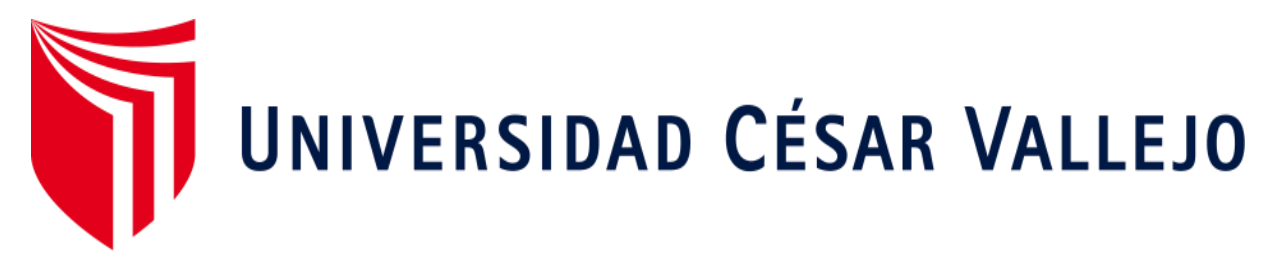

# **FACULTAD DE INGENIERÍA ESCUELA ACADÉMICO PROFESIONAL DE INGENIERÍA EMPRESARIAL**

**Business Intelligence para la mejora del proceso de toma de decisiones de la empresa Brenmi E.I.R.L en Monsefú**.

**TESIS PARA OBTENER POR EL TÍTULO PROFESIONAL DE: Ingeniera empresarial** 

## **AUTORA:**

Br. Llontop Peramas Rosa Yanira (ORCID: 0000-0002-4272-1215)

## **ASESOR:**

Dr. Oliver Vásquez Leyva (ORCID: 0000-0003-4425-0688)

# **LÍNEA DE INVESTIGACIÓN:**

Operaciones y Procesos de Producción

**Chiclayo-Perú** 

**2019**

## DEDICATORIA

<span id="page-1-0"></span>Este trabajo de tesis se lo dedico a todas las personas que estuvieron conmigo en todo el proceso, por las palabras de aliento para seguir adelante, primeramente a mis padres y a mis hermanos por el apoyo de diferentes maneras, a mi hermana Victoria por todo el tiempo que estuvo ayudando, a mis sobrinos Austin y Jazmín por las sonrisas y su amor para no rendirme y Arantza por estar en cada momento.

A mis docentes que fueron quienes apoyaron brindando y compartiendo sus conocimientos para hacer de mí una persona profesional.

A mis amigos que siempre estuvieron conmigo aportando en el camino y por el apoyo incondicional.

## ROSA YANIRA LLONTOP PERAMAS

## AGRADECIMIENTO

<span id="page-2-0"></span>Agradecer primero a Dios por manejar mi vida, a mis padres por el apoyo emocional, a mi asesor por el constante seguimiento que hizo para que este proyecto salga de manera satisfactoria, a mis docentes de la carrera que de alguna manera u otra brindaron apoyo con asesorías y a la empresa por permitirme el acceso de información para desarrollar mi investigación.

## ROSA YANIRA LLONTOP PERAMAS

<span id="page-3-0"></span>Página de jurado

#### **DECLARATORIA DE AUTENTICIDAD**

Yo, Rosa Yanira Llontop Peramas, estudiante de la Escuela Profesional de Ingeniería Empresarial de la Universidad César Vallejo, identificado con DNI N°75920785, con el trabajo de investigación titulada, Business Intelligence para la mejora del proceso de toma de decisiones de la empresa Brenmi E.I.R.L en Monsefú.

#### Declaro bajo juramento que:

<span id="page-4-0"></span>85.1

- 1) El trabajo de investigación es mi autoría propia.
- 2) Se ha respetado las normas internacionales de citas y referencias para las fuentes utilizadas. Por lo tanto, el trabajo de investigación no ha sido plagiada ni total ni parcialmente.
- 3) El trabajo de investigación no ha sido auto plagiado; es decir, no ha sido publicada ni presentada anteriormente para obtener algún grado académico previo o título profesional.
- 4) Los datos presentados en los resultados son reales, no han sido falseados, ni duplicados, ni copiados y por lo tanto los resultados que se presentan en la tesis se constituirán en aportes a la realidad investigada.

De identificarse la falta de fraude (datos falsos), plagio (información sin citar autores), autoplagio (presentar como nuevo algún trabajo de investigación propio que ya ha sido publicado), piratería (uso ilegal de información ajena) o falsificación (representar falsamente las ideas de oro), asumo las consecuencias y sanciones que de mi acción se deriven, sometiéndome a la normalidad vigente de la Universidad César Vallejo.

Chiclayo 09 de Diciembre, 2019.

Rosa Yanira Llontop Peramas 75920785

Vances Firma

# Índice

<span id="page-5-0"></span>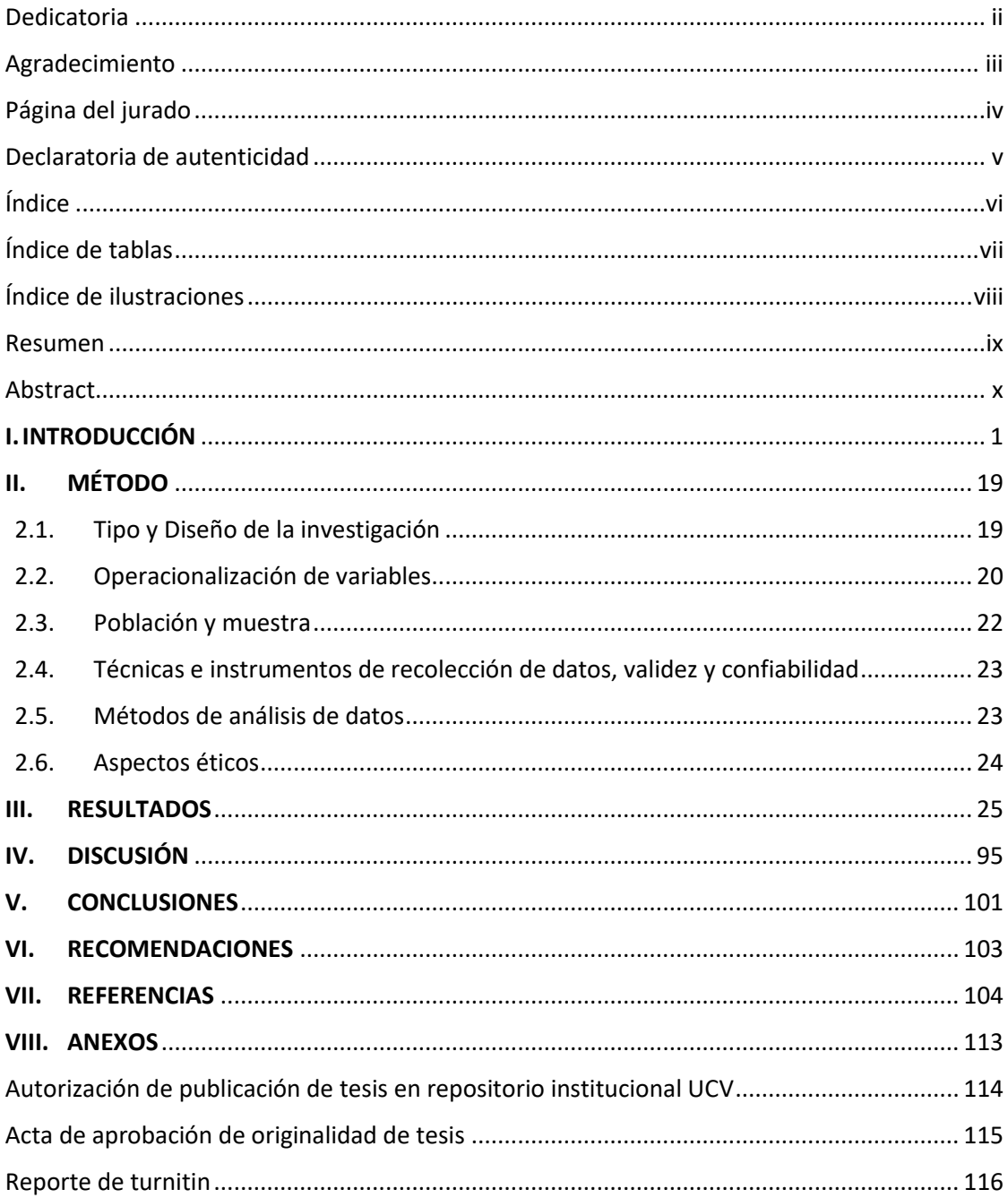

# Índice de tablas

<span id="page-6-0"></span>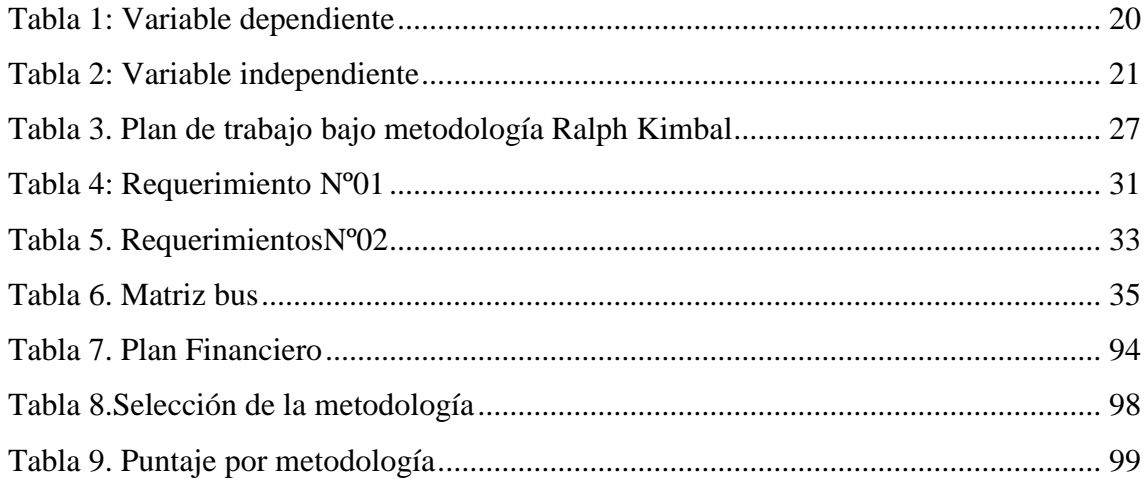

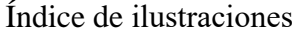

<span id="page-7-0"></span>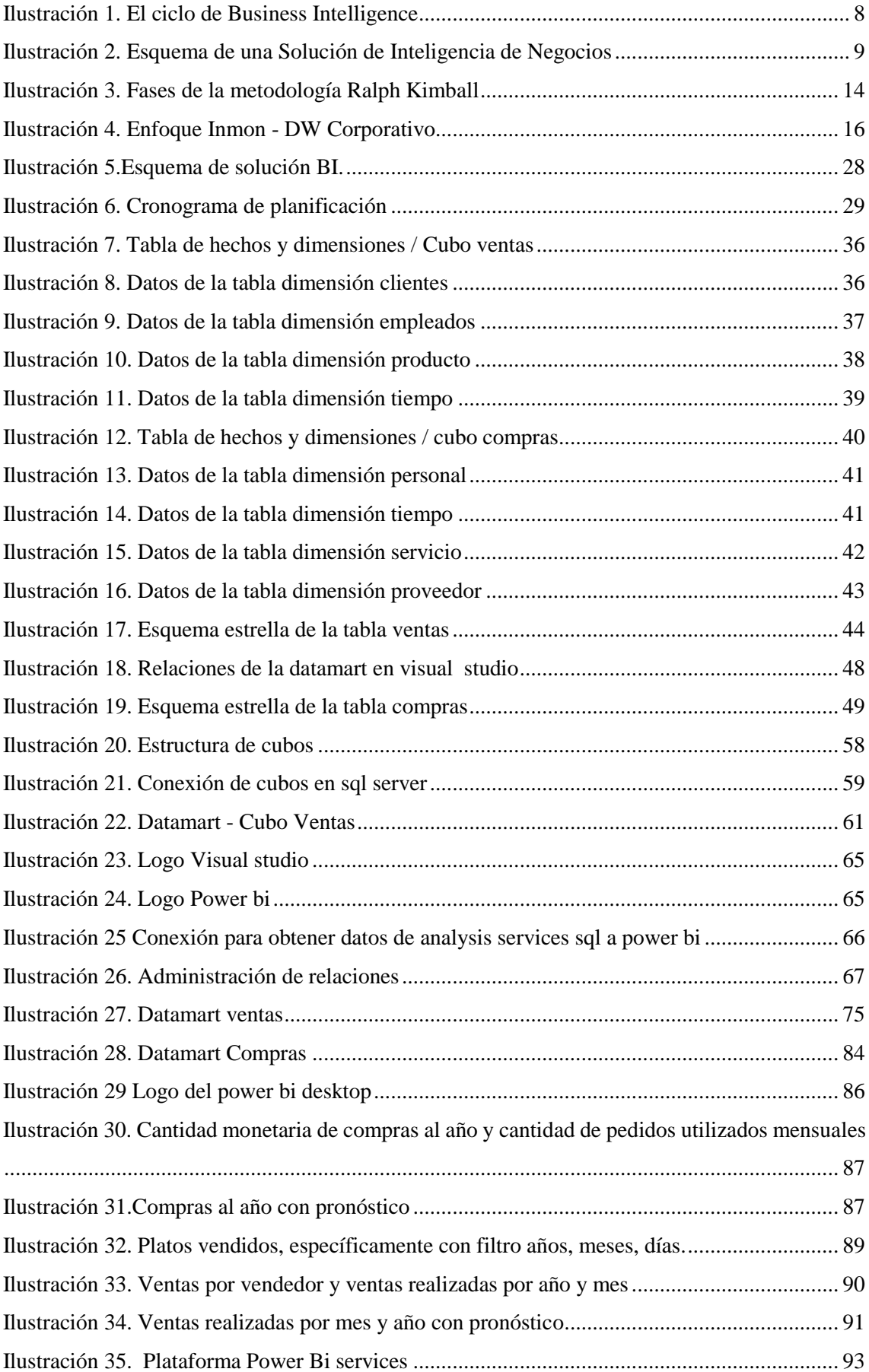

#### Resumen

<span id="page-8-0"></span>La presente investigación parte de una necesidad encontrada, para dar inicio se puede resumir que esta investigación busca implementar una solución de inteligencia de negocios para el soporte en toma de decisiones de la empresa Brenmi E.I.R.L teniendo en cuenta los requerimientos del negocio por parte de los interesados que se identificó mediante observación y entrevistas realizadas al personal responsable y encargado que tiene la información que se utilizó en esta investigación, lo que genera la implementación de un Business intelligence es se puede visualizar mediante indicadores generados a través de los estudios y levantamiento de información respectiva como es que esta en tiempo real la empresa de acuerdo a sus requerimientos funcionales y/o las necesidades que se identificó por parte del investigador, se puede decir que al concluir con la investigación habrá una mejora en cuanto al tiempo de generar reportes se mostrara de una manera interactiva y amigable los gráficos en el dashboard respectivo, esto así ayudara al responsable de la toma de decisiones a que se pueda mejorar sus decisiones para que la empresa crezca en los aspectos del negocio considerados en la investigación.

Palabras claves: Dashboard, Business intelligence, indicadores.

#### Abstract

<span id="page-9-0"></span>This research is based on a need that has been found, to give a start it can be summarized that this research seeks to implement a business intelligence solution that supports decision making in the Brenmi EIRL company, taking into account the business requirements of the interested that was identified through observation and interviews conducted to the responsible and responsible personnel that has the information that was used in this investigation, what generates the implementation of a Business intelligence is can be visualized by means of indicators generated through studies and information gathering respective as it is that the company is in real time according to its functional requirements and / or the needs that was identified by the researcher, it can be said that at the end of the investigation there will be an improvement in the time to generate reports will be shown in an interactive and friendly way the graphics Cos in the respective dashboard, this will help the decision maker to improve their decisions so that the company grows in the aspects of the business considered in the investigation.

Keywords: Dashboard, Business Intelligence, indicators

## <span id="page-10-0"></span>**I. INTRODUCCIÓN**

Dentro del plano turístico, los restaurantes turísticos cuentan con muy pocas herramientas para la buena toma de decisiones, en cuanto al implementar buenas estrategias para mejorar su nivel competitivo de cada una de ellas, la importancia que amerita tomar buenas decisiones es para ver resultados que mejoren los servicios que se brinda, así como también futuras proyecciones para generar ventaja competitiva.

La realidad problemática a nivel internacional, que se puede conocer mediante revistas donde hablan sobre las decisiones tomadas en las organizaciones y su importancia, además tiene relación con algunas características éticas con las que cuenta el encargado de tomar buenas decisiones en la organización, porque de ellos depende el crecimiento dentro de su entorno. Los gerentes de las organizaciones son los responsables de tomar las decisiones, por ende sobre ellos recae la responsabilidad de cualquier actividad que se realice para que se lleve al éxito. (Delgado, C & Morillo, A. 2019).

Por otro lado la relevancia del proceso que abarca tomar las decisiones mayormente se comprobó que el 50% de las decisiones que se toman en las empresas fracasan cuando es de forma empírica. En este sentido, la evidencia empírica manifiesta que solo dan un resultado regular al que se desea. El proceso de tomar decisiones implica analizar a fondo todas las opciones, vista de diferentes criterios o perspectivas. Se tiene como finalidad que la decisión tomada lleve a mejores resultados que generen ventajas. (Rodríguez, E. 2016).

Así como también tomar una decisión en la empresa implica tener que dar solución a un problema buscando opciones de cómo resolver la situación. El tomar buenas decisiones es uno de los pilares más importantes en cuanto a la actividad empresarial, se debe elegir todo un plan de acción, que apunte a un determinado fin. (Dómenec, M. 2016).

A nivel nacional, la realidad problemática existente según manifiestan diversos autores en sus revistas es que las empresas peruanas tienen un alto índice de información pero que es complicado tener que gestionarla porque es abundante y poco manejable ante cualquier usuario que pueda darle buen uso para la toma de decisiones. (López & Guerrero, 2016).

También dice que los diferentes datos que se tiene en una empresa es una oportunidad para poder trasformar negocios, para que se tomen mejores decisiones y por ende tener mejores resultados, recalca la diferencia en desarrollar una estrategia o plantear una decisión cuando se tiene información real, de esa manera se puede obtener mejores resultados que generen ventaja competitiva indico por su parte Márquez Luisa (2019).

En la actualidad la información que se tiene en las organizaciones se ha convertido en uno de los principales recursos, el responsable se enfoca en eso porque de eso depende tener buenos resultados dependiendo de la veracidad y confiabilidad de a información obtenida. (Alvarado, R & Acosta, K. 2018)

A nivel local, el diario Gestión (2018), manifiesta que al momento de tomar decisiones comúnmente se centran en alternativas, se determina las opciones luego se plantea objetivos que se desean lograr para después evaluar alternativas junto con los objetivos y así decidir qué hacer. El problema que pasa en muchos directorios está en que los gerentes plantean el problema dando la solución lógica, y no analizando la información que se tiene.

Las decisiones tomadas en las empresas mayormente se basan en la evidencia bajo la experiencia que afirma que si se centran en los objetivos el resultado será el mejor. También manifiesta que no es sencillo plantear objetivos que conlleven a tomar una decisión sino que se requiere y es necesario diversos puntos como preferencias, marcos y niveles de logro esto según Franco Alberto (2018).

Según la evidencia de la realidad que se ha podido detectar en la empresa Brenmi E.I.R.L en Monsefú mediante la observación, con respecto a la toma de decisiones para mejorar como empresa en su rubro de restaurant, se pudo observar que a) alta diferencia en la elaboración de la mise en place, b) escasez de variedad de platos para horas después de almuerzo, c) ausencia de estudio de platos en cuanto a la preferencia del consumidor, d) imprevistos en los quiebres de stock, e) desconocimiento de aporte comercial del personal.

Diversos autores aportan sus estudios para la esta investigación de las que puedo mencionar a nivel internacional, manifiestan que el mundo tecnológico se ha desarrollado considerablemente en diferentes lugares, aparece la inteligencia de negocios (BI) como una solución que ayuda a tomar buenas decisiones. En la presente investigación se pudo resaltar que el BI toma datos iguales para sus procesos internos, lo cual ayuda rápidamente a presentar al usuario la información para que mejoraren las decisiones. (Camargo, Joyanes. & Giraldo, L. 2016).

Por otro lado Pazmiño & López (2018), propone en su investigación un modelo de inteligencia organizacional, enfocado a las Pymes como apoyo para tomar decisiones. El modelo planteado está enfocado en mantener la información sea interna o externa pero actual lo que va permitir que se tomen acciones estratégicas a un grupo de Pymes asociadas a la cámara de la pequeña y mediana empresa de Pichincha, en la ciudad de Quito. Concluye que la propuesta sobre el modelo de inteligencia organizacional sirve de apoyo para la toma de decisiones enfocada en las pymes, tiene como fin adaptar para sacar provecho a la información que se tiene utilizándolo para generar buenas decisiones empresariales.

En su investigación plantean la problemática de establecer elementos para que después fortalezcan el crecimiento empresarial por medio de acciones establecidas para la innovación en los sistemas de información, todo esto a su vez ayude al tomar decisiones buenas por lo que se recomienda hacer uso de la inteligencia de negocios (Business Intelligence) como un factor importante en la sector empresarial. Se concluye que el análisis de la inteligencia de negocios genera ventaja que ayuda a confirmar la información y se analiza de manera completa, utilizaron un análisis costo beneficio porque es imprescindible dejar de lado para la toma de decisiones y saber si el proyecto es viable. (Ahumada, E & Perusquia, J 2016)

A nivel nacional, manifiesta en la investigación diseñar un modelo tecnológico que permita la implementación de una solución de business intelligence, las pymes requieren de tecnologías que les permitan analizar los datos que generan en sus operaciones diarias para estar en capacidad de tomar decisiones de negocio fundamentadas. Ante esto, el modelo tecnológico propuesto permite a las empresas acceder a la tecnología business intelligence, con este modelo las pymes podrán integrar y analizar sus datos y así tomar mejores decisiones logísticas, las capacidades del modelo propuesto con base en datos reales de la empresa y requerimientos solicitados. De esta manera, el modelo permite conseguir reportes de manera rápida y con información integrada de cada una de las tiendas del negocio. (Inga, E & Huaranga, M, 2016).

Por su parte Zamudio Luis (2017), en su tesis tiene como objetivo desarrollar un datamart para la mejora en la toma de decisiones en el área de Marketing de la empresa Cabify. Donde concluye que después de que se analiza la base de datos multidimensional que genera las consultas, se realizan en un tiempo más óptimo, así como al utilizar el Power Bi para visualizar los reportes permitiendo que se reduzca tiempo y sea manejable para el usuario final.

Según Florián Julio & Valdez Benjamín (2017), en su investigación tiene como objetivo general del proyecto es mejorar el apoyo en tomar decisiones en la gestión de disposición de efectivo en el Banco Falabella, con la creación de un Datamart utilizando la Inteligencia de Negocios, para ello se propone hacer uso de las TI para el complemento en la toma de decisiones. Llegando así a concluir que la implementación hace eficiente la vista de reportes para el área de Planning Comercial. La investigación deja un resultado de 78.01% de mejora en la generación de reportes.

A nivel local, según Céspedes Luis (2017), en su investigación tuvo como objetivo realizar inteligencia de negocios para el soporte en tomar decisiones de cobranzas en la empresa EPSEL S.A. zona Reque. Se concluye que después de analizar la situación actual, se llega a determinar que la empresa EPSEL S.A zona Reque tiene un sistema que demora entre 32 a 40 horas en mostrar datos necesarios, por lo cual es necesario implementar una plataforma que permita ser manejable con gran volumen de datos a su vez ayude a tomar decisiones en la empresa.

En su tesis según Mino Christian (2018), tiene como objetivo de la tesis apoyar en las decisiones tomadas del proceso de ventas del grupo Leoncito. Y se concluye que al utilizar la herramienta de BI se redujo el tiempo promedio en cuanto a los reportes generados que eran solicitados por los miembros de la empresa con respecto a las ventas, teniendo así una visualización rápida que a su vez sirve de soporte para la respectiva toma de decisiones todo esto mediante la implementación de un sistema de BI utilizando un algoritmo de serie temporal.

Según Requejo Annie & Sánchez Omar (2019), en su investigación tiene por objetivo general, proponer un modelo conceptual de toma de decisiones para una pyme, tomando como caso a la empresa "La casa del Tornillo" de la ciudad de Chiclayo, y para concluir la implementación del modelo consistió en siete procesos los cuales permitieron que se dé la toma de decisiones ante los problemas encontrados.

Entre las teorías relacionadas al tema tengo a definir las dos variables primero según autores definen a la toma de decisiones:

Por su parte Certo Samuel (2001), define a la toma de decisiones como la elección de la mejor alternativa con el fin de alcanzar objetivos, basándose en la probabilidad. Sin embargo, Freeman Edward (2010) manifiesta que la toma de las decisiones es un proceso que ayuda a identificar y seleccionar una acción, y que esta a su vez este enfocada bajo los parámetros de la teoría de juegos y la del caos. Manifiesta también el autor Chiavenato Idalberto citado por Castrillón Margarita (2014), define a la toma de decisiones como el proceso encargado de analizar y de elegir entre distintas alternativas, para al final determinar un plan de acción.

Puedo concluir que los tres autores tienen relación en cuanto a la definición de lo que es la toma de decisiones pero creo conveniente resaltar el concepto que da el autor Chiavenato define a la toma de decisiones como la elección de la mejor opción que te va llevar a lograr algo que genere una ventaja, en el caso de tomar un decisión en una empresa u organización el seleccionar o darle más énfasis a lo que calificamos como mejor opción sumara como ventaja competitiva directamente a la empresa.

Por otro lado definen a la variable independiente que es business intelligence: Según Palomino (2012), define al Business Intelligence (BI) como una agrupación de capacidades, prácticas y tecnologías que son usadas por la organización para recopilar la información que se tiene y asegurar que esta información sea entendible para el usuario final. Pero manifiesta Medina Edinson (2012) que es la agrupación de estrategias y herramientas que permite a la organización gestionar a partir de datos e información que se ha obtenido, para así poder tener la información necesaria que se requiere. Para Arjonilla y Medina (2010) la Inteligencia de Negocios es el conjunto de metodologías, aplicaciones, prácticas y capacidades que se enfoca a la administración de toda la información para que se puedan tomar mejores decisiones en la organización.

Puedo concluir que los tres autores se complementan al definir lo que es business intelligence como una combinación de herramientas, tecnologías y procesos que van a permitir de alguna manera la transformación de mis datos almacenados que se convierten en información y seguidamente en conocimiento que sirve para el apoyo en la toma de decisiones, la cual va permitir optimizar recursos y ver que se cumplan los objetivos con la finalidad de obtener buenas decisiones que generen mejores resultados.

Para (Vitt, Luckevich y Misner, 2010), el concepto de business intelligence es multifacético y se puede detallar de tres distintas perspectivas; tomar mejores decisiones, donde el objetivo que se tiene es apoyar a los usuarios de una empresa en cuanto a la toma decisiones que permitan mejorar el rendimiento y la competitividad en el entorno empresarial. Transformar los datos en información, donde el sistema de business intelligence tiene acceso a gran cantidad de datos crudos para luego ser convertidos y sirvan de utilidad para los encargados de la toma de decisiones. Y Utilizar un método que se adecue mejor, donde las personas y empresas se enfocan en el BI porque piensan que es un método efectivo y que sobre todo toma los hechos al momento de tomar decisiones lo cual resulta beneficioso.

Existe un ciclo de vida del business intelligence, según Vitt, Luckevich y Misner (2010), se analizan los datos de todas las diferentes fuentes de información, el análisis hace que se generen idea sean grandes o pequeñas, estas a su vez sugieren diversas maneras de mejorar el negocio, también es necesario que las ideas sean medidas para luego ver su efecto, las mediciones generan datos para el análisis y a esto se le denomina ciclo de business intelligence. Análisis, es la primera fase por la que se empieza, se refiere a la recopilación de datos y ver en lo que opera el negocio. Idea, después de la fase de análisis y la utilización de las herramientas de Business Intelligence nacen ideas para mejorar el negocio, surgen nuevas propuestas que permitan mejorar lo que están lanzando con el fin de que haya una aceptación por parte del cliente. Acción, tiene relación directamente con el proceso de toma de decisiones, con la realización de la primera fase hace que la acción que se realizara tenga una aceptación por parte de la empresa. Y medición, se mide de forma estadística para visualizar los ingresos y diferentes movimientos realizados, por su parte el BI permite hacer un seguimiento de los resultados.

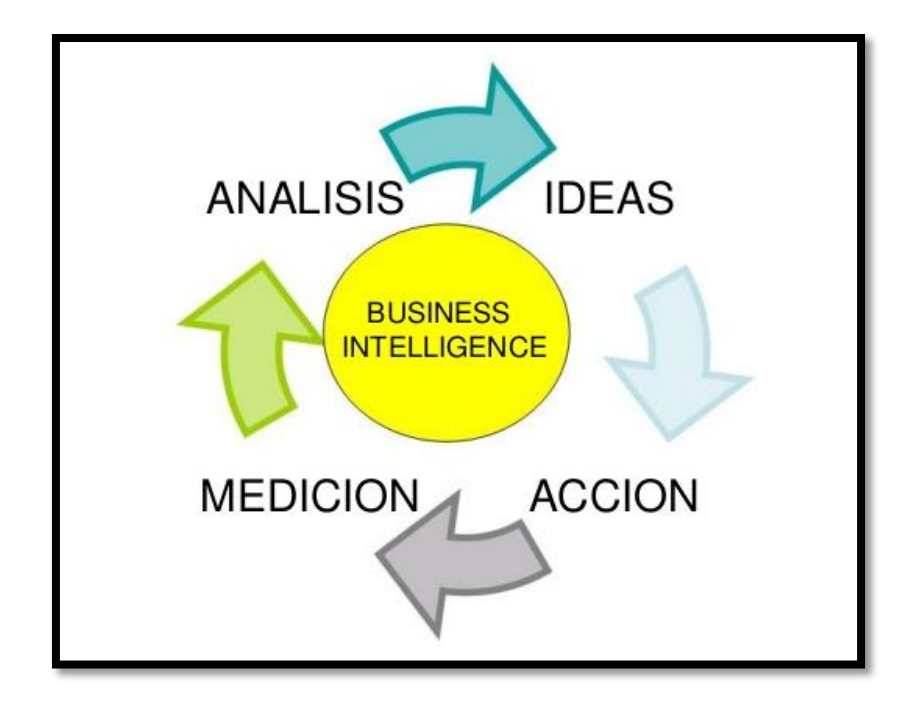

<span id="page-17-0"></span>Ilustración 1. El ciclo de Business Intelligence

*Fuente: Business Intelligence Técnicas de análisis para la toma de decisiones estratégicas*. *Vitt, Luckevich y Misner(2010).*

Asi como se describe el ciclo de vida del busines intelligence, tambien existe una arquitectura donde se describe a los componentes del BI.

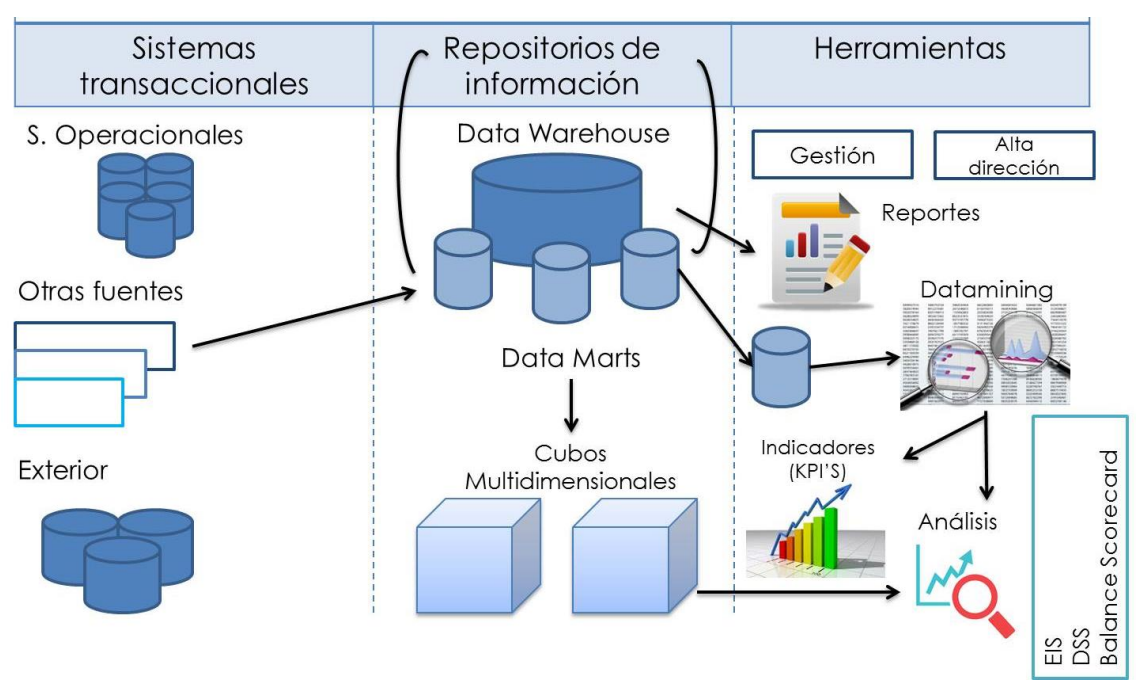

<span id="page-18-0"></span>Ilustración 2. Esquema de una Solución de Inteligencia de Negocios Fuente: *Adaptado de "Componentes de Business Intelligence*" por Cano, Josep. (2017)

1. Las fuentes de información son las que sirven para dar inicio, esta a su vez alimentan de información al datawarehouse.

2. ETL: Es el proceso de extracción, transformación y carga de los datos en el repositorio sea datamart o sea datawarehouse, en este punto son limpiados, filtrados, transformados para luego a su vez ser pasados a la dw, normalmente los datos que se tienen en los sistemas transaccionales no está lo suficientemente listo para ser utilizados en la toma de decisiones.

3. Datamart: es un banco de información departamental, enfocada en el alojamiento de los datos de un sector de negocio específico. Se destaca por contar con la composición impecable de datos para investigar la información obtenida, una datamart puede ser alimentada de una datawarehouse como también puede conformarse por sí misma alimentada de diferentes fuentes de información. (Palomino 2012).

4. Datawarehouse: es un banco de información que se destaca por agrupar y seleccionar información de una o más fuentes diferentes, para después

transformarla admitiendo su complejidad desde perspectivas y con enormes rapidez de respuesta. Para complementar el autor Bill Inmon (1991) se refiere que el Data Warehouse es una recopilación de datos orientados al tema integrados, no volátiles e historiados, organizados para el soporte de necesidades empresariales. Así como también Ralph Kimball (1991) define el Data Warehouse como la unión de datamarts para su respectivo análisis y consulta.

5. Sistemas OLTP: Son sistemas operacionales cargados de datos que necesitan ser convertidos en información y sirvan de utilidad para el análisis multidimensional.

Se puede decir que es una herramienta que puede retener, procesar, administrar y mantener a diario todo tipo de transacciones que son generadas por parte del negocio de la empresa.

6. Sistemas OLAP: Que por sus siglas en ingles es On line Analytical processing, según manifiesta Arjonilla Sixto y Medina José (2010) definen que son herramientas que se orientan a examinar de manera interactiva y ágil, las grandes cantidades de datos, vista de diferentes perspectivas o dimensiones con el objetivo de obtener información útil para el responsable que toma decisiones en la organización. La tecnología OLAP brinda funciones de análisis en un modelo multidimensional, los beneficios que brinda esta tecnología es que se entiende fácilmente por los usuarios y reduce el proceso de la complejidad de cálculos.

Martin, P(2019) dice que la existen plataformas para la elaboración de cubos olap, clasifica como compleja la herramienta de pentaho pero que una de sus desventajas es que no tiene un manual de funcionamiento básico lo cual hace que no se desarrolle correctamente, a su vez existe otra herramienta que se puede utilizar para el desarrollo de los cubos olap y es el visual studio, existe una comparación ya realizada para saber que herramienta es la más recomendada, estudio realizado por una corporación financiera en el 2019 que menciona que visual studio le da 100% de satisfacción al cliente mientras que pentaho tiene el 98% de satisfacción al cliente, por otro lado rescata que visual tiene gran cantidad de dispositivos que son compatibles mientras que pentaho no tiene compatibilidad con todos los dispositivos.

Se encuentra también términos básicos para definir necesarios y usados para el desarrollo del BI, el esquema estrella, es una arquitectura que almacena datos, esta tabla de hechos está rodeada de dimensiones y en conjunto conforman una contextura que va permitir su implementación.

Esquema copo de nieve, se le llama así porque la tabla de hechos está relacionada con tablas dimensiones, pero estas a su vez pueden estar relacionadas con otras tablas dimensiones por medio de la relación de muchos a uno.

Enfoque "Top-down", Este enfoque se refiere al desarrollar la inteligencia de negocios, pero a partir de datawarehouse y que se derive a datamart.

Enfoque "Bottom-up", Este enfoque establece que el desarrollo de inteligencia de negocio parta desde el desarrollo de datamart y que en conjunto constituirán el datawarehouse.

Según Castrillón Jhon detalla las fases del proceso de inteligencia de negociones, de las cuales menciona; a la etapa de extracción que es donde se elige la información más importante y necesaria para su respectivo análisis que sirva de apoyo para tomar una decisión en una organización. La fase de consolidación, consiste en recolectar datos de las distintas fuentes, sean internas o externas de manera automática con el objetivo de normalizarlos, depurarlos y estructurarlos, almacenándolos en la bodega de datos. A continuación, luego se transporta, después se realiza el análisis que son solicitados por el responsable para el desarrollo de toma de decisiones y así hacer que se logre crear ventaja competitiva en la organización. La etapa de explotación, en ésta etapa es donde se empiezan a utilizar las herramientas existentes para dejar completo los datos de la bodega en manos de los usuarios, quienes tienen que estar en capacidad de empezar a aprovechar y explotar la información ya depurada y filtrada que hay en la bodega de datos. En esta etapa se tiene dos tecnologías que permiten realizar un proceso de explotación de los datos. La primera son los cubos OLAP, que permite visualizar los datos desde diferentes vistas. Y la etapa de visualización, es donde se puede ver el tablero de control para eso es necesario determinar los indicadores.

Por otra parte, las fases que también menciona Medina La Plata Edinson son, primero la Planificación, que en esta etapa se considera la identificación de las áreas donde se debe aplicar el desarrollo de business intelligence, seguido se da la selección adecuado de la tecnología que se va utilizar, para luego después evaluar el impacto que tienen los sistemas transaccionales hacia la nueva solución propuesta. La etapa numero dos es el de análisis de requerimientos, que consiste en identifica lo que se necesita de información, los procesos, las bases de datos, se identificaran los usuarios responsables de la solución aquí es donde se identifican todas las variables. La etapa tres es la arquitectura y modelamiento dimensional de datos, este punto comprende el modelamiento dimensional de datos, la definición de la arquitectura tecnológica y la definición de procesos de carga, a su vez esta contiene al modelamiento dimensional, que es un método de diseño que pretende que la información se presente en una estructura manejable donde se pueda visualizar de forma entendible, este está basado en el modelo estrella. Y el proceso de extracción, transformación y carga, que es donde los procesos de carga van a permitir que se transporten los datos, a partir de las fuentes de información y estos procesos se pueden dividir en extracción inicial que consiste en desarrollo de los procesos que me van a permitir obtener información de la datamart, es la obtención de la base de datos, y por otro lado la actualización periódica de datos que consiste en el desarrollo de los procesos que me van a permitir alimentar periódicamente el datamart estas a su vez pueden ser semanales, mensuales, diarios, etc. Considera también la construcción de procesos hacia el repositorio nuevo de datos. Y por último la explotación de información donde se ven los Reportes y dashboards que corresponde al desarrollo de las consultas y tableros de control que son solicitados por los usuarios, para ello se debe construir una interfaz para el usuario final y que esta a su vez permita el desarrollo de consultas y reportes analíticos.

Mamani Yonatan (2018) hace mención de las herramientas para la implementación de la inteligencia de negocios entre ellas están: Microsoft Dynamics NAV, Microstrategy Intelligence, Microsoft Power BI, Microsoft Excel, Oracle BI, IBM Cognos Analytics.

Ralph Kimbal citado por Musso Pablo (2015), da a conocer su metodologia denominada tambien modelo dimensional, el cual tiene apoyo en el ciclo de vida dimensional del negocio.

Se piensa que la metodología de Ralph Kimball es la mejor, por la razón que proporciona un enfoque de lo específico a lo general. Esta metodología a su vez se conforma por cuatro principios, tales como: a) Centrarse en el negocio, se debe tener como prioridad los requerimientos del negocio. b) Construir una infraestructura, se refiere al diseñar la base informativa integrada, donde se veran los requerimientos del negocio. c) Realizar entregas, que consiste en crear el repositorio que va almacenar los datos.d) Ofrecer la solucion completa, establecer todo lo necesario para que sea interactivo con el usuario final donde se pueda tener acceso.

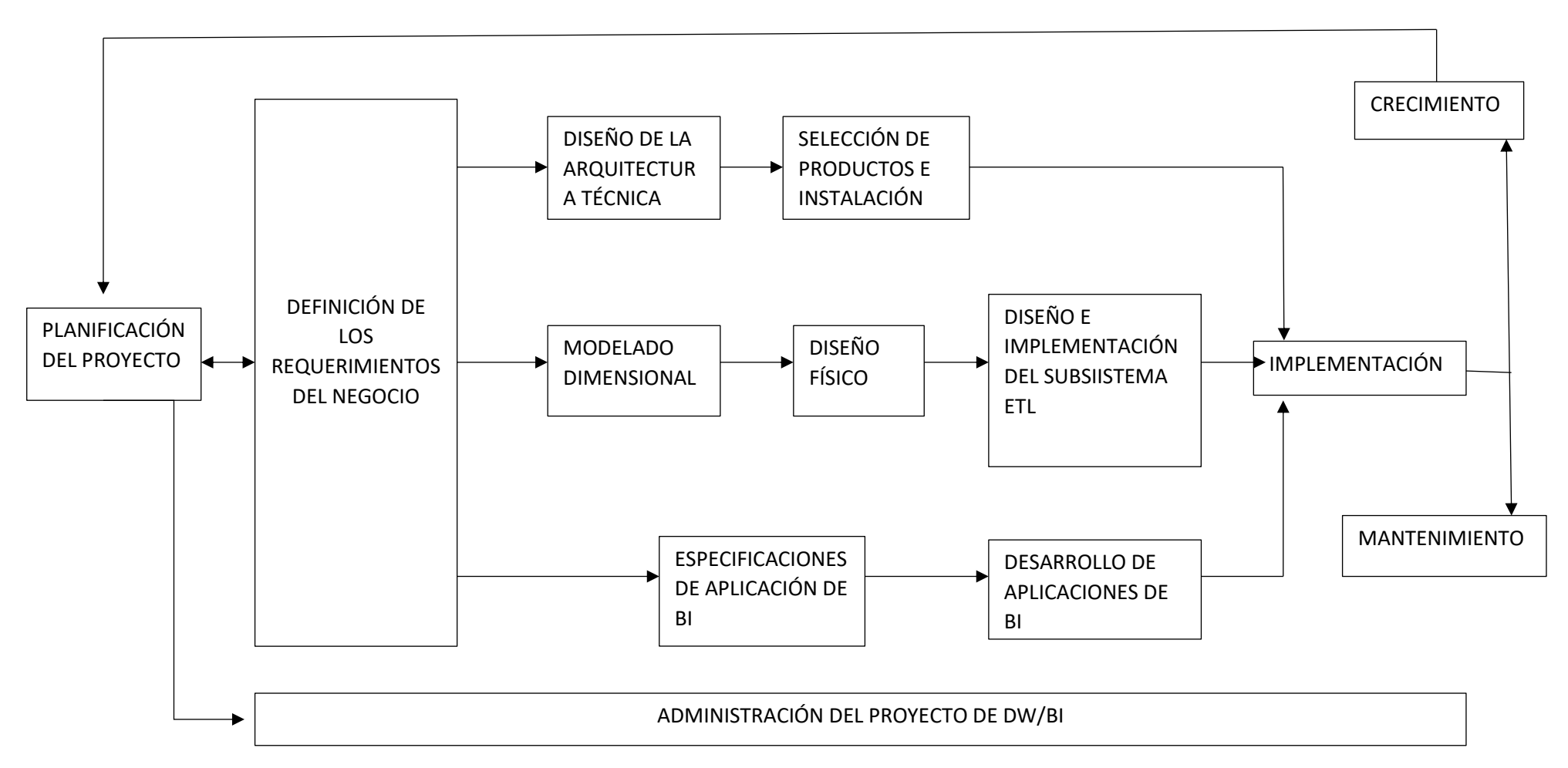

Ilustración 3. Fases de la metodología Ralph Kimball

<span id="page-23-0"></span>Fuente. *Ralph Kimball (1998). The data warehouse Lifecycle Toolkit*

Los componentes propuestos por Kimball tiene las siguientes fases:

a) **Planificación del proyecto,** es aquí donde se define el proyecto a nivel planificación.

b) **Define requerimientos,** los responsables de desarrollar los Data Warehouse tienen que saber son los procesos claves que permiten llevar el negocio para así poder identificar los respectivos requerimientos y luego ser transformados.

c) **Modelado Dimensional,** empieza con la elección del proceso de negocio para estableces los requerimientos, después se identifica las tablas de hechos.

d) **Diseño Físico,** se definen los estándares con la base de datos que se tiene.

e) **Diseño de la presentación de datos,** aquí se va realizar el proceso ETL y su desarrollo es minucioso por lo que se relaciona directamente con el repositorio de datos.

f) **Diseño de la arquitectura técnica,** se debe destacar los aspectos principales que son los requerimientos del negocio, es lo que va permitir que se pueda diseñar la arquitectura técnica de la datawarehouse.

g) **Selección de productos e instalación,** se identifica y elige los elementos primordiales utilizados en la arquitectura.

h) **Especificación de las apps para los clientes finales,** se detalla las características de los usuarios para que la implementación de la aplicación este apto para su respectivo uso.

i) **Desarrollo de aplicaciones para usuario finales,** lleva consigo las modificaciones de la metadato y se crean reportes.

j) **Implementación,** se aplica la tecnología, para ver su impacto que se tiene.

k) **Mantenimiento y crecimiento,** se refiere que la implementación se mantenga en el tiempo, así como también que los datos puedan actualizarse.

l) **Gestión del proyecto,** revisa que las actividades que están en el ciclo de vida se puedan finalizar de la manera correcta.

Por otra parte el autor Bill Inmon también tiene otra metodología que consiste en que los datos que se tienen de los sistemas transaccionales puedan llegar al repositorio de datos y de esa manera pueda servir para su respectivo análisis. Inmon menciona además que se tiene las siguientes características:

1. **Orientado a temas,** donde se toma datos sobre las áreas en específico en lugar de tomarlo en general.

2. **Integrado,** donde se tiene almacenados los datos de sistemas operacionales.

3. **No volátil,** la información que se tiene no puede ser corregida ni cambiada, una vez que esta almacenada sirve para las consultas.

4. **Variante en el tiempo,** los diferentes cambios que se haya dado quedan registrados para su respectiva comparación y ver en que varían.

La información obtenida debe estar detallada, los data mart son construidos y alimentados por la datawarehouse para cubrir las necesidades individuales de análisis de cada departamento. Se empieza primero por trabajar con los datos para integrarlos, seguidamente sean probados y que sean utilizados para analizar los resultados.

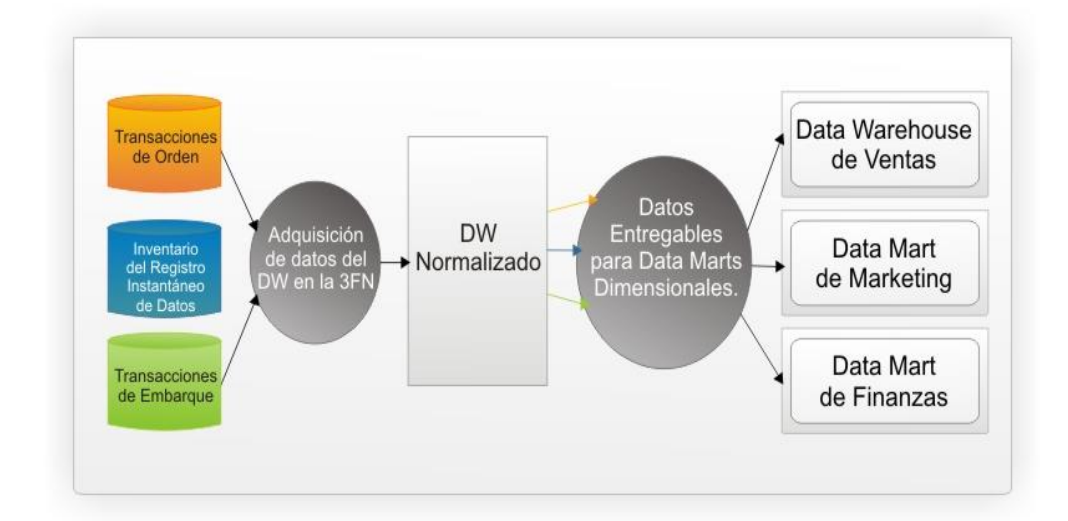

<span id="page-25-0"></span>Ilustración 4. Enfoque Inmon - DW Corporativo *Fuente: Inmon (2015), Building the Data Warehouse*

Adicional a las metodologias antes mencionadas, esta la metodologia de Barquin encontrada en el libro de inteligencia de negocios de CIBERTEC y que consiste en clasificar en ciclo de vida, empezando por el análisis de requerimientos que es donde se recepciona, analiza, define, y se validan los requerimientos, seguido del modelamiento de datos, para hacer la extracción, se actualiza y por último se explota la información. Como se muestra a continuación:

- a) Arquitectura y modelamiento de datos: en esta etapa se díseña y se define la arquitectura tecnología, también se define los procesos, roles y políticas.
- b) Extracción de datos: es aquí donde se construye la base de datos y se cargan todos los datos que se han obtenido.
- c) Actualización periódica de datos: Es la encargada de desarrollar los procesos de actualización
- d) Explotación de la información: Esta fase es la encargada de construir la interfaz para el usuario final y a su vez sea interactivo para sus respectivas consultas.

Se logra identificar el problema para realizar la investigación, y a detalle el planteamiento del problema que es; ¿De qué manera se mejorara el proceso de toma de decisiones en la empresa Brenmi E.I.R.L, Monsefu?, así como también se tiene la respectiva justificación de estudio en la investigación.

La justificación práctica, se realiza esta investigación porque se encontró la necesidad de analizar datos reales para mejorar las decisiones tomadas en la empresa Brenmi E.I.R.L en Monsefù, se ayudara a resolver el problema que se encontró en la empresa, desarrollando una implementación de Business Intelligence que abarcara la información importante y necesaria para tomar decisiones.

La justificación teórica, se realiza con el fin determinar si el uso de Business Intelligence tiene influencia en la eficiencia dentro del sistema de decisiones en la empresa Brenmi E.I.R.L en Monsefú, de esta manera colaborara al desarrollo de nuevas investigaciones futuras sirviendo como antecedente.

La justificación metodológica, esta investigación empieza con la recolección de datos de información de la empresa para ver su situación actual, y así poder establecer una metodología que se adecue a resolver el problema encontrado, se identificara los requerimientos de la empresa, el personal debe estar dispuesto a ser partícipe de las tareas que se designara, se debe ver de una manera completa que factores influyen, seguidamente se da inicio a la implementación de Business Intelligence.

La justificación social, se va generar un beneficio hacia el personal encargado de tomar las decisiones en la dirección para la determinación de estrategias en la empresa Brenmi E.I.R.L en Monsefù, se dará por solucionado el problema que tiene la organización. Lo más importante desde mi punto de vista es que permite que la organización pueda analizarse de una forma completa.

Dada la justificación se plantea también los objetivos, de los cuales tengo como objetivo general:

Implementar una solución de Business Intelligence para la mejora en el proceso de toma de decisiones en la empresa Brenmi E.I.R.L.

Y como objetivos específicos:

a) Diagnosticar la realidad actual de la toma de decisiones

b) Seleccionar la metodología para la implementación de una solución de Business Intelligence

c) Estructurar los cubos OLAP por cada subproceso

d) Detallar el plan piloto de la solución de business intelligence

e) Determinar el costo beneficio de la solución de BI.

# <span id="page-28-0"></span>**II. MÉTODO**

## <span id="page-28-1"></span>**2.1.Tipo y Diseño de la investigación**

El diseño es no experimental basado en la puesta en marcha de modo piloto con una serie de pruebas de las que deben llevar a cambios en las variables, es un tipo de investigación en el que no se tiene control sobre alguna de las variables porque ya se dieron los hechos y el investigador se limita a observar. (Montgomery, 2017)

# **2.2.Operacionalización de variables**

Tabla 1: Variable dependiente

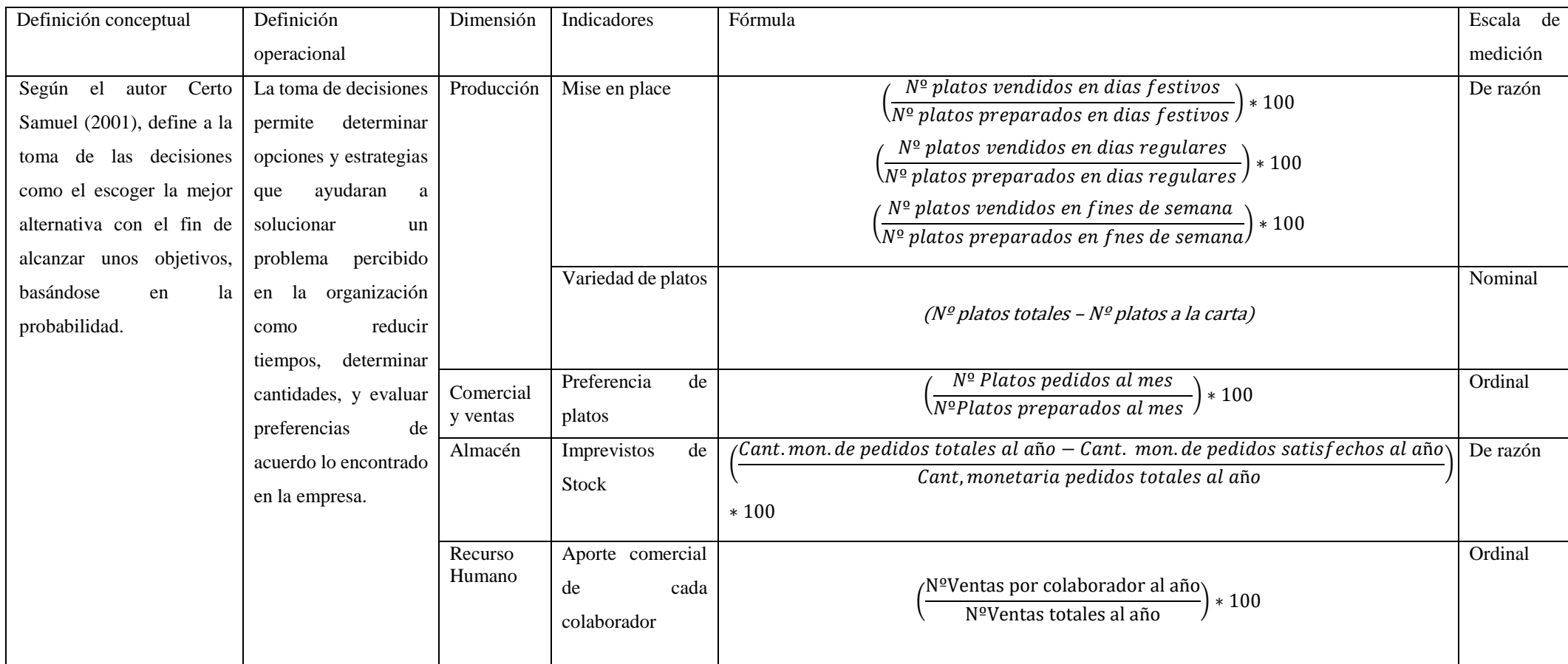

<span id="page-29-1"></span><span id="page-29-0"></span>*Fuente: Elaboración propia* 

## Tabla 2: Variable independiente

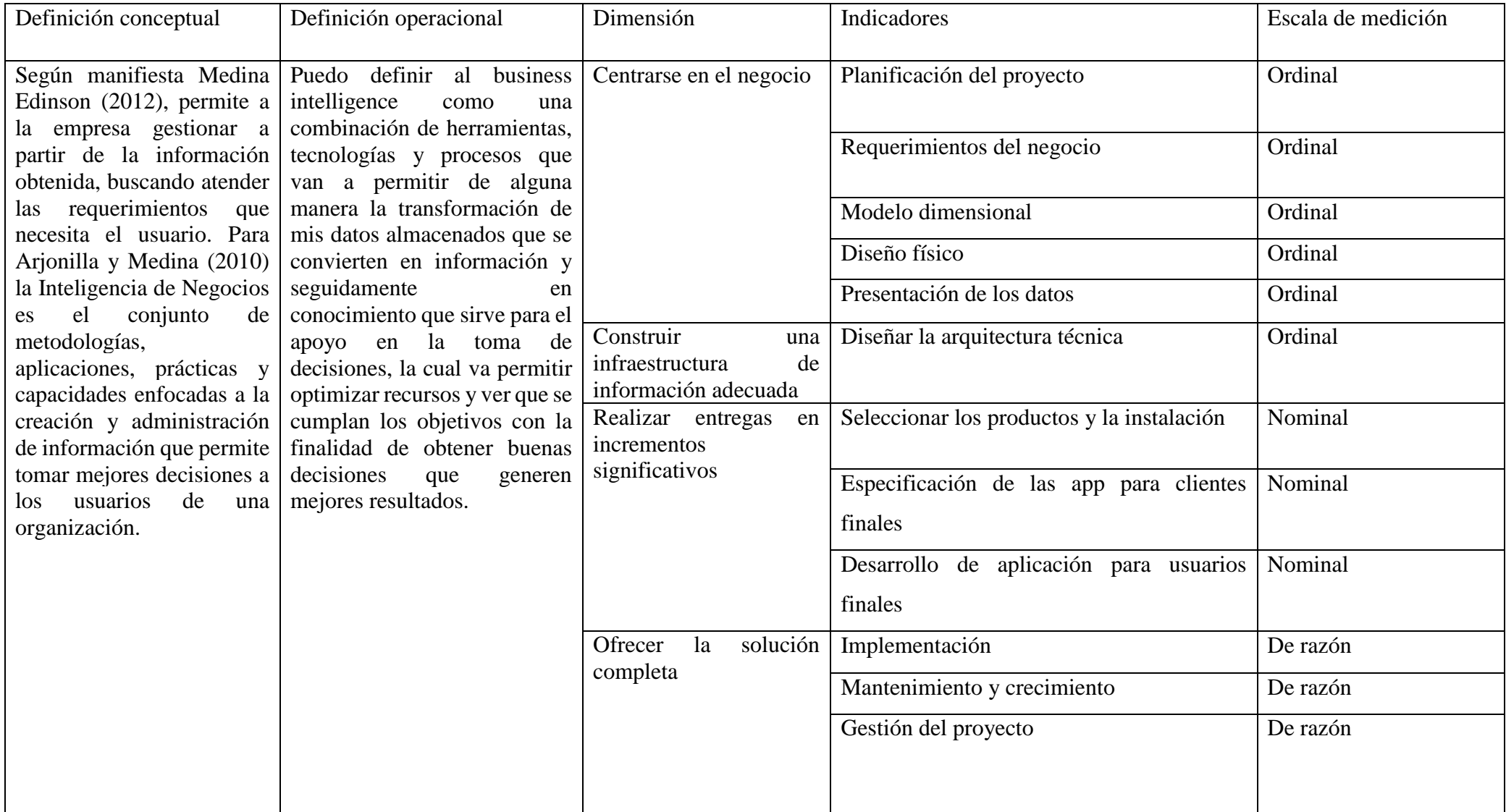

<span id="page-30-0"></span>*Fuente: Elaboración Propia*

#### <span id="page-31-0"></span>**2.3.Población y muestra**

2.3.1. Población: Según Daniel Octavio (2015), define a la población como un conjunto de personas o elementos en los que se tiene interés, con el fin de ser estudiados por el investigador.

Como población en la empresa Brenmi E.I.R.L se toma la a los trabajadores y/o prestadores de servicio de la empresa tomando en cuenta el personal hasta marzo del presente año 2019 siendo 34 trabajadores, se incluye personal de sistemas, almacén, producción, comercial y ventas.

2.3.2. Muestra: Según Daniel Octavio (2015), define a la muestra como una parte de la población al que se tiene el acceso necesario y sobre el que se va realizar mediciones.

Como muestra para especificar serían los subprocesos de almacén, producción, comercial y ventas.

Por ser una población finita, según Arias (2006), se refiere como población finita a la agrupación en la que se conoce al número de unidades, así como también estos elementos son identificados por el investigador.

Correspondería la muestra no probabilística discrecional, en este tipo de muestra los que involucran la población pueden ser elegidos como proporción y a criterio del investigador sobre lo que se cree que pueda aportar al estudio según manifiesta Montgomery, y tomando como muestra al personal directo que tiene la información, siendo los encargados directamente del proceso a ser estudiado.

#### <span id="page-32-0"></span>**2.4.Técnicas e instrumentos de recolección de datos, validez y confiabilidad**

#### 2.4.1. **Técnicas**:

2.4.1.1. Observación directa: Se observará el proceso, como se está desarrollando el proceso de toma de decisiones, teniendo en cuenta la participación del personal.

2.4.1.2. Entrevistas: Se realizará entrevistas para recopilar información de forma verbal a través de las preguntas construidas que serán dirigidas al personal para obtener los datos de forma objetiva sobre el proceso actual que se viene desarrollando, y así analizar los diferentes requerimientos que se demanda para la implementación de Business Intelligence.

### 2.4.2. **Instrumentos:**

#### 2.4.2.1.Cuestionarios:

Se elaboró tipos de preguntas para el personal directo que tiene la información necesaria para la investigación.

## 2.4.2.2.Validez:

La validación es de contenido y está establecida a través de un juicio de expertos, quienes manejan y conocen el tema.

## 2.4.2.3.Confiabilidad:

La confiabilidad según Palella y Martins (2010), manifiesta que en ciertos instrumentos como la entrevista, guías de observación o inventarios no se aplica la confiabilidad, sin embargo, se debe validar mediante el juicio de expertos.

#### <span id="page-32-1"></span>**2.5. Métodos de análisis de datos**

Se realizará para validar la información e interpretar los resultados obtenidos mediante la entrevista realizada al personal que tiene relación directamente con los procesos a ser estudiados; seguido de ello se realizará su respectiva interpretación.

## <span id="page-33-0"></span>**2.6. Aspectos éticos**

De acuerdo a la Universidad Cesar Vallejo por la naturaleza de la investigación, los aspectos a considerar son importantes para la autenticidad del trabajo de investigación, entre ellos se tiene:

- 1) Transparencia
- 2) Confidencialidad
- 3) Profundidad

#### <span id="page-34-0"></span>**III. RESULTADOS**

## ANÁLISIS DE RESULTADOS

Se aplicó entrevista a la sub gerente para diagnosticar la situación actual, en este caso se resuelve el primer objetivo específico, elabore distintas preguntas por cada indicador, las preguntas fueron las siguientes cada una con sus respectivas respuestas.

En cuanto al mise en place, se preguntó la cantidad de platos vendidos y de acuerdo a lo respondido por la sub-gerente de la empresa Brenmi, indicó que los platos totales vendidos por ejemplo para día de la madre son un aproximado de 100 platos de cada tipo, al hablar de totales se debe revisar data en general para dar un número concreto, pero menciono también que podría proporcionarme la información de dicha data, aparte de que se sirven cenas a empresas privadas hay una cantidad más de platos que son vendidos.

También la cantidad de lo que preparan en días festivos, la señorita indicó que los platos preparados es de acuerdo al pedido que realizan las empresas privadas, además de que tienen una cantidad casi fija de 100 platos a preparar en estos días.

La cantidad de platos que venden aproximadamente en días regulares, hizo mención la encargada sub-gerente que en días de semana se vende menos que en días festivos, la demanda baja por temporada. Se preparan en días regulares un aproximado de 30 a 40 platos para que puedan ser estos vendidos. De acuerdo a lo que respondió la sub-gerente manifiesta que aumenta de acuerdo al día pero es donde entra más personas. La señorita mencionó, que los platos preparados en fines de semana son aproximadamente de 50 platos por cada tipo.

En cuanto a la variedad de platos se preguntó la cantidad de platos que ofrecen por región, de acuerdo a la carta que mostro la señorita sub-gerente, ofrecen 31 platos con variedad de las tres regiones, teniendo una mayor proporción el de la región costa. Muy aparte de los piqueos y postres que ofrecen. La cantidad que hizo mención fue de que en lista de platos de la Costa ofrecen 22 tipos de

plato, mientras que a lista de platos a ofrecer de la región sierra son 4 y en la región selva solo hay un listado de 5 tipos de plato.

De acuerdo a los días sean regulares aproximadamente se pueden atender a 50 personas, a diferencia de un fin de semana o un día festivo donde hay un aumento de clientes por atender de 200 aproximadamente.

Manifestó que cuentan con 17 mesas en el salón principal, 6 en el salón privado y aparte que colocaban un extra de 30 mesas en el área recreativa en días con mayor frecuencia de clientes por atender.

Uno de los indicadores más importantes es el de conocer cuál es la preferencia de platos, en el restaurant, los fines de semana sábado o domingo la cantidad de plato vendido al mes es de 800, de los cuales menciona al cabrito y arroz con pato como los más pedidos.

Se prepara de acuerdo a los platos que más se piden, cabrito y arroz con pato 50 en días regulares, 100 en fines de semana y haciendo un total aproximado de 800 preparados al mes entre los dos.

Fue necesario saber cómo es que manejan los imprevistos de stock, los pedidos según menciona la sub-gerente en coordinación con almacén los pedidos al año aumentan depende como ven la productividad e ingresos, si consumen más por ende compran más pero no tienen un control en cuanto gastan.

Desconocen la cantidad monetaria de lo que utilizan en un año en cuanto a la materia prima.
# **PROPUESTA**

#### PLAN DE TRABAJO PARA LA IMPLEMENTACIÓN DE UN BUSINESS INTELLIGENCE PARA LA MEJORA EN EL PROCESO DE TOMA DE DECISIONES EN LA EMPRESA BRENMI E.I.R.L

Tabla 3. Plan de trabajo bajo metodología Ralph Kimbal

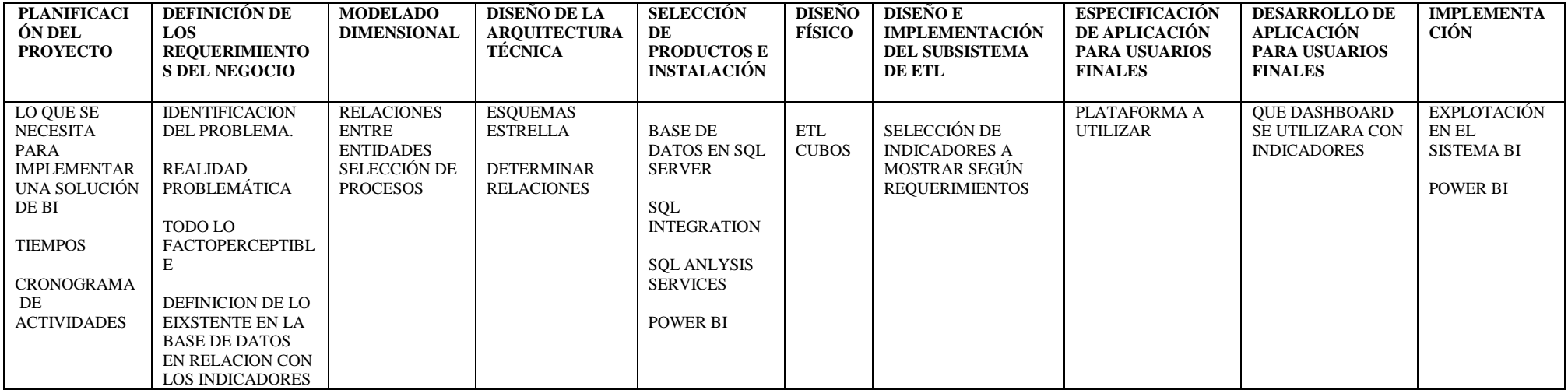

F*uente: Elaboración propia* 

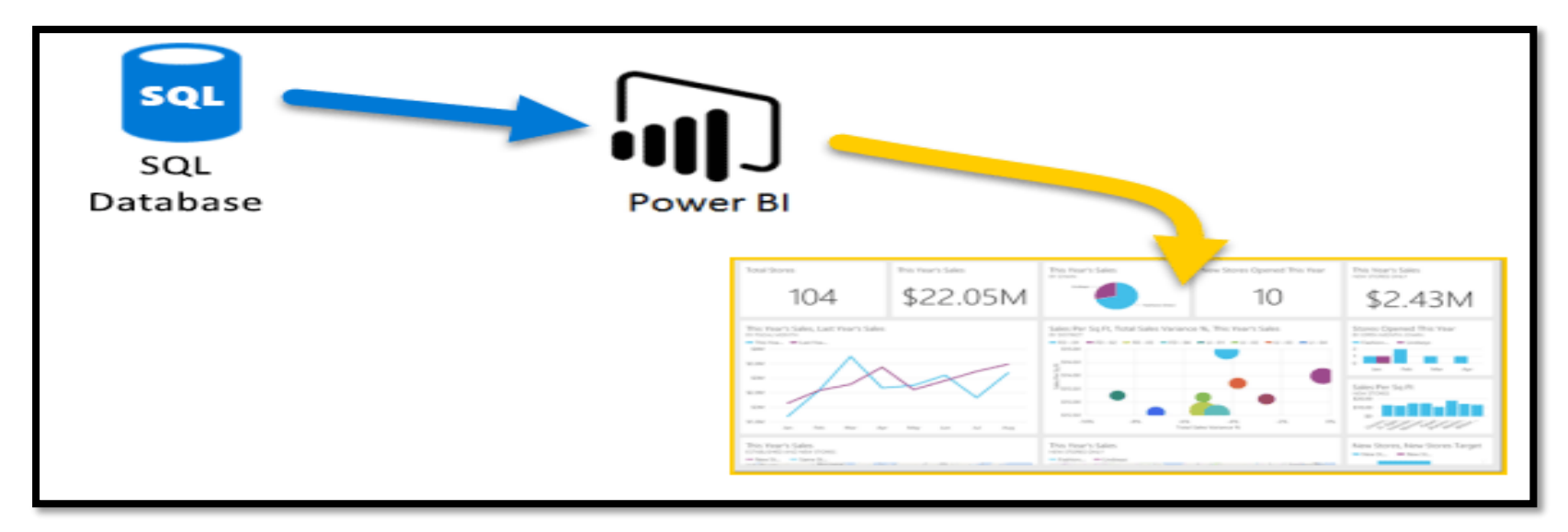

Ilustración 5.Esquema de solución BI.

*Fuente: elaboración propia* 

# **A. PLANIFICACIÓN DEL PROYECTO**

El plan del proyecto identifica todas las áreas asociadas e identifica todas las partes que están involucradas.

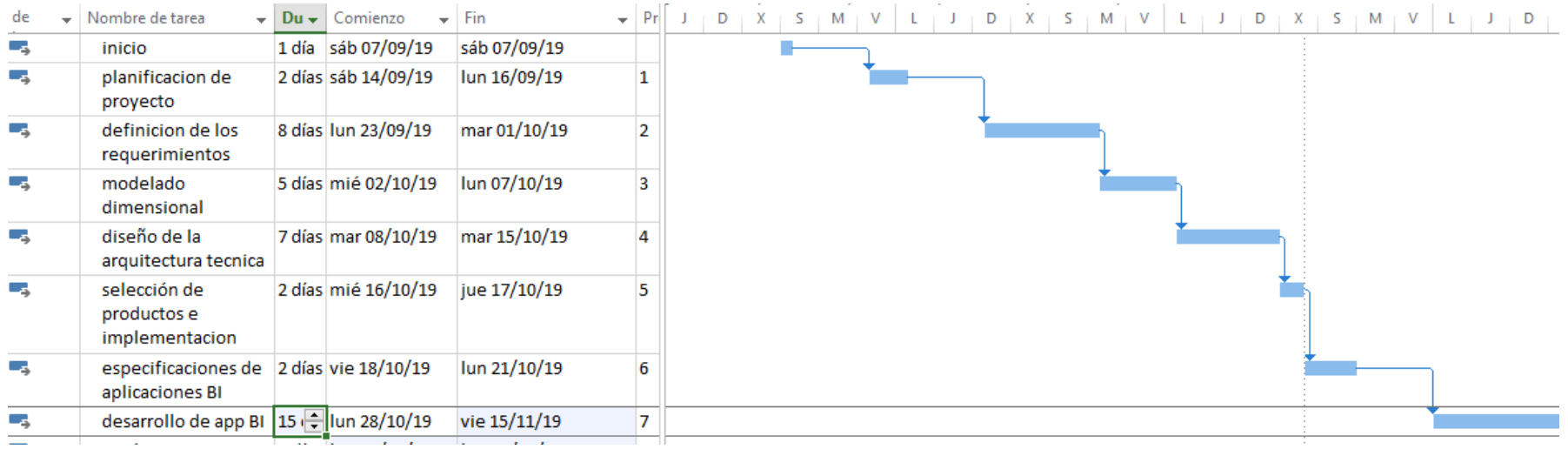

Ilustración 6. Cronograma de planificación

*Fuente: elaboración propia*

Paso hacer mención de los objetivos del proyecto:

- a) Brindar reportes en tiempo real que va permitir a la alta dirección tomar buenas decisiones ante los diferentes problemas que se suscitan en la empresa.
- b) Generar información de manera consolidada y mediante gráficos.

Alcance del proyecto: se tiene como finalidad brindar información que permitan determinar ciertas estrategias para que se pueda tomar mejores decisiones en la empresa, se va detallar como se implementa una solución de BI.

Justificación del proyecto: La solución de Bi es para mejorar la toma de decisiones, mediante los requerimientos que se identificaron, va permitir que se analice de forma completa y se pueda realizar consultas rápidas lo que va generar un ahorro de tiempo en cuento al obtener reportes que sirvan de utilidad para tomar decisiones dentro de la empresa.

Información de la empresa:

Nombre de la empresa: Brenmi E.I.R.L – Monsefu

Actividad Económica: Restaurant turístico

Nombre Comercial: El Tambo

## **B. DEFINICIÓN DE LOS REQUERIMIENTOS DEL NEGOCIO**

Son los factores claves que orientan el negocio y definen los requerimientos, determina con éxito el proceso de DataWarehouse, es necesario que se interpreten los diferentes niveles de requerimientos.

Se inicia con los requerimientos funcionales, en base a ello se debe entender la situación actual para la generación de los reportes, se identifica las deficiencias y que es lo que el usuario final requiere para cubrir necesidades.

Los factores claves que dirigen el negocio es importante para poder implementar esas necesidades en el diseño.

Para determinar los requerimientos se entrevistó al personal encargado de tomar decisiones en la empresa Brenmi E.I.R.L y se obtuvo los siguientes requerimientos:

1. **Requerimientos funcionales**: Es la información que se debe manejar.

# **1.1.Ventas y Producción**

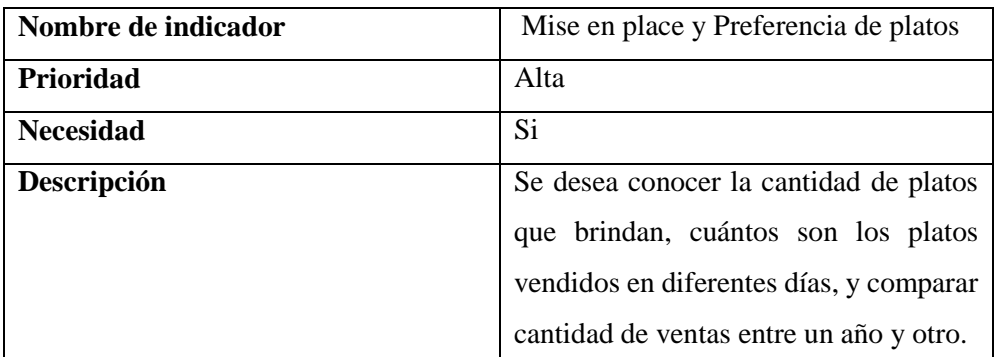

#### Tabla 4: Requerimiento Nº01

*Fuente: elaboración propia.*

Se define la tabla ventas en relación con las tablas dimensión, se identifica las tablas dimensión que son:

Tiempo, cliente, vendedor y producto.

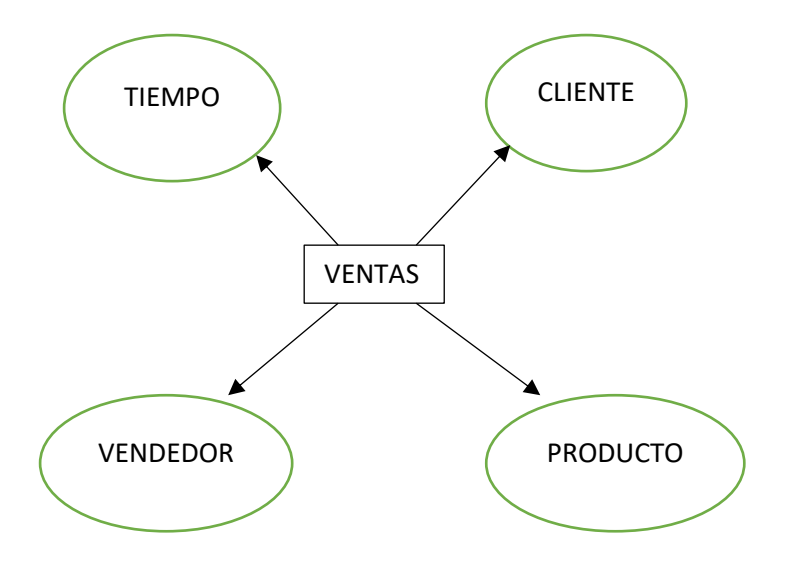

# **Requerimiento de análisis de fuente de datos**

# **STAR NET VENTAS**

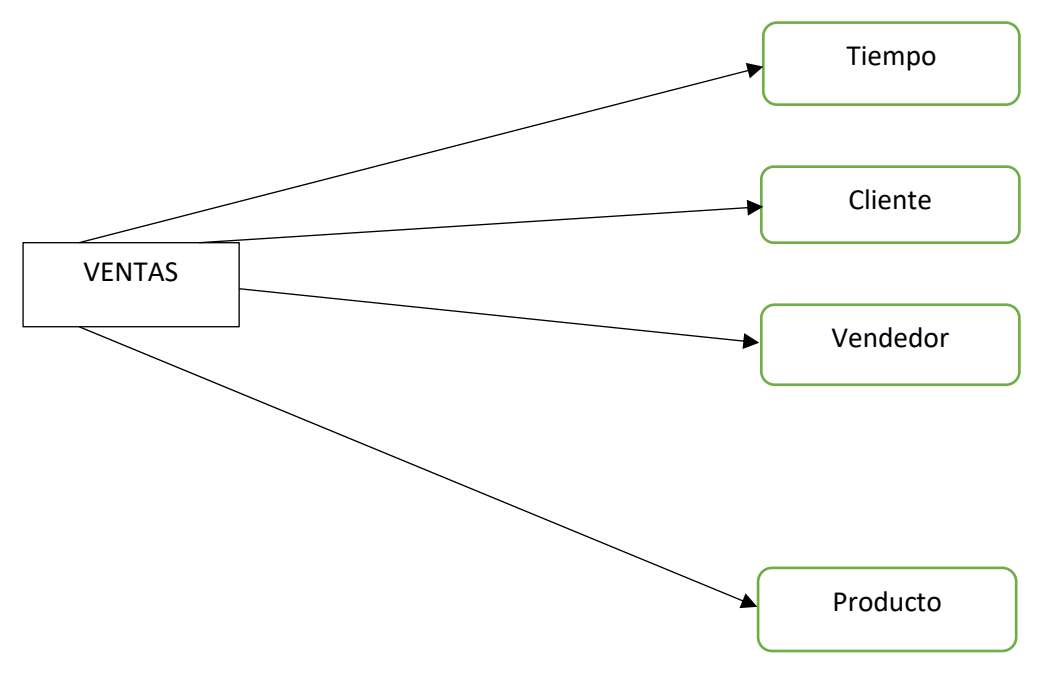

*Fuente: Elaboración propia* 

Se consolida la información de todas las fuentes de datos que son identificadas.

Levantamiento de información: una vez obtenida la documentación que complementa, se realizan reuniones con los usuarios funcionales para determinar cuál será la traza que se determinara para los reportes.

De acuerdo a las necesidades por cubrir abarca como proceso VENTAS y como variables de análisis tiempo, cliente, vendedor, tipo comprobante, y producto.

La tabla tiempo tiene los datos de año, mes, fecha.

La tabla cliente tiene los datos tipo de cliente.

La tabla vendedor tiene los datos nombre del vendedor.

La tabla producto tiene los datos mercadería.

#### **1.2.Compras y Almacén**

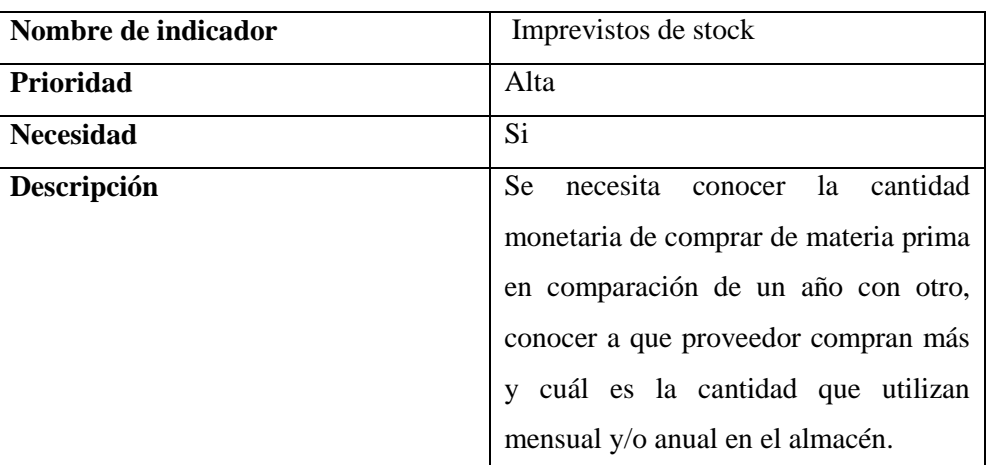

#### Tabla 5. Requerimientos Nº02

*Fuente: Elaboración Propia*

Las tablas dimensión que se relacionan con la tabla de hechos compras son: Tiempo, proveedores y producto.

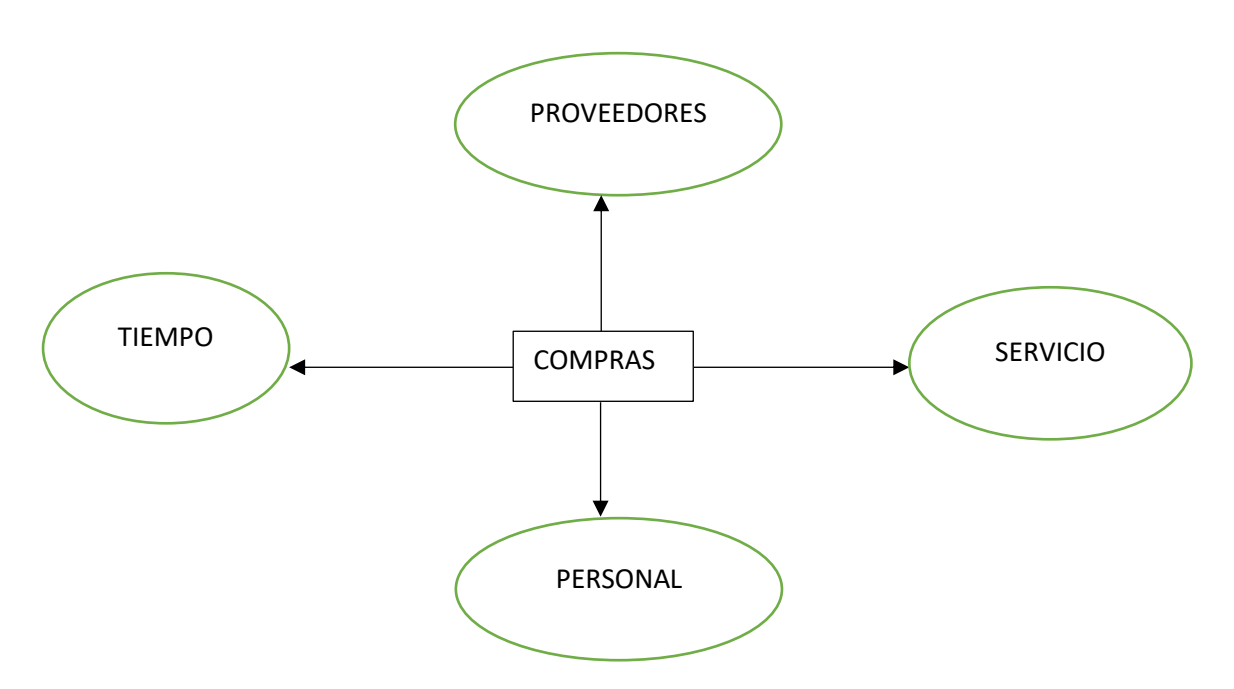

*Fuente: Elaboración propia*

# **Requerimiento de análisis de fuente de datos**

# **STAR NET DE COMPRAS**

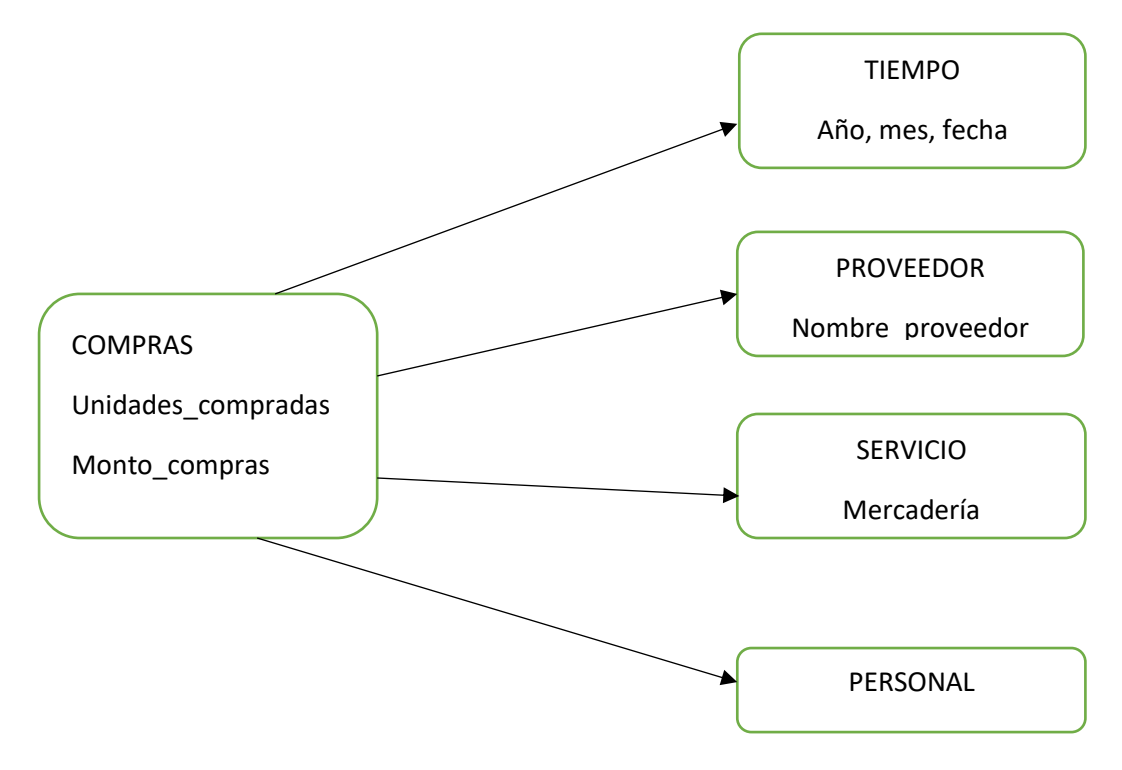

*Fuente: Elaboración propia*

## **MATRIZ BUS**

Relaciona los procesos que participan, en cada fila un proceso y en cada columna una dimensión.

Tabla 6. Matriz bus

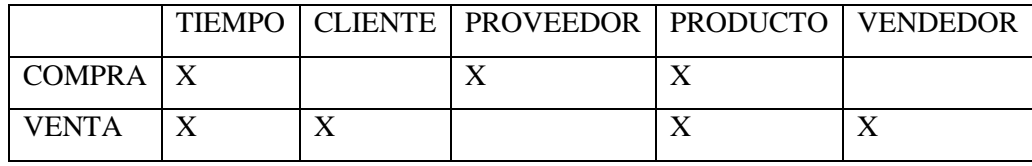

*Fuente: elaboración propia*

Para conectarnos con el servidor y seleccionar una base de datos debemos utilizar la clase SqlConnection:

'Create a Connection object.

```
myConn = New SqlConnection("Initial Catalog=Northwind;" \&
```
"Data Source=localhost;Integrated Security=SSPI;")

En el panel navegador, seleccione la base de datos y, a continuación, el cubo o las tablas que desea conectar.

## **C. MODELADO DIMENSIONAL**

Es una matriz donde se determina las dimensiones con cada indicador, luego se muestra cada dimensión con sus atributos, así como también se visualiza la división de cada indicador (unidades de medida), y en modo general se muestra la forma del Modelo Dimensional del Negocio.

Elección de dimensiones:

Las dimensiones con las que contara el datamart, se inicia identificando lo que se analizara por el usuario y sobre los que se elaboraran los reportes.

Dimensiones creadas en datamart-Cubo ventas:

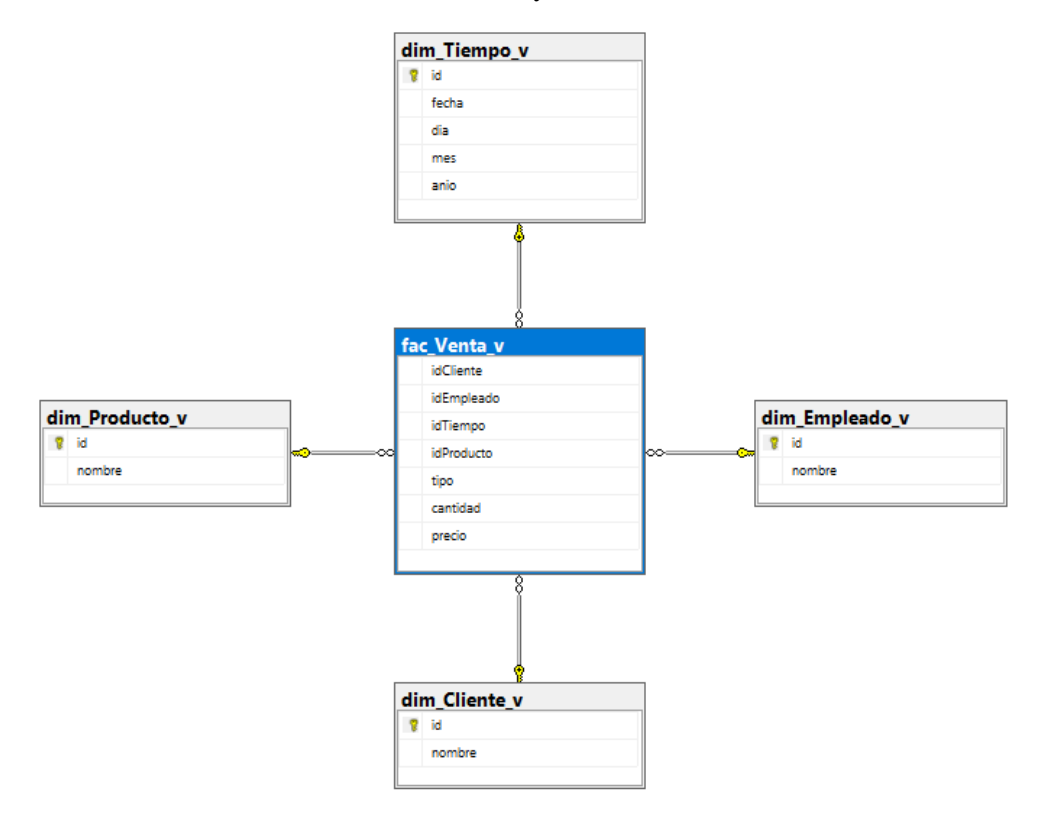

Ilustración 7. Tabla de hechos y dimensiones / Cubo ventas

*Fuente: Sql server 2017*

Reportes necesarios:

- 1. Número de ventas por año, mes
- 2. Platos vendidos, por año, mes, días festivos, días regulares
- 3. Ventas realizadas por personal

## **Dimensión Clientes**

Ilustración 8. Datos de la tabla dimensión clientes

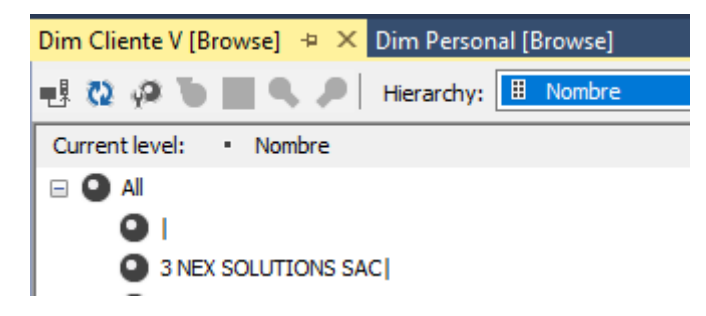

*Fuente: sql server* 

#### **Dimensión empleado/vendedor**

Ilustración 9. Datos de la tabla dimensión empleados

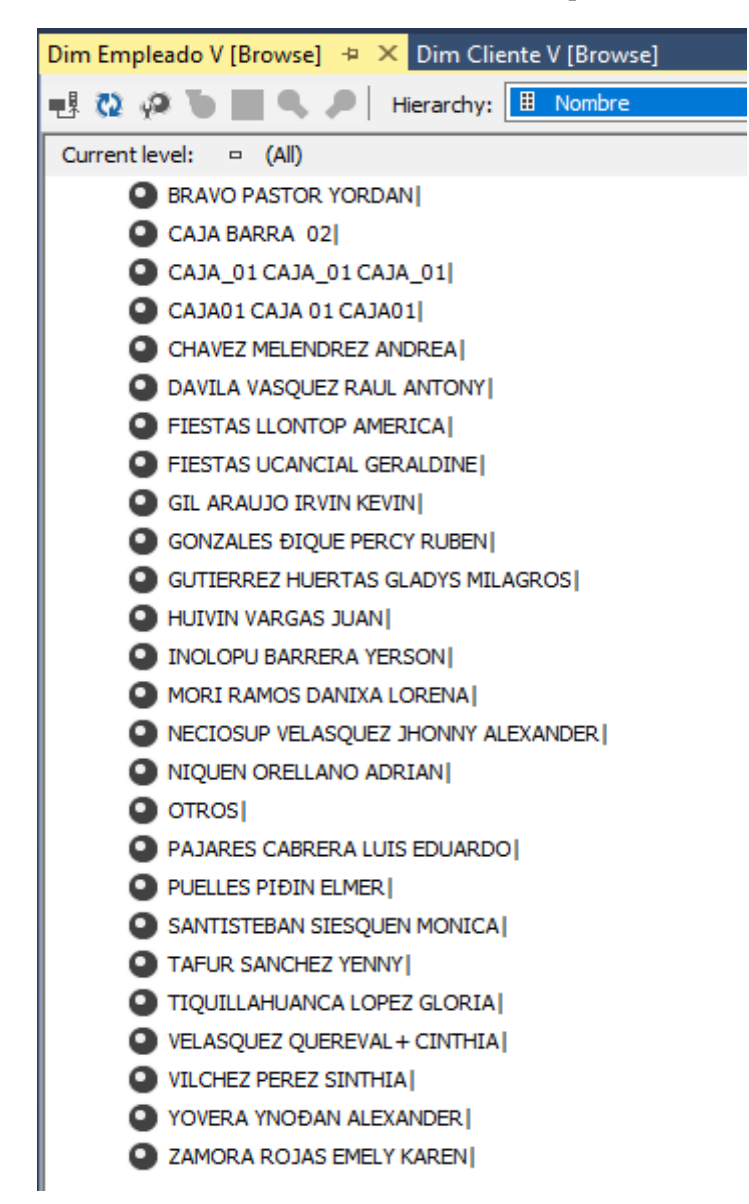

*Fuente: Slq server*

# **Dimensión Producto**

Ilustración 10. Datos de la tabla dimensión producto

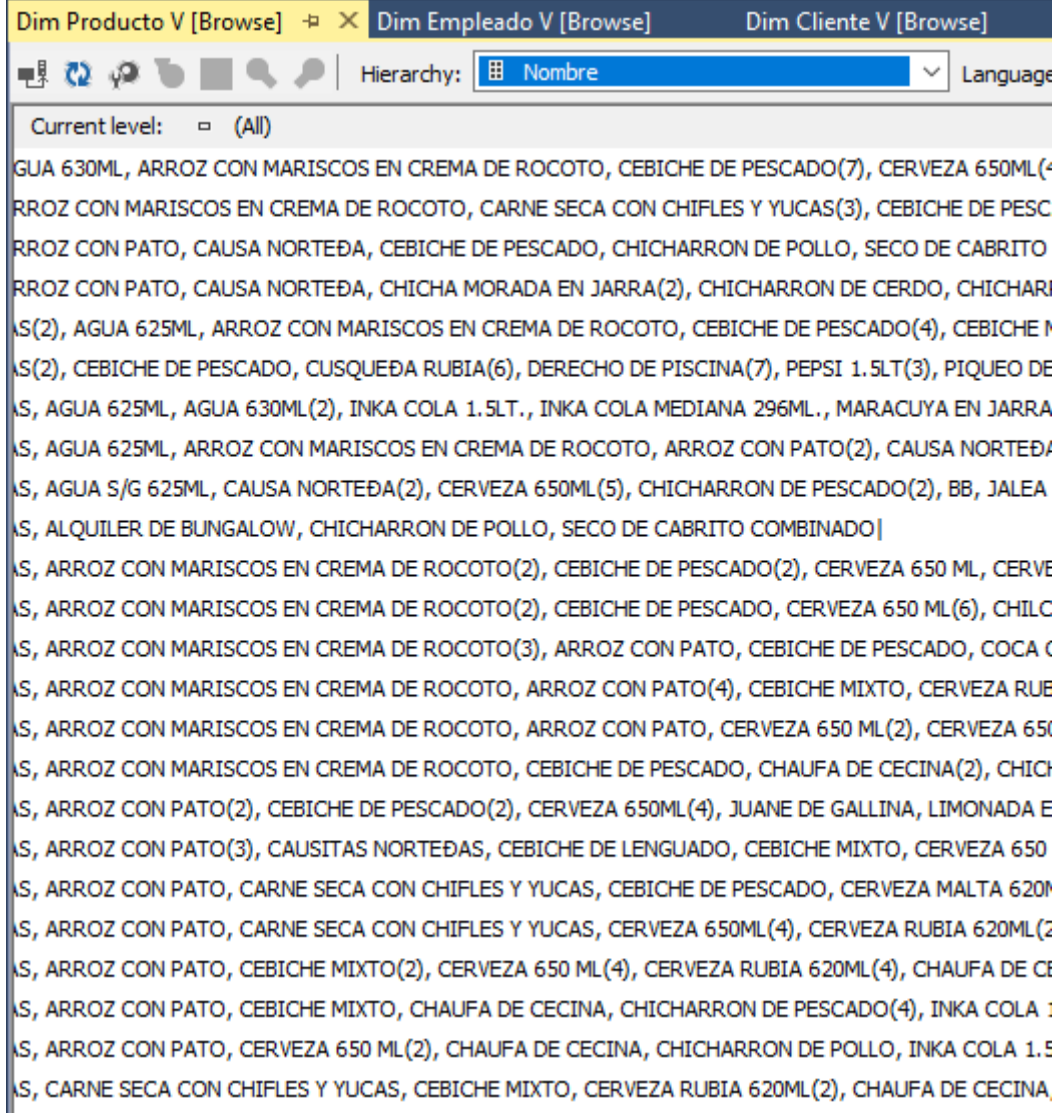

*Fuente: sql server*

# **Dimensión tiempo**

Ilustración 11. Datos de la tabla dimensión tiempo

| Dim Tiempo V [Browse] $\div \times$ Dim Producto V [Browse] |            |            | Dim Em |
|-------------------------------------------------------------|------------|------------|--------|
| 引きやつ                                                        | Hierarchy: | H<br>Fecha |        |
| Current level:<br>(A  )<br>$\Box$                           |            |            |        |
| $\bigcirc$ All<br>$\equiv$                                  |            |            |        |
| $0$ 01/01/2015                                              |            |            |        |
| $0$ 01/01/2016                                              |            |            |        |
| $0$ 01/01/2017                                              |            |            |        |
| 0.01/01/2018                                                |            |            |        |
| 0.01/01/2019                                                |            |            |        |
| $0$ 01/02/2014                                              |            |            |        |
| $0$ 01/02/2015                                              |            |            |        |
| $0$ 01/02/2016                                              |            |            |        |
| $0$ 01/02/2017                                              |            |            |        |
| 0.01/02/2018                                                |            |            |        |
| $0$ 01/02/2019                                              |            |            |        |
| 0 01/03/2014                                                |            |            |        |
| $0$ 01/03/2015                                              |            |            |        |
| 0.01/03/2016                                                |            |            |        |
| 0.01/03/2017                                                |            |            |        |
| 0.01/03/2018                                                |            |            |        |
| 0 01/03/2019                                                |            |            |        |
| 0.01/04/2015                                                |            |            |        |
| 0.01/04/2016                                                |            |            |        |
| 0.01/04/2017                                                |            |            |        |
| $0$ 01/04/2018                                              |            |            |        |
| 0.01/04/2019                                                |            |            |        |
| 0.01/05/2014                                                |            |            |        |
| 0.01/05/2015                                                |            |            |        |
| 0.01/05/2016                                                |            |            |        |

*Fuente: Sql server* 

## Dimensiones creadas en datamart-Cubo Compras:

Ilustración 12. Tabla de hechos y dimensiones / cubo compras

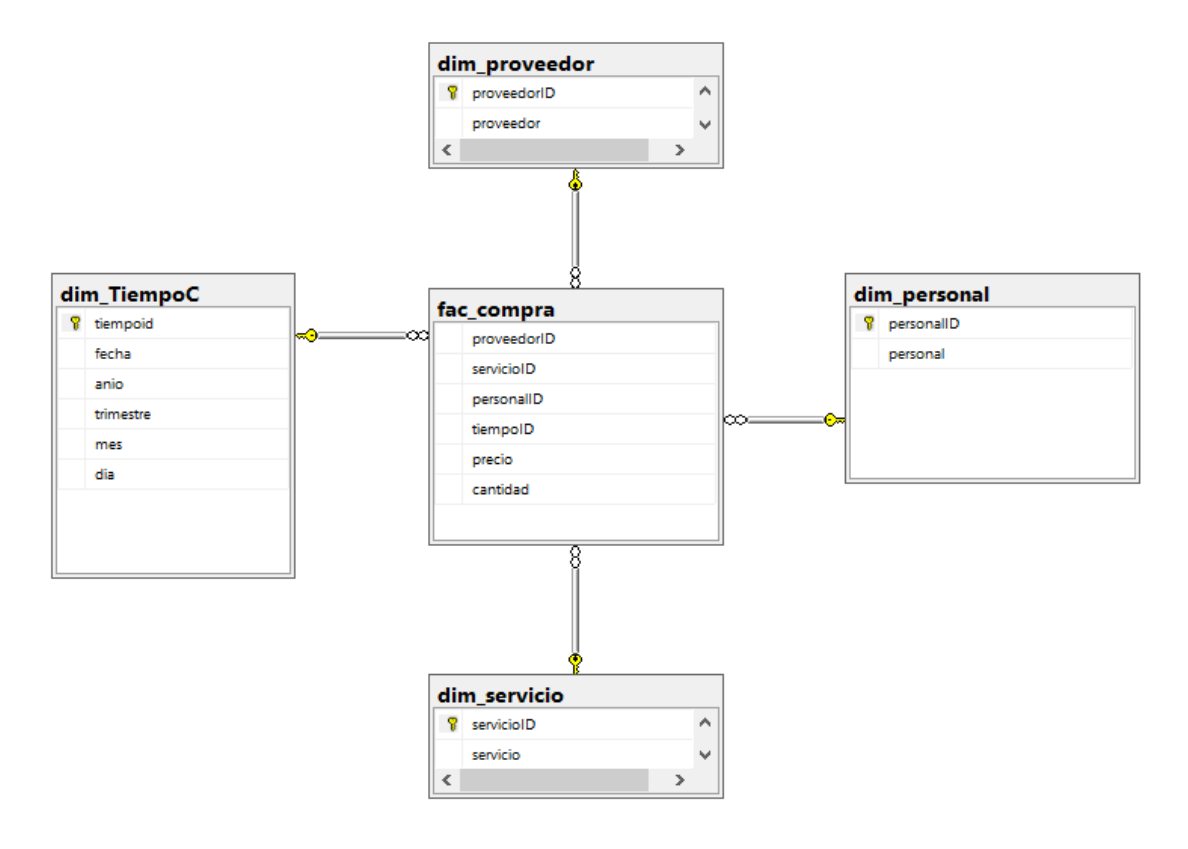

# *Fuente: Sql server 2017*

Reportes necesarios:

- 1. Compras y/o cantidad monetaria utilizada mensual, anual
- 2. Proveedores a los que compran materia prima

### **Dimensión Personal**

Ilustración 13. Datos de la tabla dimensión personal

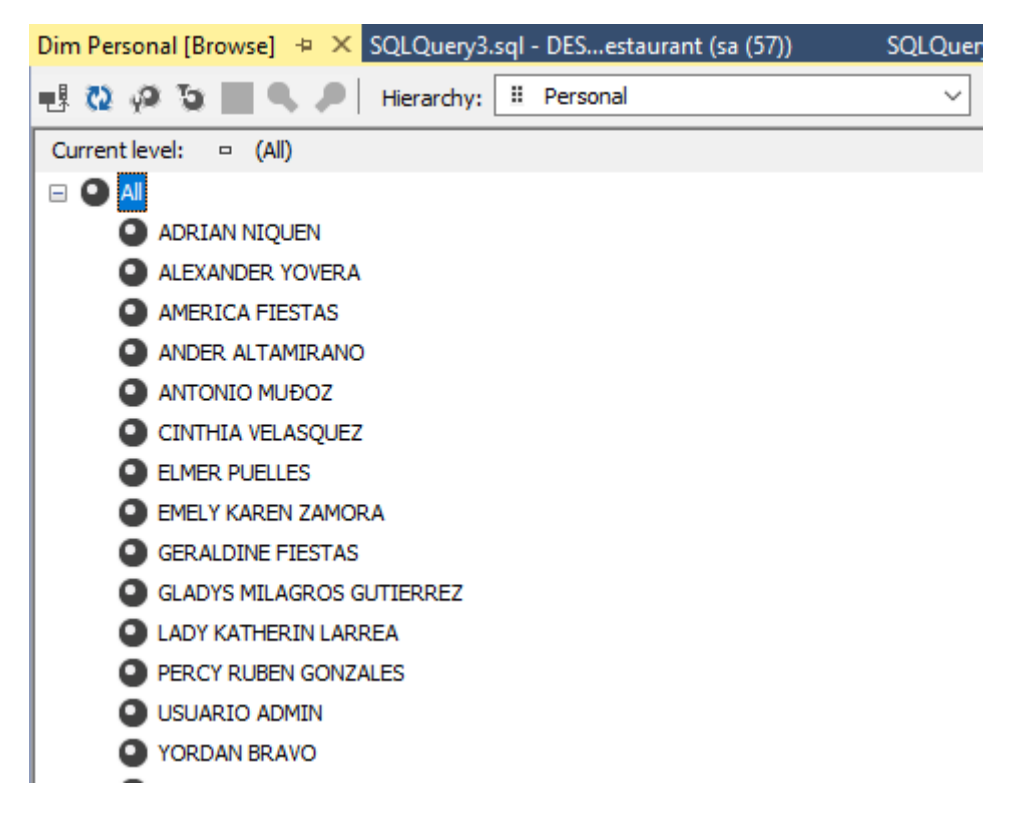

*Fuente: sql server*

#### **Dimensión tiempo**

Ilustración 14. Datos de la tabla dimensión tiempo

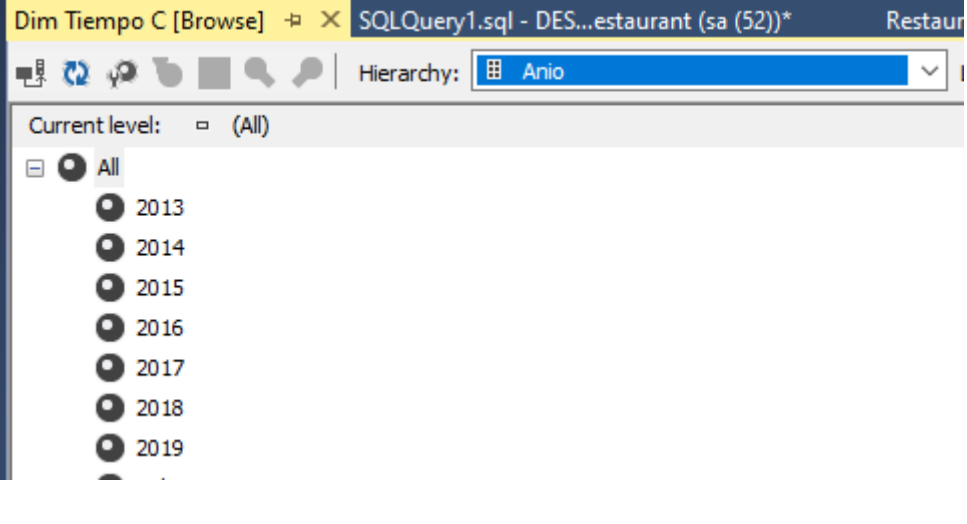

*Fuente: Sql server*

### **Dimensión servicio**

Ilustración 15. Datos de la tabla dimensión servicio

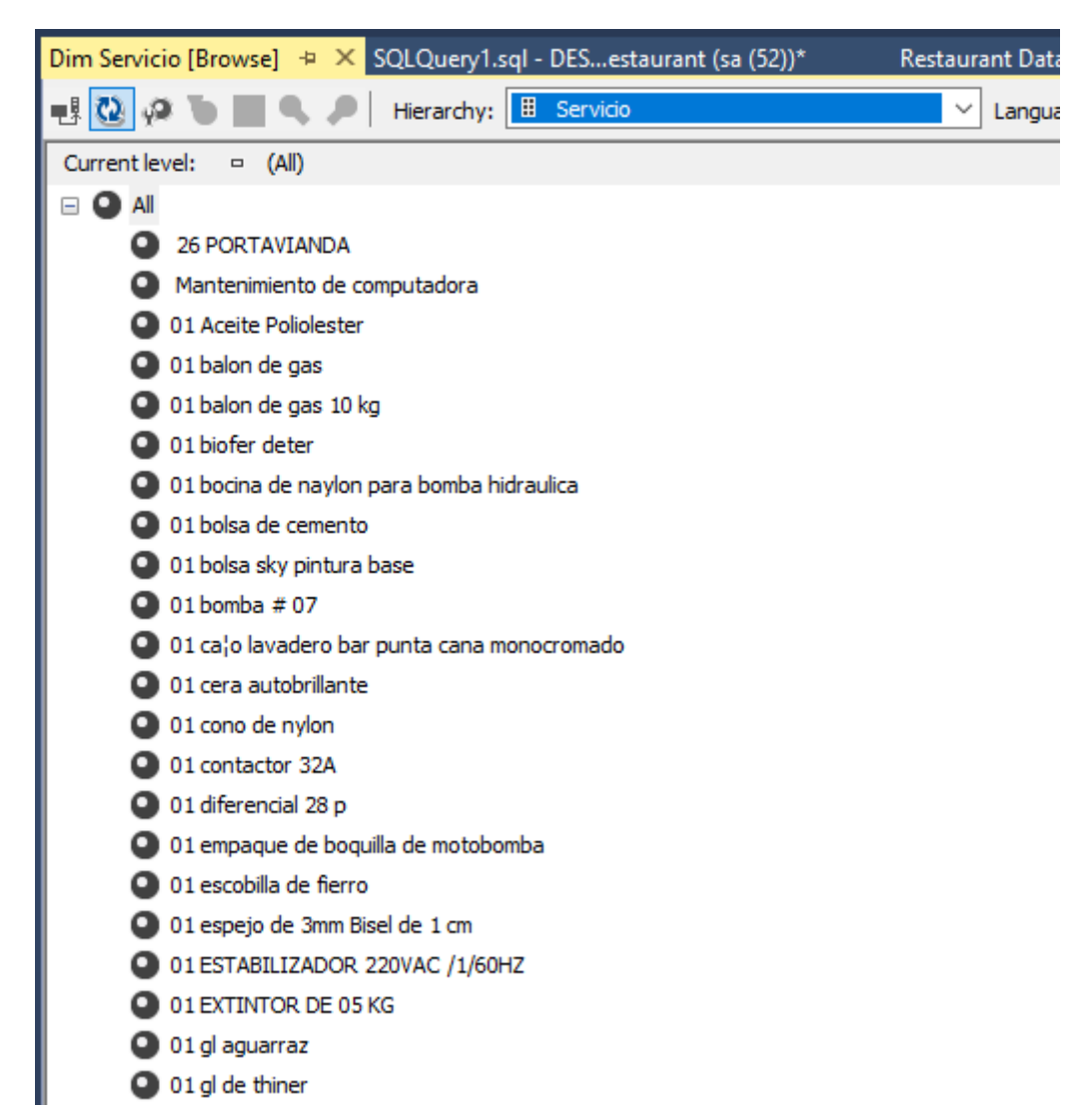

*Fuente: sql server*

#### **Dimensión Proveedor**

Ilustración 16. Datos de la tabla dimensión proveedor

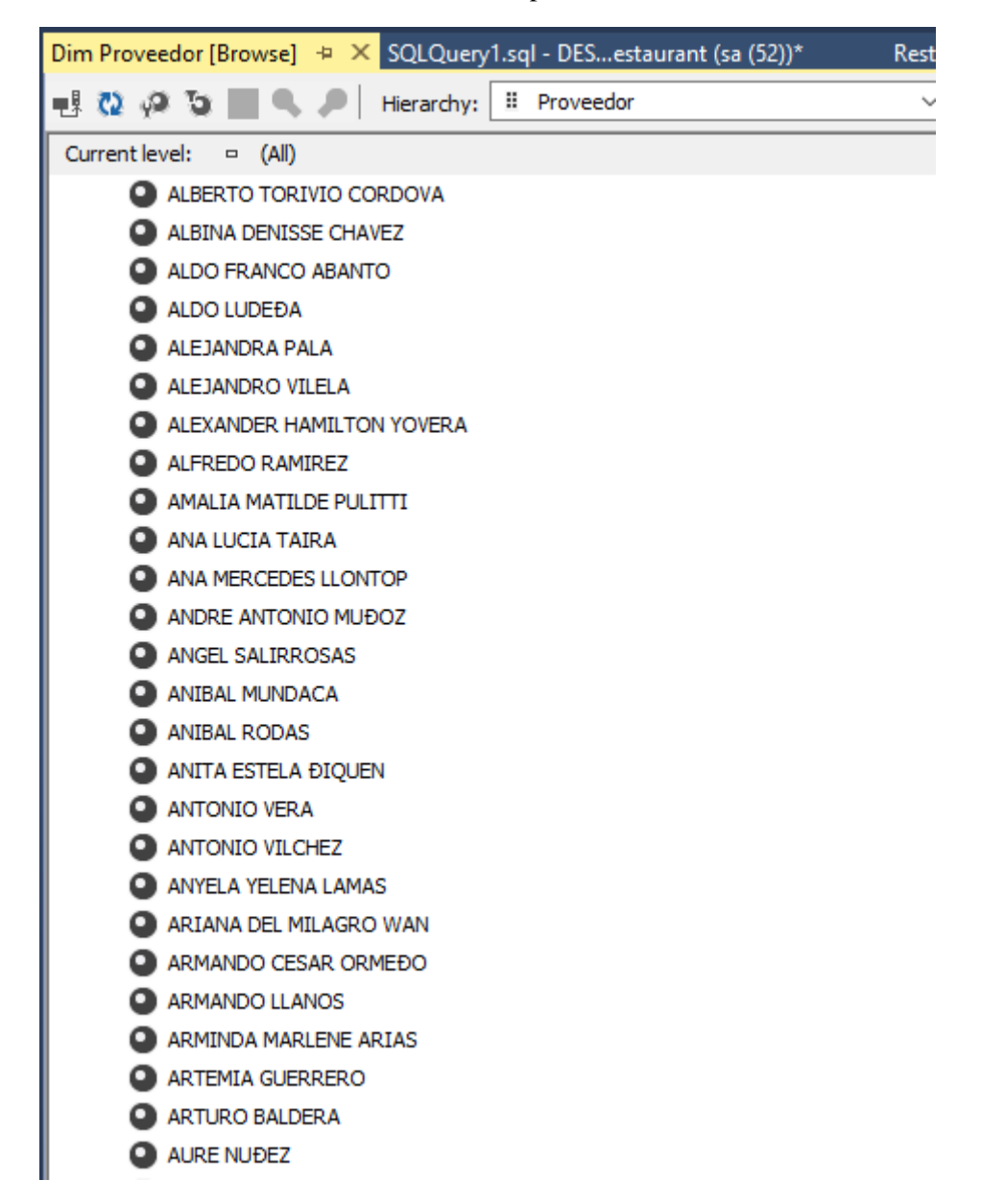

*Fuente: sql server*

# D. DISEÑO DE LA ARQUITECTURA TÉCNICA

- 1. Esquema estrella: una tabla de hechos con varias tablas dimensiones.
- 2. Esquema copo de nieve:

Es una variación del esquema estrella.

Es un esquema más complejo porque las tablas describen las dimensiones.

En esta investigación solo se tiene esquemas estrellas, lo que se muestra en la siguiente:

Vease el esquema estrella de **la tabla de ventas**; relaciones determinadas.

Ilustración 17. Esquema estrella de la tabla ventas

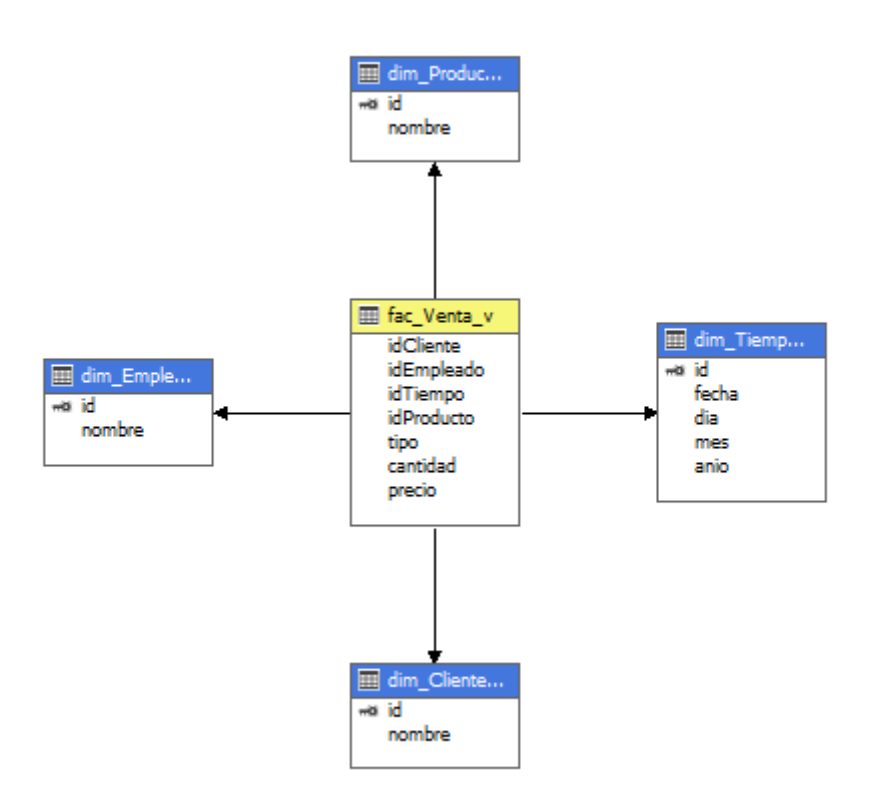

*Fuente SQL server 2017, elaboración propia*

#### **Script Datamart – Cubo ventas**

use RestaurantDataMart;

Create table dim\_Cliente\_v

(

id int PRIMARY KEY ,

nombre varchar(150) not null

);

Create table dim\_Empleado\_v

(

id int PRIMARY KEY , nombre varchar(150) not null ); Create table dim\_Tiempo\_v ( id int PRIMARY KEY , fecha CHAR(10) not null, dia int not null, mes int not null, anio int not null ); Create table dim\_Producto\_v ( id int PRIMARY KEY , nombre varchar(800) not null ); Create table fac\_Venta\_v ( idCliente int not null, idEmpleado int not null, idTiempo int not null, idProducto int not null, tipo varchar(80) not null, cantidad int not null,

precio float not null

FOREIGN KEY (idCliente) REFERENCES dim\_Cliente\_v(id),

FOREIGN KEY (idEmpleado) REFERENCES dim\_Empleado\_v(id),

FOREIGN KEY (idTiempo) REFERENCES dim\_Tiempo\_v(id),

FOREIGN KEY (idProducto) REFERENCES dim\_Producto\_v(id)

);

BULK

INSERT dim\_Cliente\_v

FROM 'D:\Cubo\CUBOVENTA\dim\_Cliente\_v.txt'--Ruta archivo

WITH

( FIELDTERMINATOR = '|', --separa campos

ROWTERMINATOR =  $\ln'$ ) --separa filas

GO

BULK

INSERT dim\_Empleado\_v

FROM 'D:\Cubo\CUBOVENTA\dim\_Empleado\_v.txt'--Ruta archivo

WITH

 $( FIELDTERMINATOR = ' |', -separa campos$ 

ROWTERMINATOR =  $\ln'$ ) --separa filas

GO

BULK

INSERT dim\_Producto\_v

FROM 'D:\Cubo\CUBOVENTA\dim\_Producto\_v.txt'--Ruta archivo

WITH

```
( FIELDTERMINATOR = '|', --separa campos
```

```
ROWTERMINATOR = '\n' ) --separa filas
```
GO

BULK

INSERT dim\_Tiempo\_v

FROM 'D:\Cubo\CUBOVENTA\dim\_Tiempo\_v.txt'--Ruta archivo

WITH

( FIELDTERMINATOR = '|', --separa campos

```
ROWTERMINATOR = '\n' ) --separa filas
```
GO

BULK

INSERT fac\_venta\_v

FROM 'D:\Cubo\CUBOVENTA\fac\_venta\_v.txt'--Ruta archivo

WITH

( FIELDTERMINATOR = '|', --separa campos

ROWTERMINATOR  $=$  '\n' ) --separa filas

GO

Ilustración 18. Relaciones de la datamart en visual studio

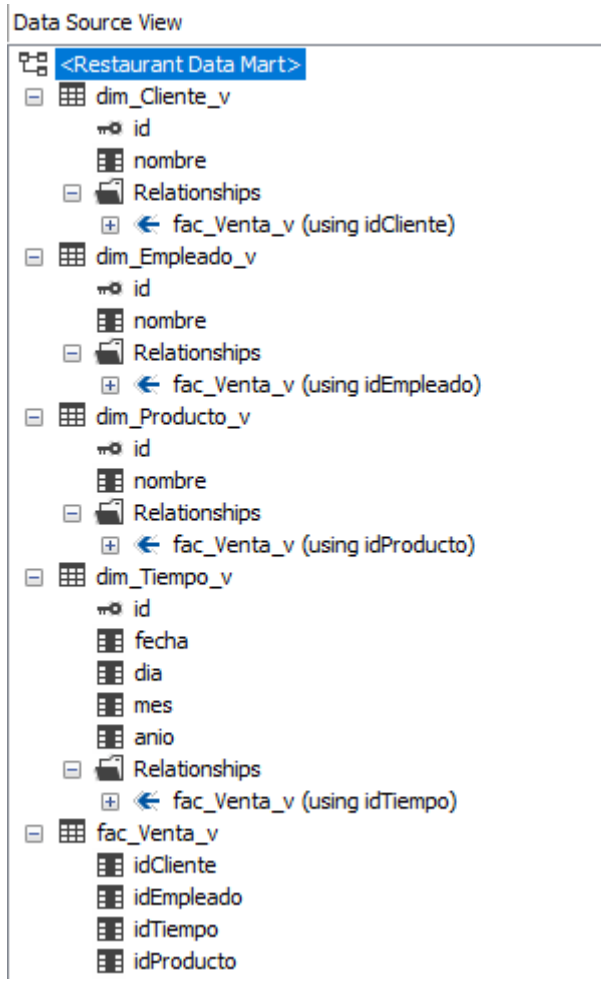

÷

*Fuente: Visual studio* 

#### Véase el esquema estrella de **la tabla de compras**; relaciones determinadas.

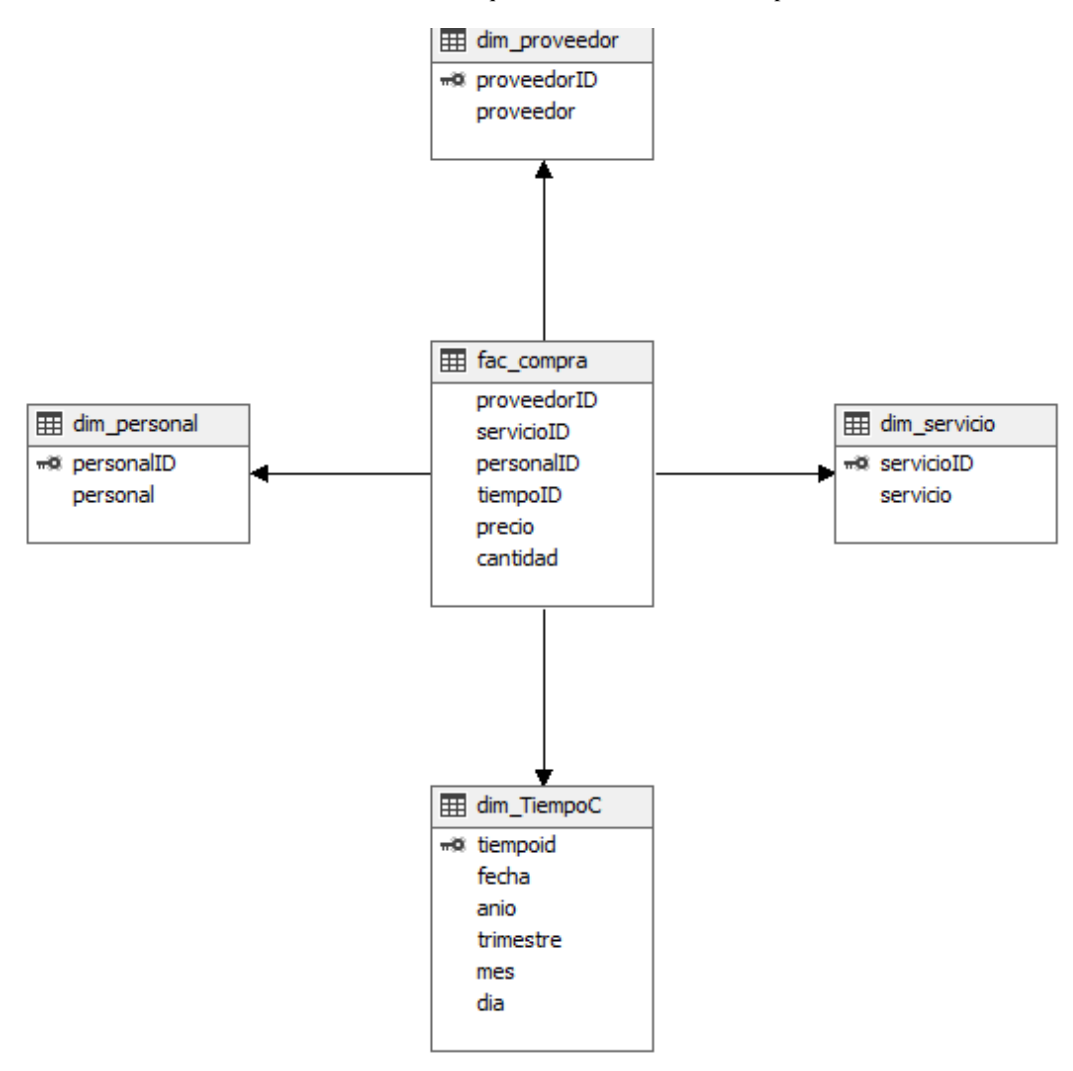

Ilustración 19. Esquema estrella de la tabla compras

*Fuente: Visual studio* 

# **Script Datamart - Cubo Compras**

```
Create table dim_servicio
(
servicioID int PRIMARY KEY ,
servicio CHAR(100) 
);
Create table dim_personal
(
personalID int PRIMARY KEY ,
personal CHAR(100)
```
); Create table dim\_proveedor ( proveedorID int PRIMARY KEY , proveedor CHAR(100) ); Create table dim\_TiempoC ( tiempoid int PRIMARY KEY , fecha date not null, anio int not null, trimestre int not null, mes varchar(20) not null, dia int not null ); Create table fac\_compra ( proveedorID int , servicioID int, personalID int , tiempoID int , precio float, cantidad int FOREIGN KEY (proveedorID) REFERENCES dim\_proveedor(proveedorID), FOREIGN KEY (servicioID) REFERENCES dim\_servicio(servicioID), FOREIGN KEY (personalID) REFERENCES dim\_personal(personalID), FOREIGN KEY (tiempoID) REFERENCES dim\_TiempoC(tiempoid) ); BULK INSERT dim\_personal FROM 'D:\Compras\dim\_personal.txt'--Ruta archivo WITH ( FIELDTERMINATOR = '|', --separa campos ROWTERMINATOR =  $\ln'$ ) --separa filas

GO BULK INSERT dim\_proveedor FROM 'D:\Compras\dim\_proveedor.txt'--Ruta archivo WITH ( FIELDTERMINATOR = '|', --separa campos ROWTERMINATOR  $=$  '\n' ) --separa filas GO BULK INSERT dim\_servicio FROM 'D:\Compras\dim\_servicio.txt'--Ruta archivo WITH ( FIELDTERMINATOR = '|', --separa campos ROWTERMINATOR =  $\ln'$ ) --separa filas GO BULK INSERT dim\_TiempoC FROM 'D:\Compras\dim\_TiempoC.txt'--Ruta archivo WITH ( FIELDTERMINATOR = '|', --separa campos ROWTERMINATOR  $=$  '\n' ) --separa filas GO BULK INSERT fac\_compra FROM 'D:\Compras\fac\_compra.txt'--Ruta archivo WITH ( FIELDTERMINATOR = '|', --separa campos ROWTERMINATOR  $=$  '\n' ) --separa filas

GO

# E. SELECCIÓN DE PRODUCTOS E INSTALACIÓN

Se selecciona la base de datos en SQL server porque es donde esta almacenada la información, no es necesario hacer comparación entre otras plataformas porque la información obtenida no está en otras fuentes de datos. Se cree conveniente trabajar con todo el paquete de SQL server que se detalla a continuación:

### 1. BASE DE DATOS EN SQL SERVER

Es un sistema de gestión de base de datos relacional, soporta transacciones, procedimientos almacenados, en este caso la base de datos obtenida previa reunión y entrevista con la sub gerente está en slq server 2012 pero puede ser utilizada en cualquier versión del sql server, a continuación muestro la BD.

Las tablas que tiene la BD transaccional de la empresa BREMI E.I.R.L

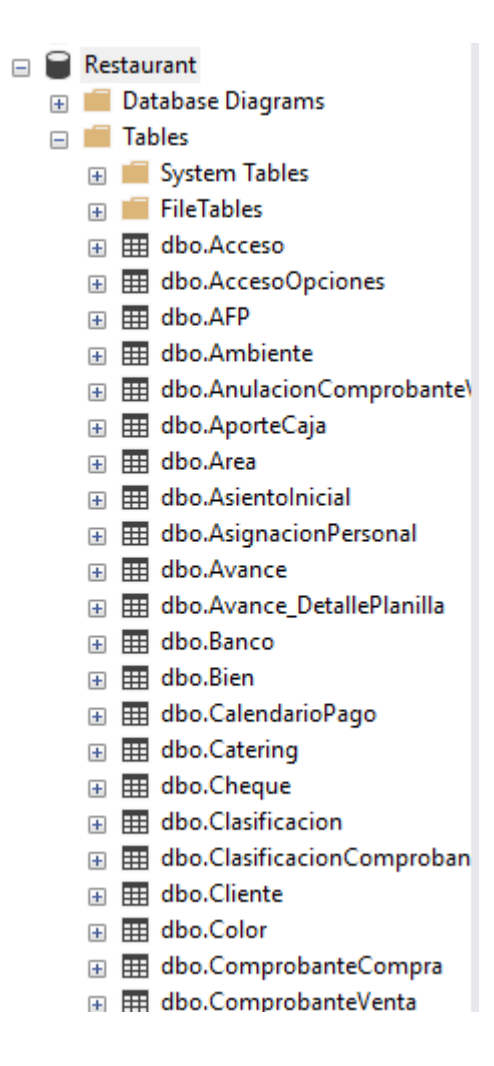

田 田 dbo.CompromisoPago

- 国 田 dbo.CompromisoPago\_Comp
- 国 用 dbo.CompromisoPagoCliente
- E E dbo.CompromisoPagoCliente
- 田 田 dbo.Configuracion
- 田 田 dbo.ConfiguracionAmbiente
- Hall dbo.ConfiguracionDocument  $\overline{+}$
- dbo.ConfiguracionGIF  $\overline{+}$
- E E dbo.ConfiguracionTipoProdu
- **⊞** dbo.Contacto
- 国 用 dbo.Contrato
- E E dbo.Contrato\_Bitacora
- 田 田 dbo.ContratoLaboral
- **El EE dbo.CostoAdicional**
- E E dbo.CronogramaCredito
- 田 田 dbo.CronogramaPago
- 田 田 dbo.Cuenta
- E E dbo.CuentaBancaria
- **El EE dbo.CuentaBancariaEmpresa**
- 田 田 dbo.CuotaVenta
- 田 田 dbo.DatoLaboral
- 田 田 dbo.DescansoLaboral
- 田 用 dbo.Destino
- 田 田 dbo.DetalleCatering
- E E dbo.DetalleComprobanteCon
- E E dbo.DetalleComprobanteCon
- **El | 田 dbo.DetalleComprobanteCon**
- E E dbo.DetalleComprobanteVen
- **E III dbo.DetalleComprobanteVen**

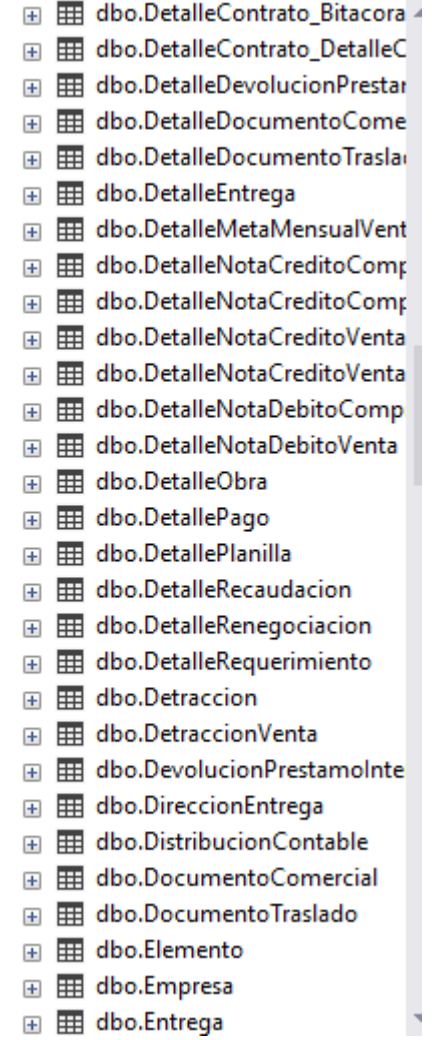

- 田 田 dbo.EquiposEnGIF
- E E dbo.EquivalenciaUnidades
- 田 田 dbo.GastoMenorCaja
- E E dbo.GastoMenorCaja\_Detallel
- 田 田 dbo.GastosEnGIF
- 田 | dbo.lmagen
- 田 田 dbo.ImpuestoMensual
- 田 田 dbo.IntervencionPersonal
- 国 **田** dbo.Juridica
- 田 田 dbo.LaborExtra
- 田 田 dbo.LaborExtra\_DetallePlanilla
- 田 田 dbo.Local
- 田 田 dbo.Marca
- **⊞** dbo.Material
- 田 田 dbo.MateriaPrima
- 田 **田** dbo.Mercaderia
- 田 田 dbo.Mesa
- 田 田 dbo.MetaMensualVenta
- 田 田 dbo.Natural
- 田 田 dbo.NotaCreditoCompra
- 田 田 dbo.NotaCreditoVenta
- 田 田 dbo.NotaDebitoCompra
- 田 田 dbo.NotaDebitoVenta
- 田 | dbo.Notificacion
- 田 田 dbo.Obra
- **⊞** dbo.Opcion
- E E dbo.OperacionContable
- 田 田 dbo.Pago
- 田 田 dbo.PagoAdicional
- **E EE dbo.Persona\_TipoDocumentc ▲**
- 田 **田** dbo.Personal
- 田 田 dbo.Planilla
- 国 田 dbo.PrecioTipoProducto
- 国 田 dbo.PrestamoFinanciero
- 田 用 dbo.Producto
- 国 田 dbo.ProductoMerma
- 国 田 dbo.ProductoPersonalizado
- 田 用 dbo.Proveedor
- 田 田 dbo.Recaudacion
- E E dbo.RecaudacionOtrosMedio
- **El EE dbo.RecaudacionPorCheque**
- 国 用 dbo.RecaudacionPorDeposite
- 图 **田 dbo.RecaudacionPorGiro**
- E E dbo.RecaudacionPorPlanilla
- E E dbo.RecaudacionPorTransfere
- 田 田 dbo.Renegociacion
- 田 田 dbo.Requerimiento
- 田 用 dbo.Retiro
- 田 | dbo.Ruta
- 国 用 dbo.Servicio
- 田 田 dbo.Sucursal
- 田 田 dbo.TipoBien
- E E dbo.TipoComprobante
- E E dbo.TipoDocumentoIdentida
- 田 田 dbo.TipoMedioPago
- 国 田 dbo.TipoMoneda
- **⊞** dbo.TipoMonto
- E E dbo.TipoOperacion

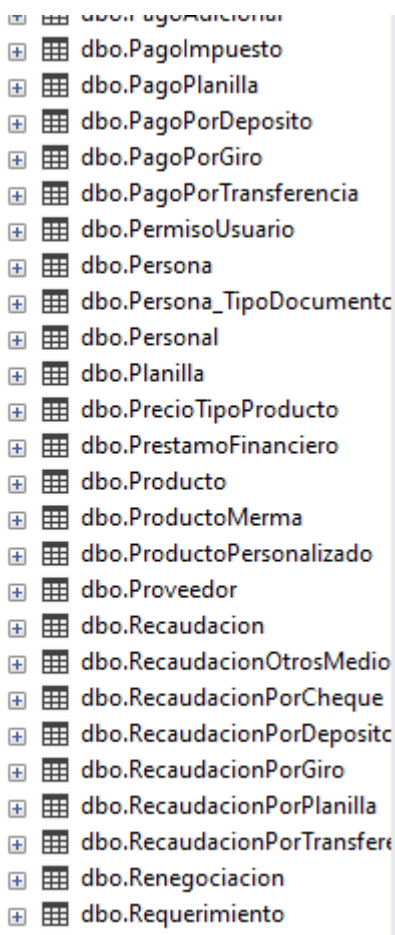

- 田 田 dbo.Retiro
	- 国 | 出 dbo.Servicio
	- 田 田 dbo.Sucursal
- 田 田 dbo.TipoBien
- 田 田 dbo.TipoComprobante
- E E dbo.TipoDocumentoIdentida
- 田 田 dbo.TipoMedioPago
- 田 田 dbo.TipoMoneda
- **⊞** dbo.TipoMonto
- 田 田 dbo.TipoOperacion
- 田 田 dbo.TipoProceso
- **⊞** dbo.TipoProducto
- 田 田 dbo.Ubigeo
- 田 田 dbo.UnidadMedida
- 田 田 dbo.UsoProducto
- 田 田 dbo.Usuario
- 田 田 dbo.Visita
- 田 田 dbo.Zona

## 2. SQL ANALYSIS SERVICES

El analysis services es un motor de datos analíticos en línea, es esencial para elaborar los cubos olap, los cubos olap por sus siglas en ingles procesamiento analítico en línea usan una infraestructura que almacena datos para que sean luego proporcionado a una inteligencia empresarial, este cubo supera lo que limita las bases de datos relacionales, así como también hace que se pueda dar análisis de manera rápida de datos que se hacen en visual studio.

Los objetos que se incluyen en el cubo dimensional son los indicadores, los atributos y las jerarquías.

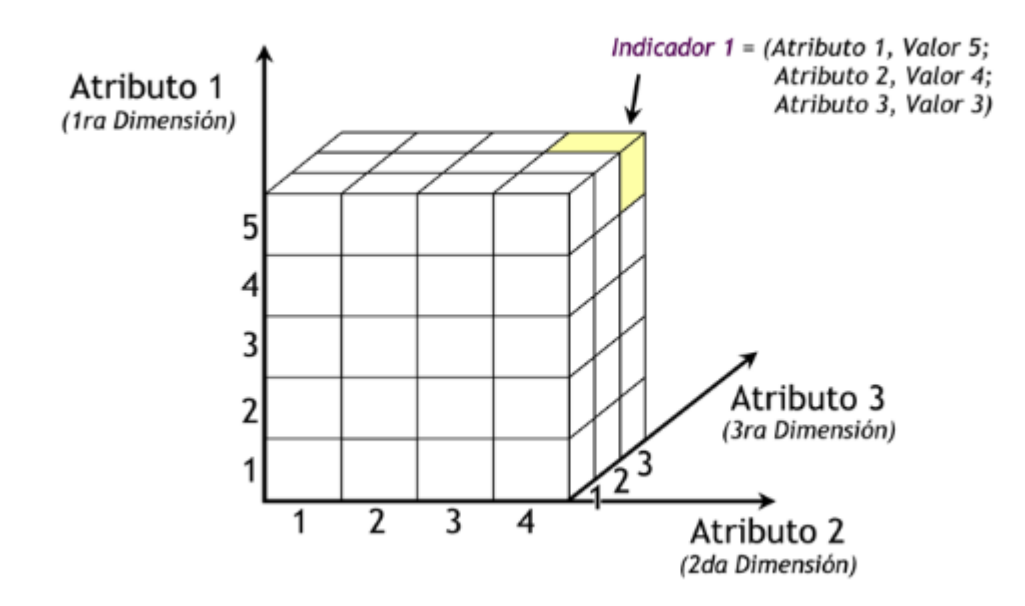

Ilustración 20. Estructura de cubos

*Fuente: Dataprix.com*

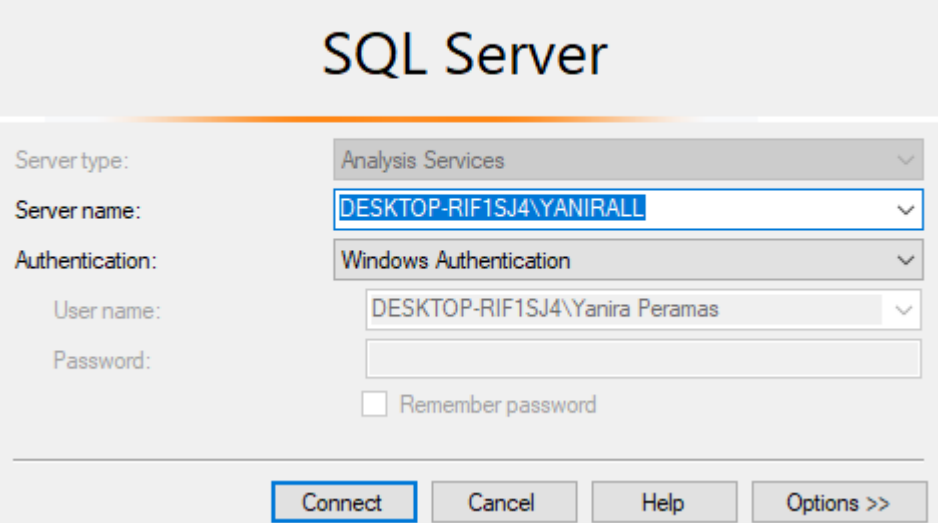

Ilustración 21. Conexión de cubos en sql server

### *Fuente: sql server*

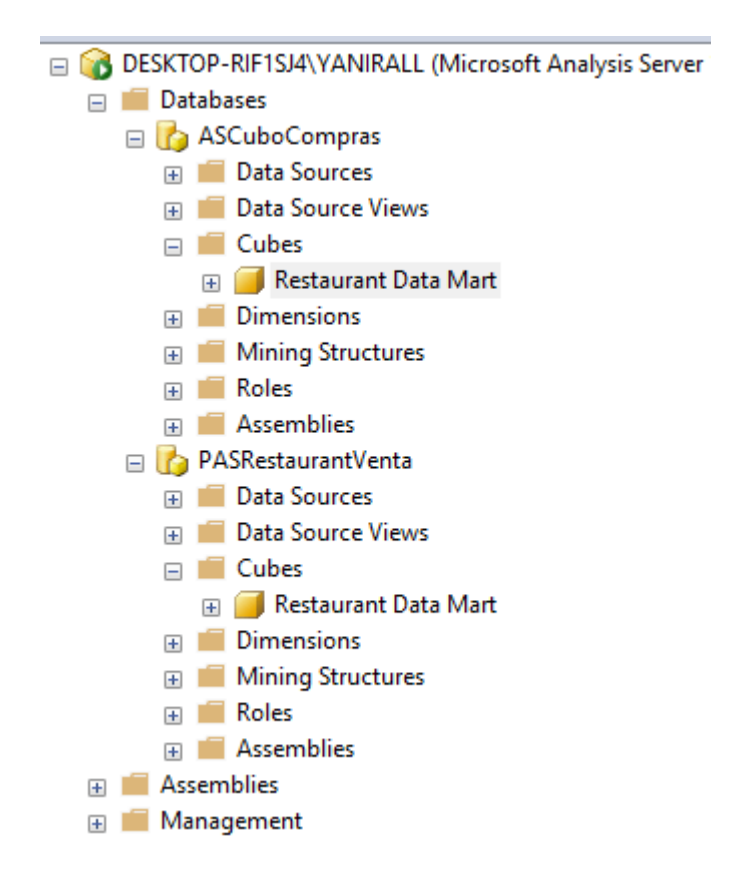

*Fuente: elaboración propia sql analysis services*

 $\times$ 

Hacer clic en cargar para la tabla seleccionada.

- 1. Vea el informe en la vista Diseño.
- 2. Arrastre los campos de base de datos en el Explorador de servidores y coloque SqlConnection y SqlDataAdapter para crear el formulario.
- 3. En el menú ver, haga clic en caja de herramientas.
- 4. En la pestaña Datos, arrastre un objeto DataSet y colóquelo en el formulario.
- 5. En el cuadro de diálogo Agregar conjunto de datos, elija conjunto de datos sin tipo y haga clic en aceptar.
- 6. Inserte una línea de código antes de que los objetos DataReader y Connection se cierren en el procedimiento de evento Form1\_Load. El final del procedimiento debe aparecer de la siguiente manera:

SqlDataAdapter1.Fill(DataSet1,"Employees") myReader.Close() myConn.Close()

- 7. En la pestaña Formularios de la ventana del cuadro de herramientas, arrastre un control DataGrid ycolóquelo en Form1.
- 8. Para enlazar el DataGrid al DataSet que creó anteriormente, agregue el código siguiente al procedimiento de evento Form1\_Load antes de la línea de código "myReader.close()":
- 9. Guarde y ejecute el proyecto.

# Ilustración 22. Datamart - Cubo Ventas

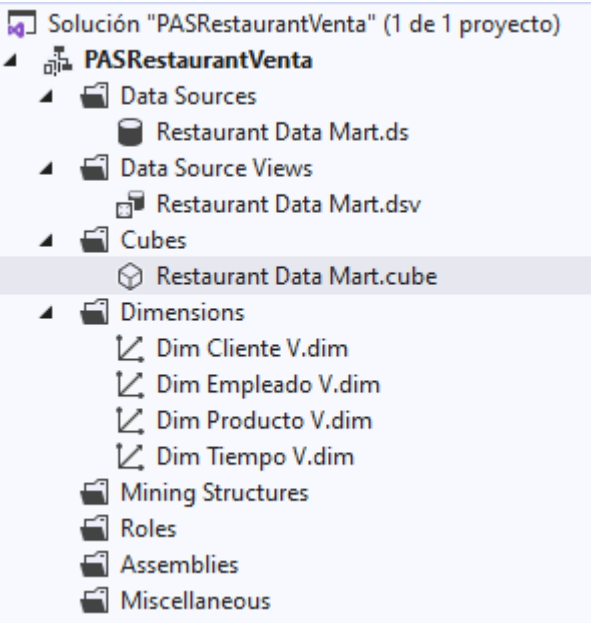

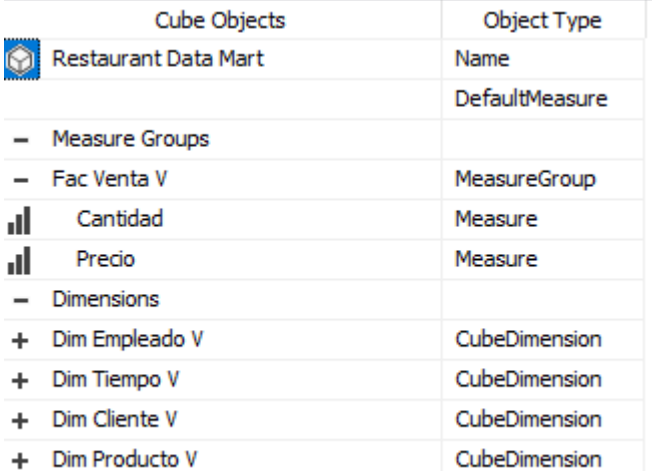

Data Source View

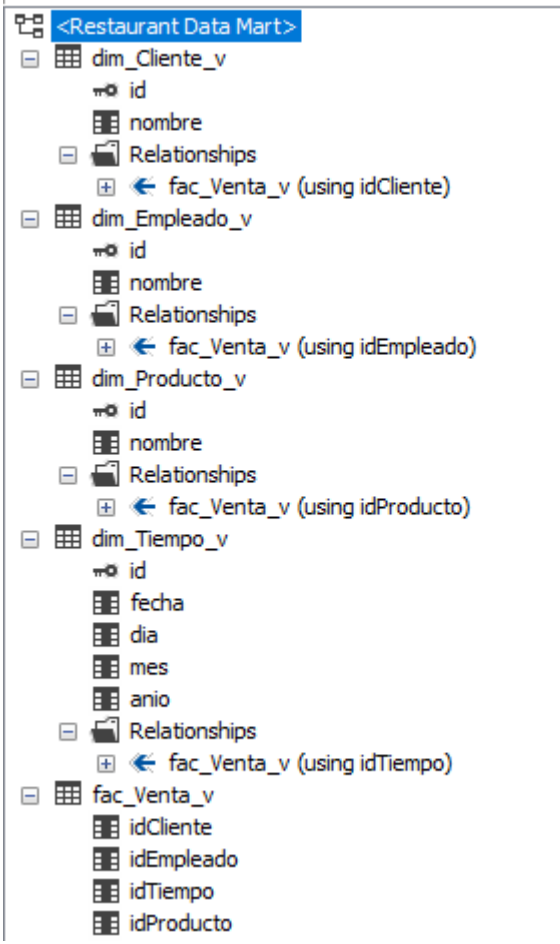

L
# Cubo Compras

| <b>Restaurant Data Mart</b>    |  |
|--------------------------------|--|
| Metadata<br>Functions          |  |
| <b>Q</b> Search Model          |  |
| Measure Group:                 |  |
| $<$ All $>$                    |  |
| Restaurant Data Mart           |  |
| aul Measures<br>$\mathbf{F}$   |  |
| $\mathbb{H}$ $\mathbb{H}$ KPIs |  |
| □ 10 Dim Personal              |  |
| 田 : Personal                   |  |
| 田   Personal ID                |  |
| □ O Dim Proveedor              |  |
| 田 : Proveedor                  |  |
| <b>Fi</b> Proveedor ID<br>$+$  |  |
| □ 10 Dim Servicio              |  |
| H Servicio<br>$\overline{+}$   |  |
| 田 : Servicio ID                |  |
| □ 0 Dim Tiempo C               |  |
| H<br>Anio<br>$\overline{+}$    |  |
| H<br>Dia<br>$\overline{+}$     |  |
| Ħ<br>Fecha<br>$\overline{+}$   |  |
| H<br>Mes<br>$\overline{+}$     |  |
| Tiempoid<br>$\overline{+}$     |  |
| H<br>Trimestre<br>$+$          |  |
|                                |  |

*Fuente: Sql Server Analysis*

| o Solución "ASCuboCompras" (1 de 1 proyecto)         |
|------------------------------------------------------|
| ASCuboCompras                                        |
| ▲ □ Data Sources                                     |
| Restaurant Data Mart.ds                              |
| ▲ ■ Data Source Views                                |
| <b>Restaurant Data Mart.dsv</b>                      |
| ⊿ <del>El</del> Cubes                                |
| ⊙ Restaurant Data Mart.cube                          |
| $\blacktriangleleft$ $\blacktriangleleft$ Dimensions |
| L⁄. Dim Personal.dim                                 |
| L Dim Proveedor.dim                                  |
| L∠ Dim Servicio.dim                                  |
| $\not\sqsubset$ Dim Tiempo C.dim                     |
| Mining Structures                                    |
| Roles                                                |
| Assemblies                                           |
| <b>Niscellaneous</b>                                 |
|                                                      |

*Fuente: Visual Studio*

### 3. SQL INTEGRATION SERVICES

Es una plataforma que permite generar soluciones de integración de datos, entre ellas están incluidas los paquetes de etl para el almacén de datos, esta herramienta trae consigo herramientas gráficas y asistentes para generar y depurar paquete.

A continuación se muestra por la plataforma de sql server los dos datamart;

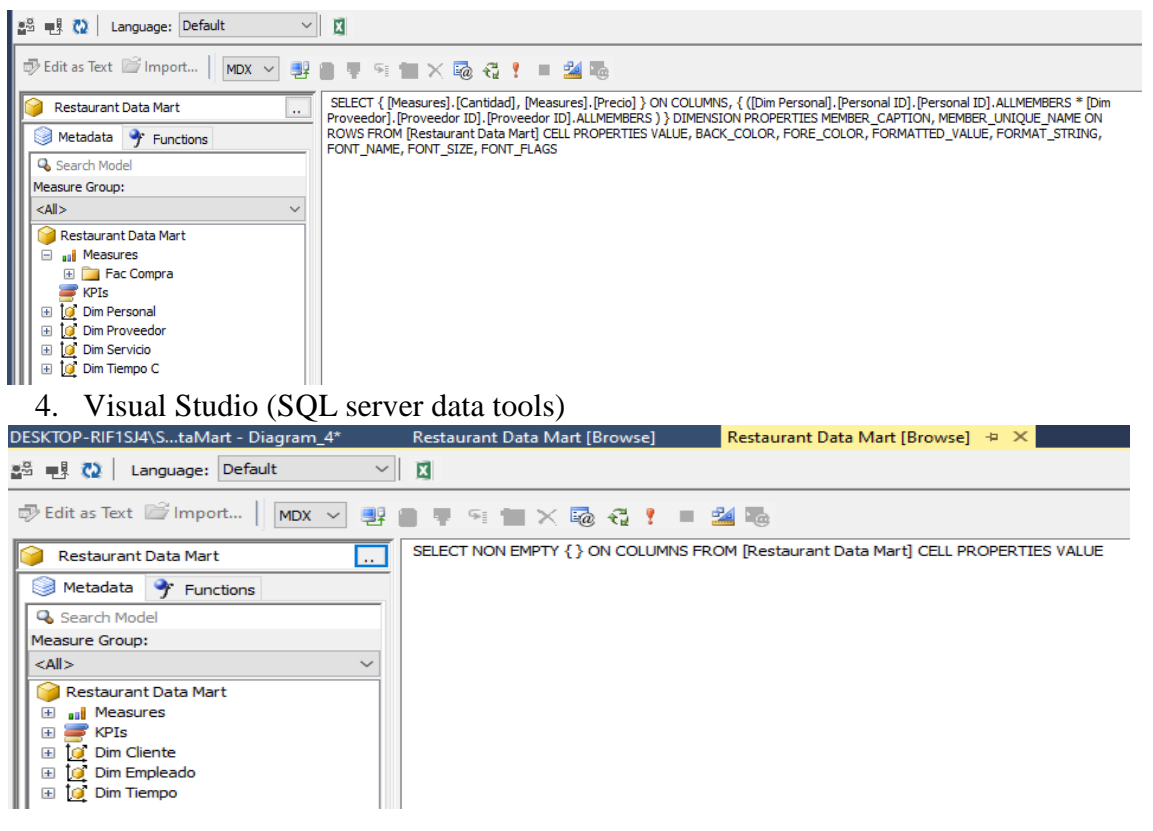

Herramienta utilizada para la elaboración de los cubos, unión de las tablas consideradas en el esquema estrella.

Ilustración 23. Logo Visual studio

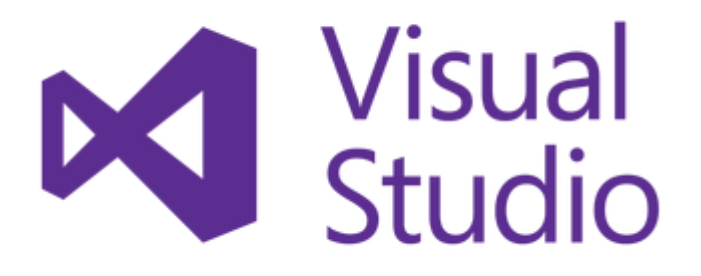

# *Fuente Takesi Hamano. Logo Visual studio*

## **Conexión entre sql server analysis y visual studio**

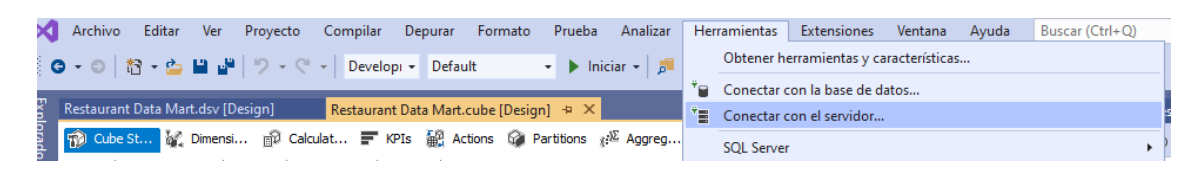

5. Power bi: necesario para la explotación de datos, permite trabajar y analizar los datos sin necesidad de hacer gastos en lo tecnológico. Es una interfaz de lenguaje natural y amigable para el usuario final.

Ilustración 24. Logo Power bi

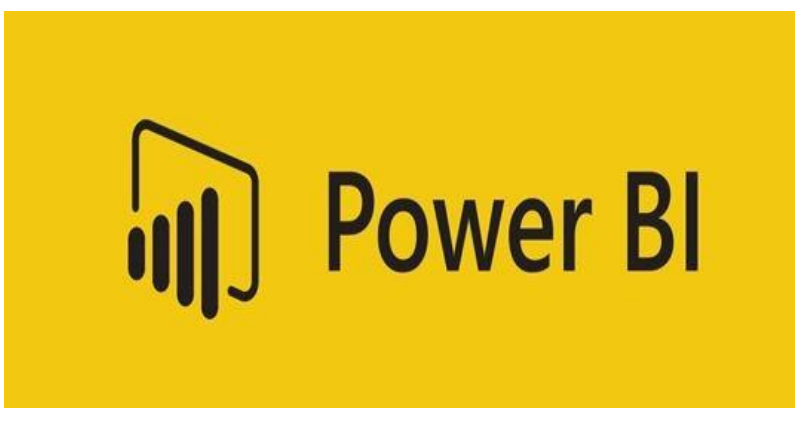

*Fuente: senturus.com*

Ilustración 25 Conexión para obtener datos de analysis services sql a power bi

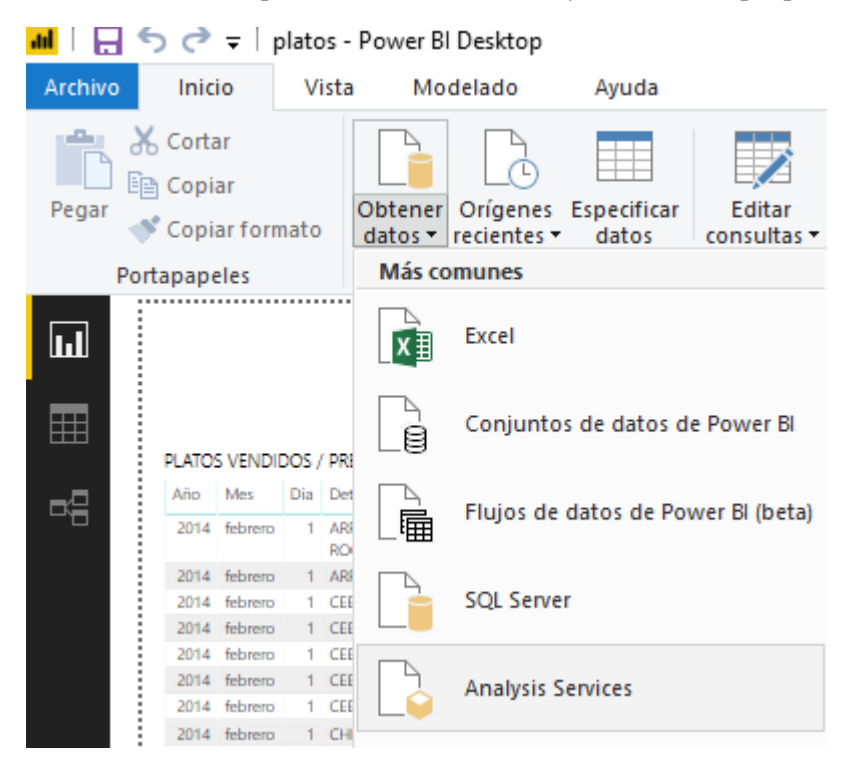

Es necesario conectar con la ruta indicada en la fuente de datos que esta en sql server

Base de datos SQL Server Analysis Services

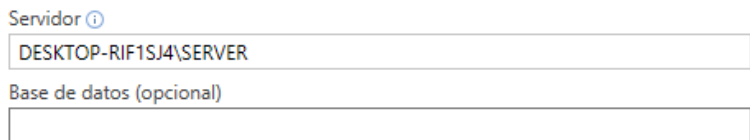

O Importar O Conectarse en directo

▷ Consulta MDX o DAX (opcional)

Cancelar Aceptar

 $\times$ 

Se puede administrar relaciones entre tablas, como muestra el gráfico a continuación:

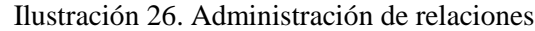

```
Administrar relaciones
Activo
            Desde: tabla (columna)
                                                                A: tabla (columna)
    \checkmarkDetalleComprobanteVenta (CodigoComprobanteVenta)
                                                                ComprobanteVenta (Codigo)
            DetalleComprobanteVenta_Bitacora
                                                                ComprobanteVenta_Bitacora (Codigo)
    \checkmark(CodigoComprobanteVenta_Bitacora)
            Detección automática... Editar... Eliminar
Nuevo...
```
*Fuente: Power bi*

6. Power pivot (excel): Es una herramienta de análisis de datos y modelado, permite realizar análisis a su vez se puede mezclar gran cantidad de datos diferentes orígenes, se realiza el análisis de información rápido y se comparte la misma información con facilidad.

Según Zamudio en su blog Linked in (2018), menciona el uso de ambas herramientas tanto de power pivot en Excel como el power bi, las dos tienen las mismas funciones por lo general se utiliza power pivot por tiempo de antigüedad mientras que power bi es una nueva herramienta pero ha resultado ser una de las mejores que ha dado buenos beneficios a las empresas que la utilizan.

 $\times$ 

# F. DISEÑO FÍSICO

Las tareas a llevar a cabo durante este proceso son:

- Escoger qué atributos se utilizarán para las columnas de las tablas y en qué tablas deben ir y asi atribuirlos al diseño del cubo. - Identificar las vistas a definirse en las tablas. Una vista es una forma alternativa para describir los datos que existen en una o más tablas. - Resolver las relaciones entre entidades. Usualmente se crea una tabla extra que contiene las claves de ambas tablas relacionadas.

Todo lo mencionado anteriormente es cuando ya se tiene as tablas relacionadas y creadas seguidamente se pasa al código para el funcionamiento del cubo.

Desarrollo de los cubos olap, a continuación se podrá ver el código utilizado:

Cubo 1: Datamart de ventas

Código:

<Dimensions>

<Dimensiondwd:design-time-name="943477b7-af5f-439d-a404-

03dbd42eb074">

<ID>Dim Empleado V</ID>

<Name>Dim Empleado V</Name>

<DimensionID>Dim Empleado V</DimensionID>

<Attributes>

<Attribute dwd:design-time-name="df3463a0-e4a4-4b36-9f0f-

85a267ca33cb">

<AttributeID>Id</AttributeID>

</Attribute>

<Attribute dwd:design-time-name="59145c2d-caa9-404e-8303-

b3e8dffb88f8">

<AttributeID>Nombre</AttributeID>

</Attribute>

</Attributes>

</Dimension>

<Dimension dwd:design-time-name="8f931131-5122-4bcf-b408-

c579f08a247b">

<ID>Dim Tiempo V</ID>

<Name>Dim Tiempo V</Name>

<DimensionID>Dim Tiempo V</DimensionID>

<Attributes>

```
 <Attribute dwd:design-time-name="2d431587-dbcc-425a-ba72-
```
9d8b9fca6ca1">

<AttributeID>Id</AttributeID>

</Attribute>

<Attribute dwd:design-time-name="5ec8b973-dc6c-4e85-8645-

11164e5f15a2">

<AttributeID>Fecha</AttributeID>

</Attribute>

<Attribute dwd:design-time-name="20338796-355d-40eb-9810-

d50705b1cd64">

<AttributeID>Dia</AttributeID>

</Attribute>

<Attribute dwd:design-time-name="1a2b88f7-64fe-44b1-9479-

2dbf3e3c7868">

```
 <AttributeID>Mes</AttributeID>
```
</Attribute>

<Attribute dwd:design-time-name="3f2b7dc9-561e-45b2-b3de-

fd1eb08d1a94">

```
 <AttributeID>Anio</AttributeID>
```
</Attribute>

</Attributes>

</Dimension>

<Dimension dwd:design-time-name="9e0b5078-efed-4709-b08d-

2bd20f9a1ecb">

<ID>Dim Cliente V</ID>

<Name>Dim Cliente V</Name>

<DimensionID>Dim Cliente V</DimensionID>

<Attributes>

<Attribute dwd:design-time-name="c2706979-7c38-4fd6-9550-

089a34485850">

```
 <AttributeID>Id</AttributeID>
     </Attribute>
     <Attribute dwd:design-time-name="b08d3d09-b188-4617-8c69-
91b6a0db057c">
      <AttributeID>Nombre</AttributeID>
     </Attribute>
    </Attributes>
   </Dimension>
   <Dimension dwd:design-time-name="83fa62bd-cfc5-4527-83e4-
6c9988104e06">
    <ID>Dim Producto V</ID>
    <Name>Dim Producto V</Name>
    <DimensionID>Dim Producto V</DimensionID>
    <Attributes>
     <Attribute dwd:design-time-name="0b199e5e-0814-4af8-bc9e-
b474f97c317a">
      <AttributeID>Id</AttributeID>
     </Attribute>
     <Attribute dwd:design-time-name="bec3d12d-bad6-461e-85e1-
3dfa2204e260">
      <AttributeID>Nombre</AttributeID>
     </Attribute>
    </Attributes>
   </Dimension>
  </Dimensions>
  <MeasureGroups>
   <MeasureGroup dwd:design-time-name="a6f106ca-fa68-463b-9235-
285bb4c66074">
    <ID>Fac Venta V</ID>
    <Name>Fac Venta V</Name>
```
<CreatedTimestamp>0001-01-01T00:00:00Z</CreatedTimestamp>

<LastSchemaUpdate>0001-01-01T00:00:00Z</LastSchemaUpdate>

<LastProcessed>0001-01-01T00:00:00Z</LastProcessed>

<State>Unprocessed</State>

<Measures>

 <Measure dwd:design-time-name="8a18ed64-a730-4b29-8fb5- 1cd355d7bbfa">

<ID>Cantidad</ID>

<Name>Cantidad</Name>

 <Source dwd:design-time-name="f757738a-8856-4a0d-afd6 c3d8d05b3ec4">

<DataType>Integer</DataType>

 <Source xsi:type="ColumnBinding" dwd:design-time-name="cd8649e6- 6b80-45ce-856c-f7018f1100fd">

<TableID>dbo\_fac\_Venta\_v</TableID>

<ColumnID>cantidad</ColumnID>

</Source>

</Source>

</Measure>

<Measure dwd:design-time-name="b6081fc0-4180-443b-96a5-

de12843c7773">

<ID>Precio</ID>

<Name>Precio</Name>

<Source dwd:design-time-name="1a2c2016-5210-4710-82df-

cb7abe72f5fc">

<DataType>Double</DataType>

 <Source xsi:type="ColumnBinding" dwd:design-time-name="c519e2eadb0b-4954-925d-8630f1543c6e">

<TableID>dbo\_fac\_Venta\_v</TableID>

<ColumnID>precio</ColumnID>

</Source>

</Source>

</Measure>

</Measures>

<StorageMode>Molap</StorageMode>

<ProcessingMode>Regular</ProcessingMode>

<Dimensions>

```
 <Dimension xsi:type="RegularMeasureGroupDimension" dwd:design-
time-name="e5b0ad9d-e217-4cc4-b4fa-37835993d574">
```
<CubeDimensionID>Dim Empleado V</CubeDimensionID>

<Attributes>

 <Attribute dwd:design-time-name="a010b817-11e6-4555-9e1ce6cb85cd7255">

<AttributeID>Id</AttributeID>

<KeyColumns>

<KeyColumn dwd:design-time-name="28ad32f8-a5d8-4ae4-9fe8-

4b1b64b0814a">

<DataType>Integer</DataType>

<Source xsi:type="ColumnBinding" dwd:design-time-

name="06bd9b66-6892-4701-ba2a-b87e4ee799ad">

<TableID>dbo\_fac\_Venta\_v</TableID>

<ColumnID>idEmpleado</ColumnID>

</Source>

</KeyColumn>

</KeyColumns>

<Type>Granularity</Type>

</Attribute>

</Attributes>

</Dimension>

```
 <Dimension xsi:type="RegularMeasureGroupDimension" dwd:design-
time-name="24e43c40-0a92-40ba-ad86-cfb1a0f4325b">
```
<CubeDimensionID>Dim Tiempo V</CubeDimensionID>

<Attributes>

<Attribute dwd:design-time-name="95a8f821-5bc3-47d9-98e6-

136a6ee5e2cf">

<AttributeID>Id</AttributeID>

<KeyColumns>

<KeyColumn dwd:design-time-name="d867c935-211a-4668-8d46-

faa349d5dd19">

```
 <DataType>Integer</DataType>
```
<Source xsi:type="ColumnBinding" dwd:design-time-

name="813208b5-0041-4fa2-8839-610c8711025a">

<TableID>dbo\_fac\_Venta\_v</TableID>

<ColumnID>idTiempo</ColumnID>

</Source>

</KeyColumn>

</KeyColumns>

<Type>Granularity</Type>

</Attribute>

</Attributes>

</Dimension>

```
 <Dimension xsi:type="RegularMeasureGroupDimension" dwd:design-
time-name="9bde98c7-3bfa-4faa-a435-7f3f404ec7a0">
```
<CubeDimensionID>Dim Cliente V</CubeDimensionID>

<Attributes>

<Attribute dwd:design-time-name="898e91a0-5474-4d24-bd2a-

1e91e60ec969">

<AttributeID>Id</AttributeID>

<KeyColumns>

<KeyColumn dwd:design-time-name="c1926fb6-034d-44a1-9e19-

c9f362ab3760">

<DataType>Integer</DataType>

<Source xsi:type="ColumnBinding" dwd:design-time-

name="33283e93-6813-4b41-b2bf-537240f5bf7f">

<TableID>dbo\_fac\_Venta\_v</TableID>

<ColumnID>idCliente</ColumnID>

</Source>

</KeyColumn>

</KeyColumns>

 $<$ Type>Granularity $<$ Type>

</Attribute>

</Attributes>

</Dimension>

```
 <Dimension xsi:type="RegularMeasureGroupDimension" dwd:design-
time-name="2cefb970-5cd1-49fa-80d9-cee6c51fb931">
```

```
 <CubeDimensionID>Dim Producto V</CubeDimensionID>
```
<Attributes>

 <Attribute dwd:design-time-name="a800eb3e-6a68-4c76-9107 d1bf523acd74">

<AttributeID>Id</AttributeID>

<KeyColumns>

 <KeyColumn dwd:design-time-name="72b7346a-79bc-450d-b709 ecdeef7ef4af">

<DataType>Integer</DataType>

<Source xsi:type="ColumnBinding" dwd:design-time-

name="bc50e449-242e-4842-9412-be8e91937e21">

<TableID>dbo\_fac\_Venta\_v</TableID>

<ColumnID>idProducto</ColumnID>

</Source>

</KeyColumn>

</KeyColumns>

<Type>Granularity</Type>

</Attribute>

```
 </Attributes>
```
</Dimension>

</Dimensions>

```
 <Partitions />
```
</MeasureGroup>

</MeasureGroups>

<Source dwd:design-time-name="8775ce0d-0b42-485f-8715-48042c7d0652">

```
 <DataSourceViewID>Restaurant Data Mart</DataSourceViewID>
```
</Source>

 $\langle$ /Cube $\rangle$ 

# **Datamart de Ventas**

Se creó el cubo, un datamart de ventas en sql para relacionar tablas y poder armar cubo en visual, se puede visualizar a continuación;

Definición de relaciones de las dimensiones con la tabla de hechos, aquí interactúa visual studio de la mano con sql services analysis y power bi.

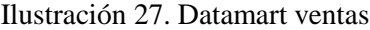

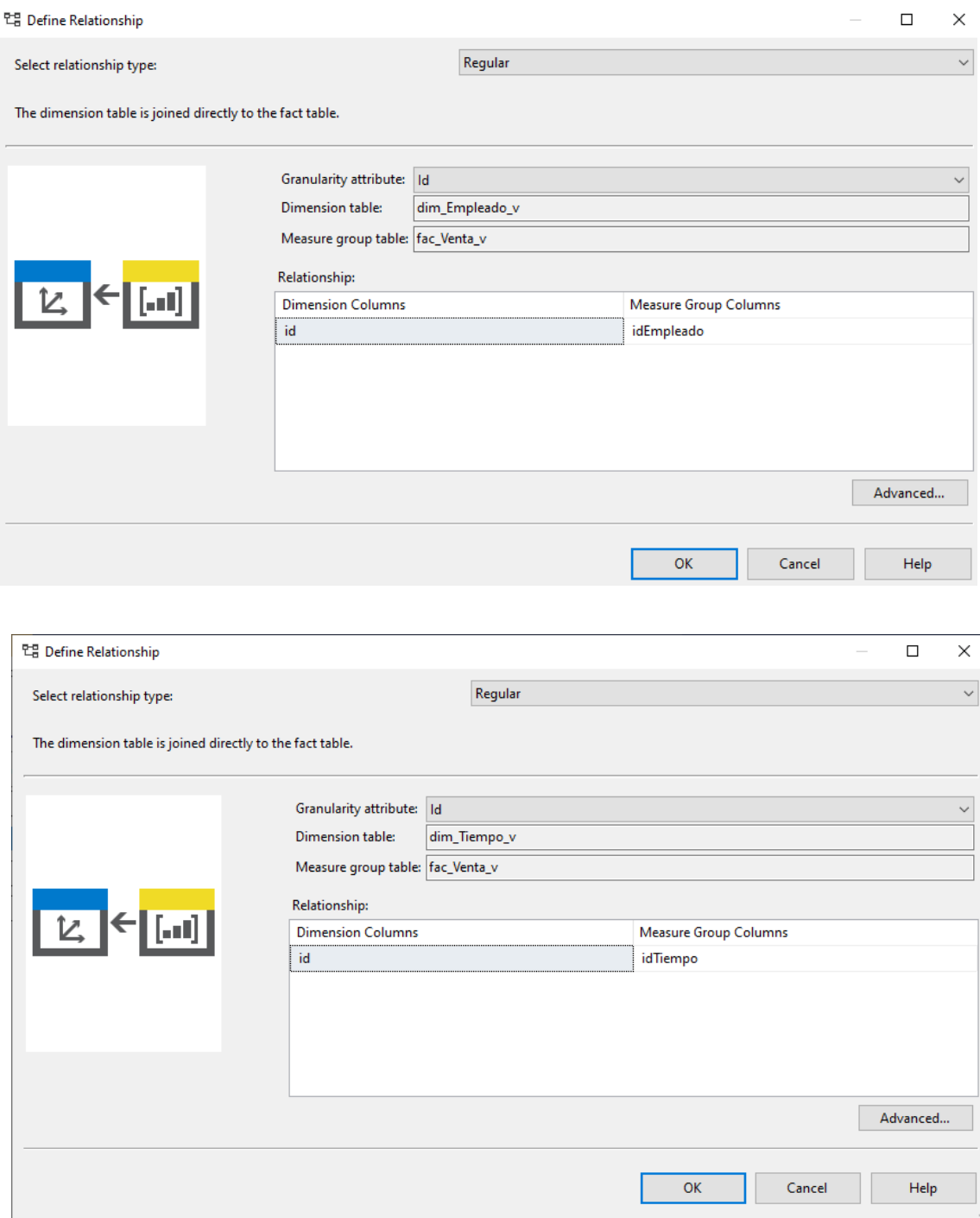

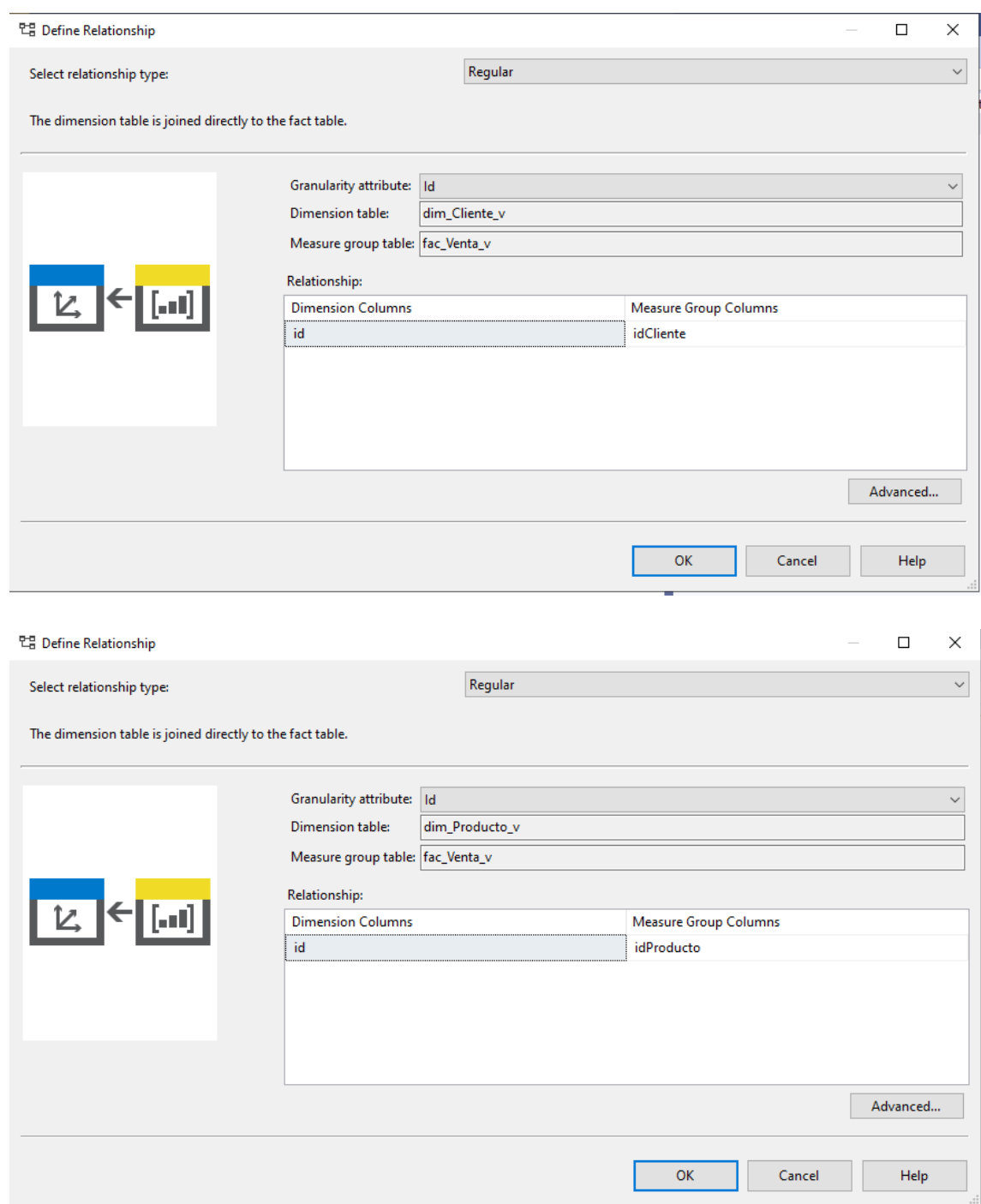

#### Create Attribute Relationship

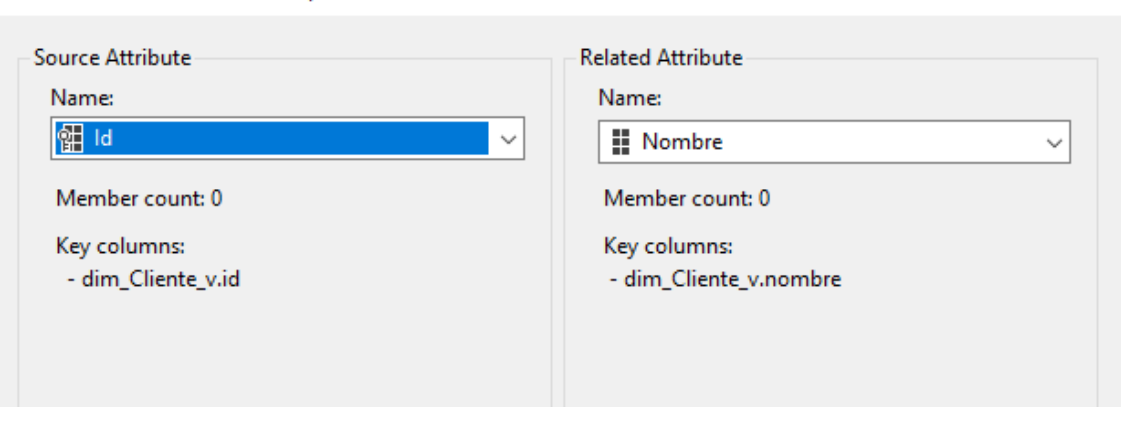

### Create Attribute Relationship

 $\Box$  $\times$ 

 $\frac{1}{2}$ 

 $\Box$ 

 $\times$ 

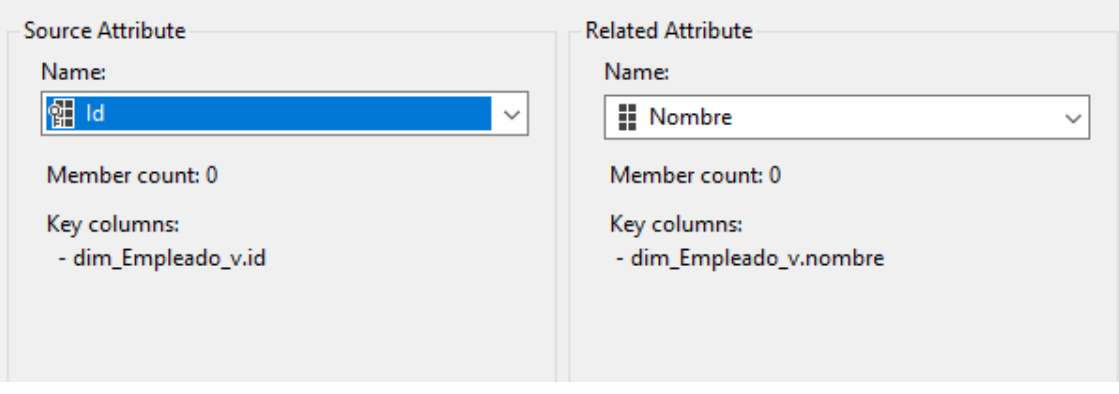

#### Create Attribute Relationship

 $\Box$  $\times$  $\overline{\phantom{0}}$ 

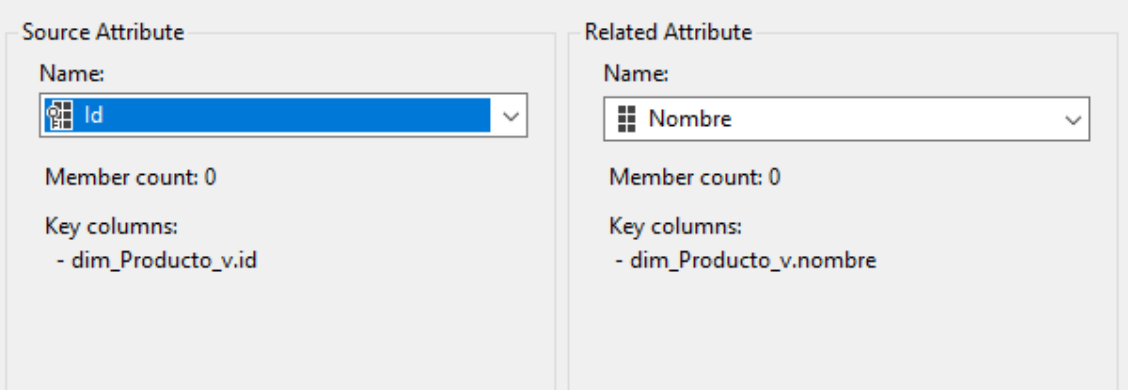

#### Create Attribute Relationship

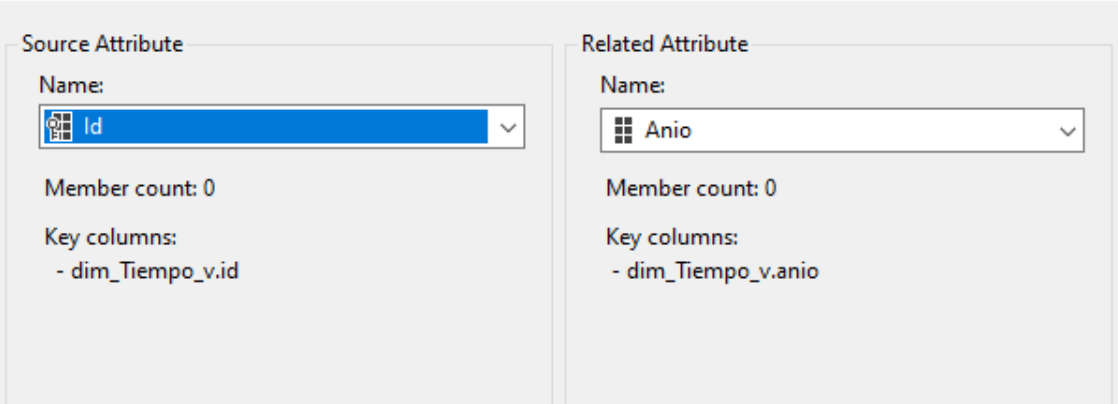

*Fuente: Visual studio*

Cubo 2: compras

Código:

</Dimension>

<Dimension dwd:design-time-name="56b2c92d-3771-435b-ae23-0cd057c1a143">

<ID>Dim Personal</ID>

<Name>Dim Personal</Name>

<DimensionID>Dim Personal</DimensionID>

<Attributes>

<Attribute dwd:design-time-name="b06449fd-e20e-4aaf-b7e2-695b96f53610">

<AttributeID>Personal ID</AttributeID>

</Attribute>

<Attribute dwd:design-time-name="980c92bf-017e-4199-b24b-a804a3ff3142">

<AttributeID>Personal</AttributeID>

</Attribute>

</Attributes>

</Dimension>

<Dimension dwd:design-time-name="36dda1f6-73ee-49b0-a31a-2a1e20a62424">

<ID>Dim Proveedor</ID>

<Name>Dim Proveedor</Name>

<DimensionID>Dim Proveedor</DimensionID>

<Attributes>

<Attribute dwd:design-time-name="bb8d3043-3d25-4851-8cfe-c9a3b58744c9">

 $\Box$ 

 $\overline{\phantom{a}}$ 

 $\times$ 

<AttributeID>Proveedor ID</AttributeID>

</Attribute>

<Attribute dwd:design-time-name="131c673d-1ff2-47d8-b909-8c3eb6764a34">

<AttributeID>Proveedor</AttributeID>

</Attribute>

</Attributes>

</Dimension>

<Dimension dwd:design-time-name="580f1b1a-fab5-4a6a-bba0-33a2e0cd2ed0">

<ID>Dim Tiempo C</ID>

<Name>Dim Tiempo C</Name>

<DimensionID>Dim Tiempo C</DimensionID>

<Attributes>

<Attribute dwd:design-time-name="596b3c98-7024-44ec-9381-f714d2786e10">

<AttributeID>Tiempoid</AttributeID>

</Attribute>

<Attribute dwd:design-time-name="3b2052db-fed9-42bc-ab74-8600f7396d0c">

```
 <AttributeID>Fecha</AttributeID>
```
</Attribute>

<Attribute dwd:design-time-name="0df8262b-12ea-400a-9e99-6f21d587a715">

<AttributeID>Anio</AttributeID>

</Attribute>

<Attribute dwd:design-time-name="5fc35069-df7a-4617-80bc-4a5fc45f1b88">

<AttributeID>Trimestre</AttributeID>

</Attribute>

<Attribute dwd:design-time-name="fc25ff5f-8e26-4f30-b48e-a376c09c4d56">

<AttributeID>Mes</AttributeID>

</Attribute>

<Attribute dwd:design-time-name="ad75ebc2-4287-40e0-b1b8-099c0e829720">

<AttributeID>Dia</AttributeID>

</Attribute>

</Attributes>

</Dimension>

</Dimensions>

<MeasureGroups>

<MeasureGroup dwd:design-time-name="9211e76d-e459-4177-ae03-

14df68fb35fc">

<ID>Fac Compra</ID>

<Name>Fac Compra</Name>

<CreatedTimestamp>0001-01-01T00:00:00Z</CreatedTimestamp>

<LastSchemaUpdate>0001-01-01T00:00:00Z</LastSchemaUpdate>

<LastProcessed>0001-01-01T00:00:00Z</LastProcessed>

<State>Unprocessed</State>

<Measures>

<Measure dwd:design-time-name="b2c02547-37de-406d-8959-d5d6b05a038b">

<ID>Precio</ID>

<Name>Precio</Name>

<Source dwd:design-time-name="aa92194e-85c0-4af9-8a1b-dac30e9c8102">

<DataType>Double</DataType>

 <Source xsi:type="ColumnBinding" dwd:design-time-name="2fbd0d47-145e-4a8a-8f1e-8b8988ab2744">

<TableID>dbo\_fac\_compra</TableID>

<ColumnID>precio</ColumnID>

</Source>

</Source>

</Measure>

<Measure dwd:design-time-name="bcc4b715-4226-4e1b-8f5d-a44e37206de6">

<ID>Cantidad</ID>

<Name>Cantidad</Name>

<Source dwd:design-time-name="daa7bbdc-8ee6-4f54-b205-b4429d2ef643">

<DataType>Integer</DataType>

 <Source xsi:type="ColumnBinding" dwd:design-time-name="a5f0838a-3365- 45b4-bfee-89307a7bfc06">

<TableID>dbo\_fac\_compra</TableID>

<ColumnID>cantidad</ColumnID>

</Source>

</Source>

</Measure>

</Measures>

<StorageMode>Molap</StorageMode>

<ProcessingMode>Regular</ProcessingMode>

<Dimensions>

```
 <Dimension xsi:type="RegularMeasureGroupDimension" dwd:design-time-
name="ffeca990-ad6a-4903-87b7-5f185809a032">
```
<CubeDimensionID>Dim Servicio</CubeDimensionID>

<Attributes>

<Attribute dwd:design-time-name="87433a31-f911-4566-b70f-ee5447cbebfd">

<AttributeID>Servicio ID</AttributeID>

<KeyColumns>

```
 <KeyColumn dwd:design-time-name="df4484b6-24a0-42c8-8752-
```
aa8fe0af3204">

<DataType>Integer</DataType>

<NullProcessing>UnknownMember</NullProcessing>

<Source xsi:type="ColumnBinding" dwd:design-time-name="bc51bba9-

```
8a5d-4876-a6b9-966589a7eea6">
```

```
 <TableID>dbo_fac_compra</TableID>
```
<ColumnID>servicioID</ColumnID>

</Source>

</KeyColumn>

</KeyColumns>

<Type>Granularity</Type>

</Attribute>

</Attributes>

</Dimension>

```
 <Dimension xsi:type="RegularMeasureGroupDimension" dwd:design-time-
name="7d738226-da8b-4c74-bd78-9c5731c27a94">
```
<CubeDimensionID>Dim Personal</CubeDimensionID>

<Attributes>

<Attribute dwd:design-time-name="98297449-5363-4903-8635-3bf4f42e50f5">

<AttributeID>Personal ID</AttributeID>

<KeyColumns>

<KeyColumn dwd:design-time-name="0e484ba1-e678-4023-afd9-

c92b91f7dcce">

<DataType>Integer</DataType>

<NullProcessing>UnknownMember</NullProcessing>

<Source xsi:type="ColumnBinding" dwd:design-time-name="f7e01432-

f524-4c64-89d8-b11e2d3409f6">

<TableID>dbo\_fac\_compra</TableID>

<ColumnID>personalID</ColumnID>

</Source>

</KeyColumn>

</KeyColumns>

<Type>Granularity</Type>

</Attribute>

</Attributes>

</Dimension>

 <Dimension xsi:type="RegularMeasureGroupDimension" dwd:design-timename="ed3ac5a9-28c8-4bfb-a2f6-14eda4a1e859">

<CubeDimensionID>Dim Proveedor</CubeDimensionID>

<Attributes>

<Attribute dwd:design-time-name="0f3e2de7-3211-441a-aeba-d73ddebb843e">

<AttributeID>Proveedor ID</AttributeID>

<KeyColumns>

<KeyColumn dwd:design-time-name="9c4211a3-ba7d-4c42-809d-

f33df391f230">

<DataType>Integer</DataType>

<NullProcessing>UnknownMember</NullProcessing>

<Source xsi:type="ColumnBinding" dwd:design-time-name="2bd7a98c-

8ef9-45dd-9d37-015fcd8e0bec">

<TableID>dbo\_fac\_compra</TableID>

<ColumnID>proveedorID</ColumnID>

</Source>

</KeyColumn>

</KeyColumns>

 $<$ Type>Granularity $<$ /Type>

</Attribute>

</Attributes>

</Dimension>

 <Dimension xsi:type="RegularMeasureGroupDimension" dwd:design-timename="94aafacf-4222-4561-9936-cf86ce97e378">

<CubeDimensionID>Dim Tiempo C</CubeDimensionID>

<Attributes>

<Attributedwd:design-time-name="3065d872-b73e-4c70-8457-

e0b9d121b0c9">

<AttributeID>Tiempoid</AttributeID>

<KeyColumns>

<KeyColumndwd:design-time-name="16c7641e-e44c-4faa-970e-

9b1faf69cd97">

<DataType>Integer</DataType>

<NullProcessing>UnknownMember</NullProcessing>

<Source xsi:type="ColumnBinding" dwd:design-time-name="f63aa71a-

985b-4ba9-8182-cf95bb6c9568">

<TableID>dbo\_fac\_compra</TableID>

<ColumnID>tiempoID</ColumnID>

</Source>

</KeyColumn>

</KeyColumns>

 $<$ Type>Granularity $<$ /Type>

</Attribute>

</Attributes>

</Dimension>

</Dimensions>

<Partitions />

</MeasureGroup>

</MeasureGroups>

<Source dwd:design-time-name="215cc535-f5c9-4b48-b625-b82307d09bab">

<DataSourceViewID>Restaurant Data Mart</DataSourceViewID>

</Source>

 $\langle$ Cube $\rangle$ 

# **Datamart de compras**

Relaciones de atributos en tabla dimensional.

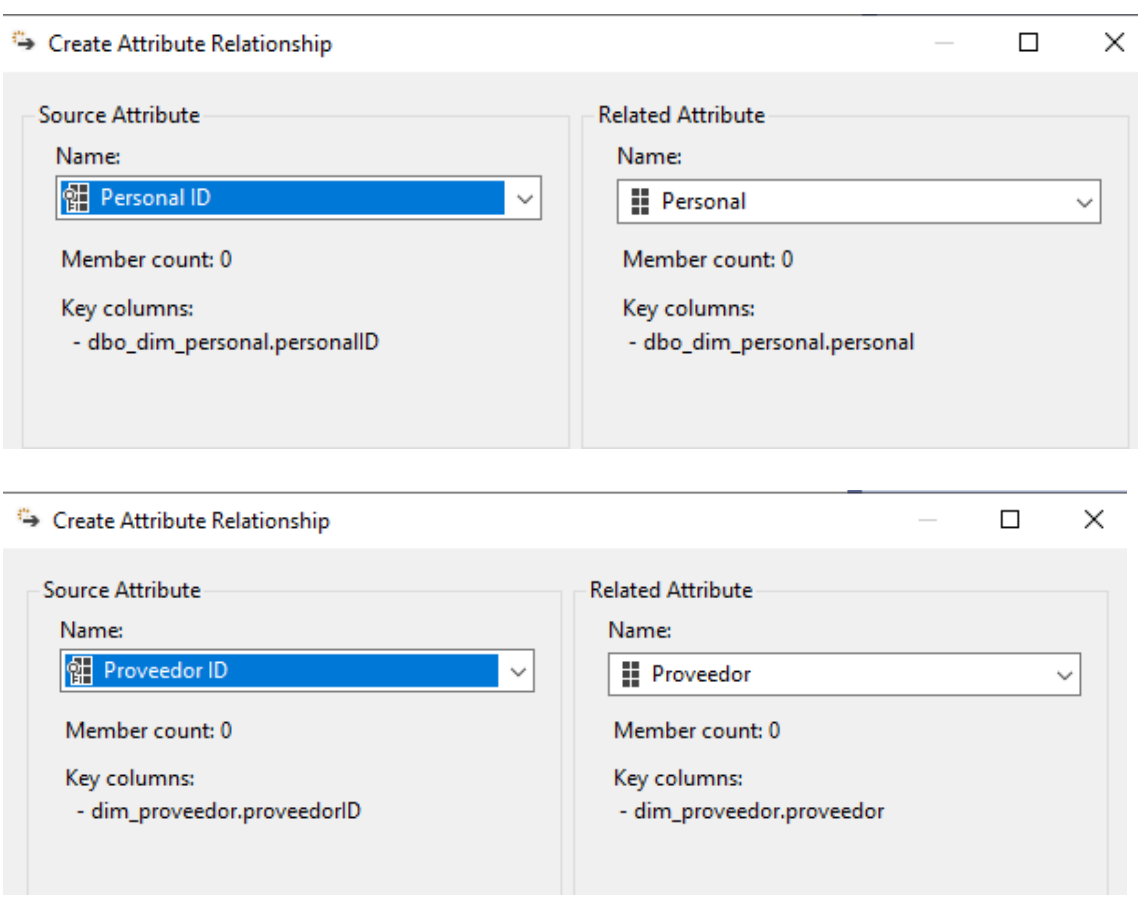

Ilustración 28. Datamart Compras

# $\Leftrightarrow$  Create Attribute Relationship

 $\Box$  $\times$  $\overline{\phantom{a}}$ 

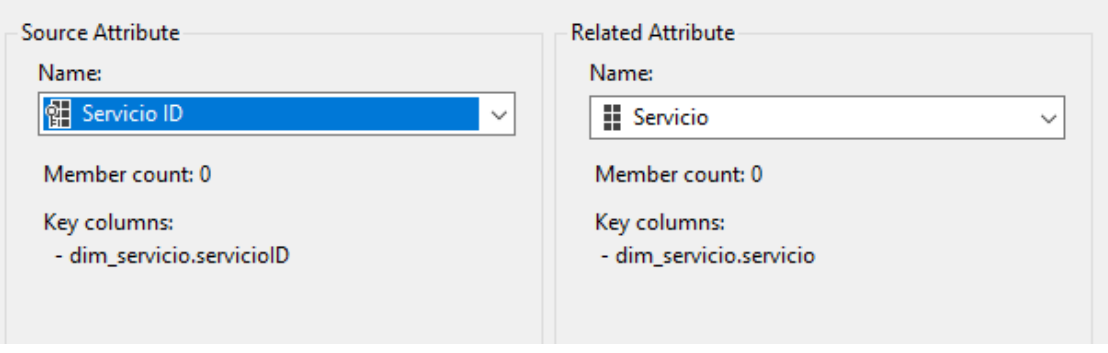

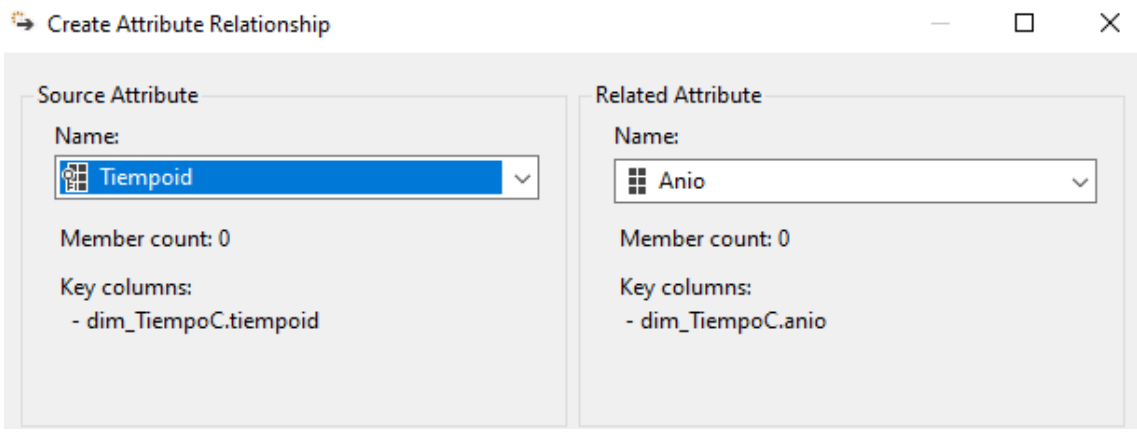

*Fuente: Visual Studio*

# G. DISEÑO E IMPLEMENTACIÓN DEL SUBSISTEMA

Es una de las partes donde se debe ver lo necesario para que puedan medirse y mostrarse en los indicadores del dashboard, por consiguiente se muestra las dimensiones necesarias que mas adelante serviran de indicadores.

Ya terminados los cubos, se visualiza como quedo estructurado con todos los datos e informacion existente.

### Compra

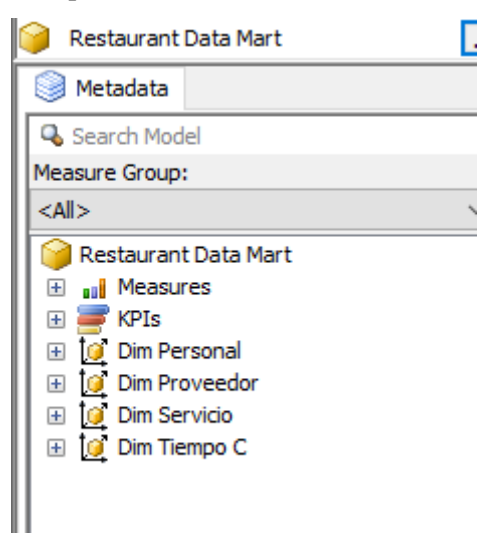

#### Venta

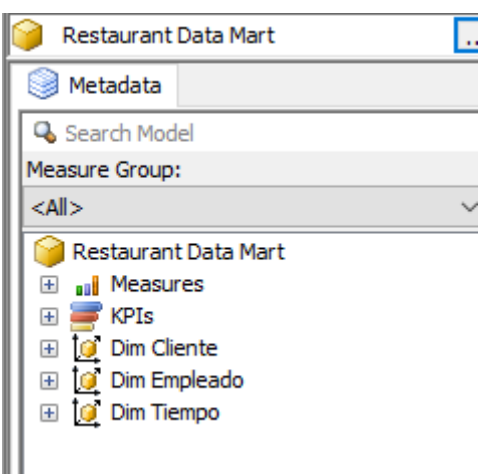

# H. ESPECIFICACIÓN DE APLICACIÓN PARA USUARIOS FINALES

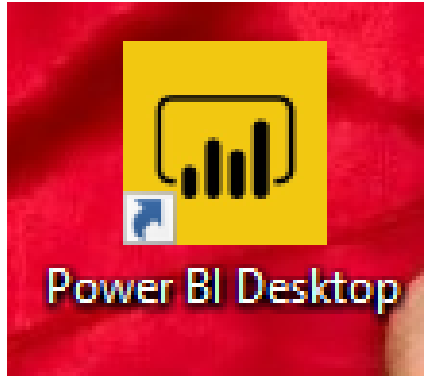

Ilustración 29 Logo del power bi desktop

*Fuente: sql server* 

Es una de las herramientas que se utiliza actualmente porque es manejable con el usuario final, puede acceder a todos los datos, crea y publica paquetes de contenido para la organización donde se implementa, y obtiene gráficos para su mejor visualización de reportes en la empresa.

# I. DESARROLLO DE APLICACIÓN PARA USUARIOS FINALES E IMPLEMENTACIÓN

Se generan indicadores de acuerdo a la necesidad de información que se quiere obtener.

Estos son unos de los indicadores que sirven de utilidad para la organización: Para ver cada imprevisto de stock, cual es la cantidad monetaria que se gasta cada año y cuál es el año en el que se gastó más en cuanto a materia prima. Además de visualizar a que proveedor se le compra más.

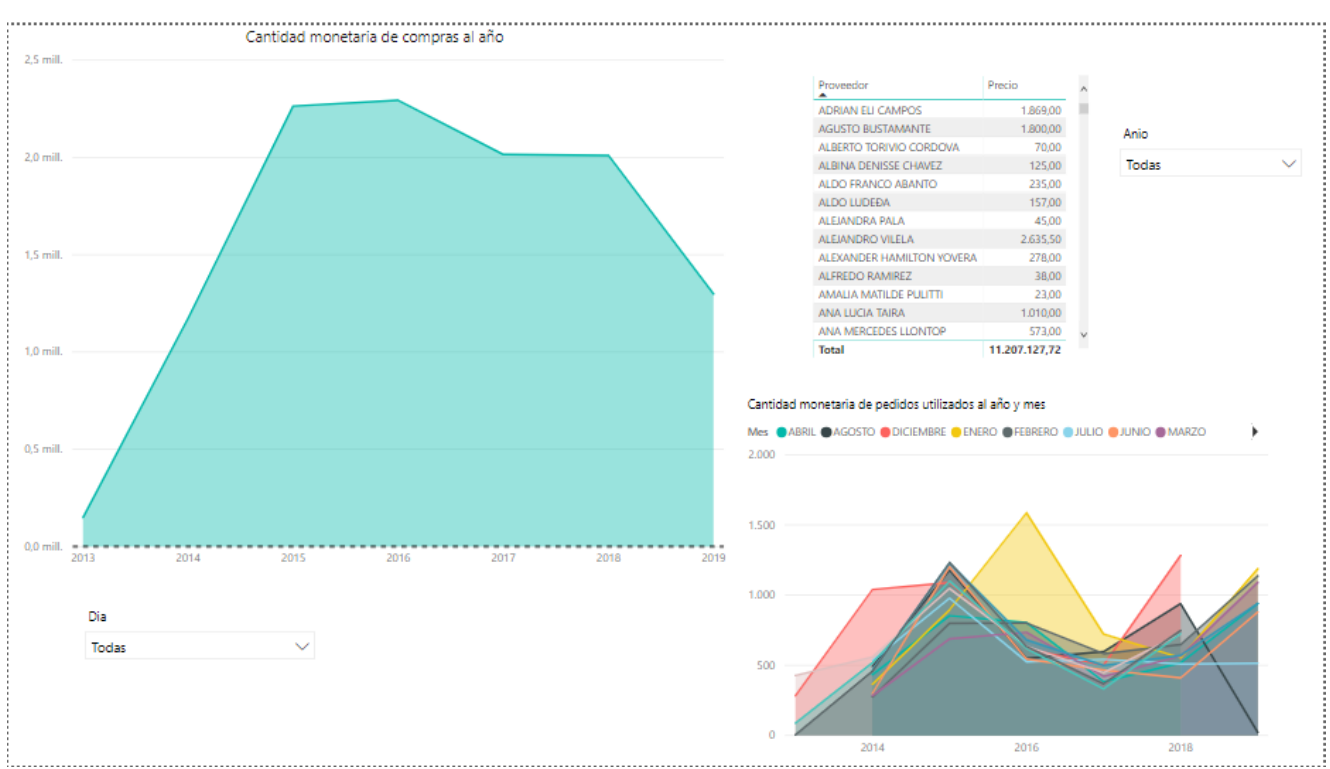

### Ilustración 30. Cantidad monetaria de compras al año y cantidad de pedidos utilizados mensuales

*Fuente: Power Bi. Elaboracion Propia*

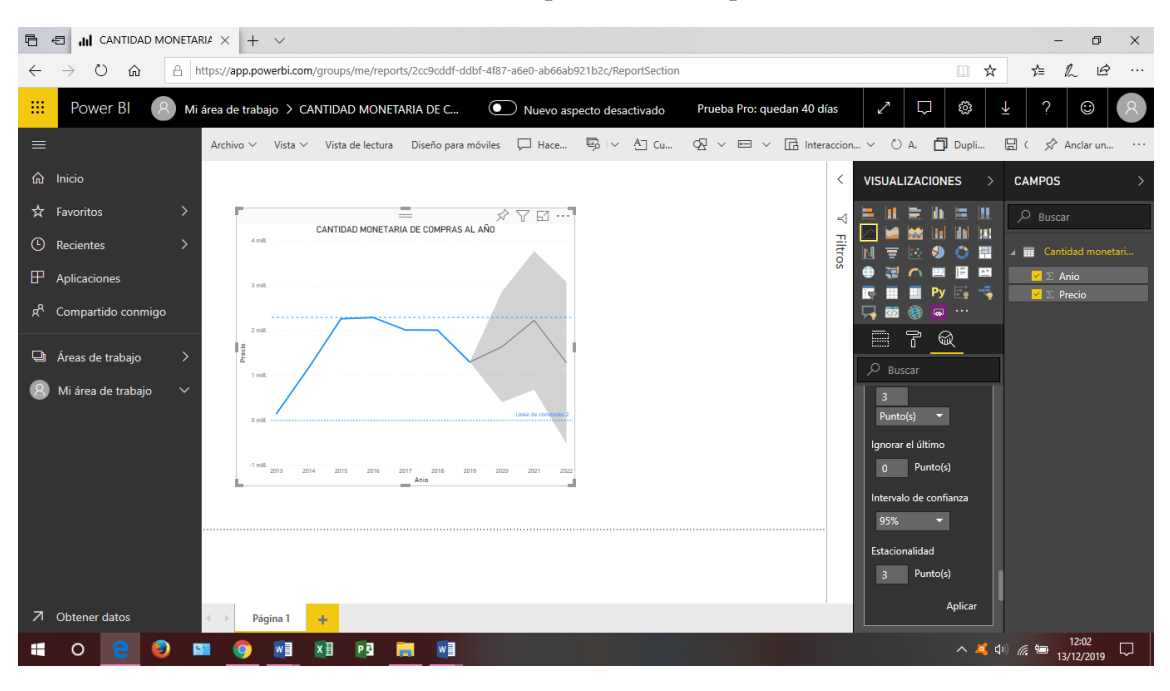

## Ilustración 31.Compras al año con pronóstico

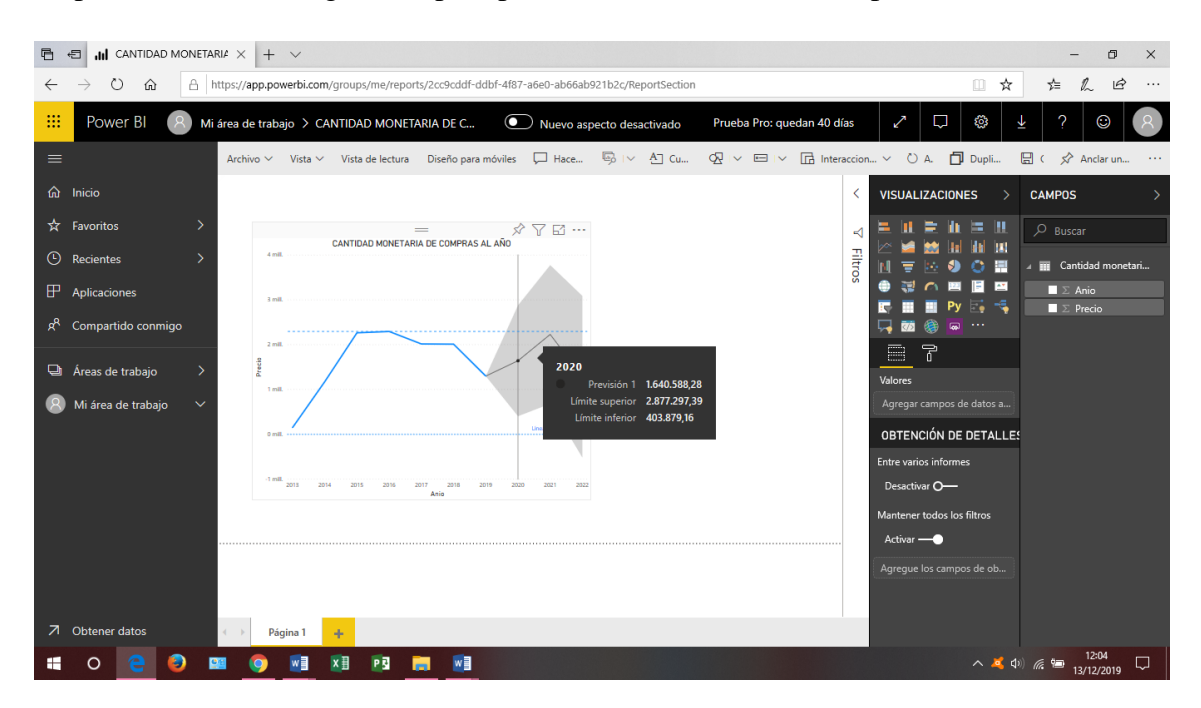

Se pueden cambiar de gráficos para poder visualizar cuanto es el pronóstico.

La compras monetarias al año en el 2018 fueron de S/2 010 833.00, para el 2019 es S/1 298 815.00 y está pronosticado que para el 2020 sería S/ 1 640 588.00.

Aquí se encuentran el indicador de preferencia de platos y de mise en place, se logra visualizar cual es la cantidad de platos vendidos por meses y años, así como también se puede ver la comparación de platos vendidos en meses iguales de diferentes años, además de comparar platos vendidos en días festivos.

### Ilustración 32. Platos vendidos, específicamente con filtro años, meses, días.

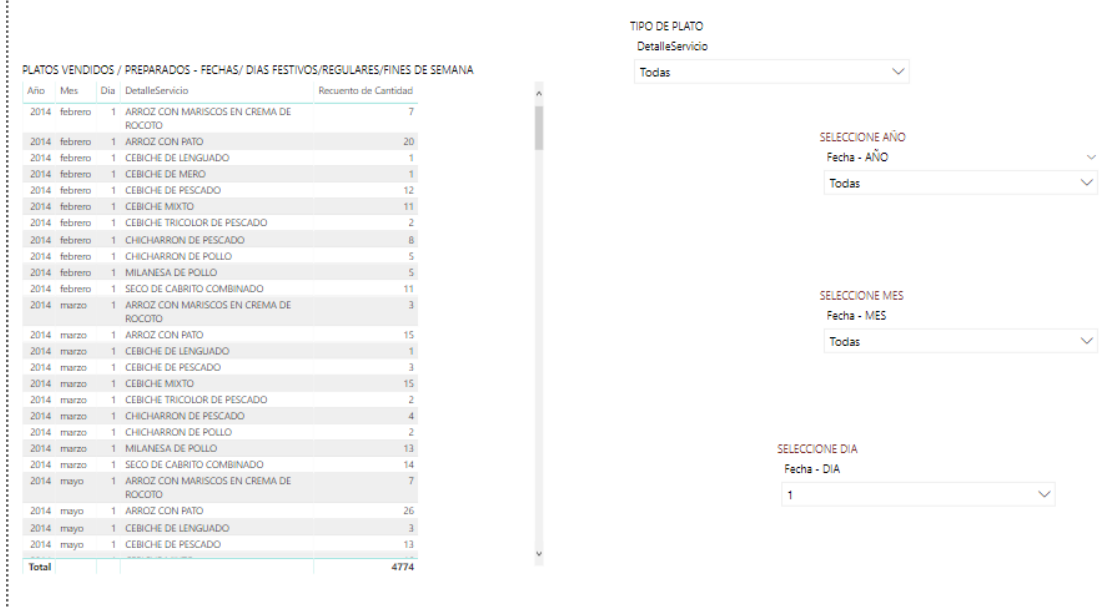

### *Fuente Power bi. Elaboración propia*

Ĵ.

La estrategia y toma de decisión que se dará con este indicador y gráfico es que se verá que plato en forma actualizada es el que se consume normalmente, cual es el más pedido para así poder obtener un estudio de mercado en cuanto a la preferencia del consumidor.

Se puede visualizar la cantidad de ventas por cada año mediante un gráfico de áreas, y la línea remarcada que va por encima es la tendencia de cómo puede ir aumentando las ventas en el tiempo, línea de tendencia es una de las opciones del power bi en analytics donde se puede ver pronósticos, esta función aparece en actualizaciones de power bi.

Además se muestra también las ventas por cada vendedor, una de las maneras de poder recompensar a sus colaboradores de la empresa.

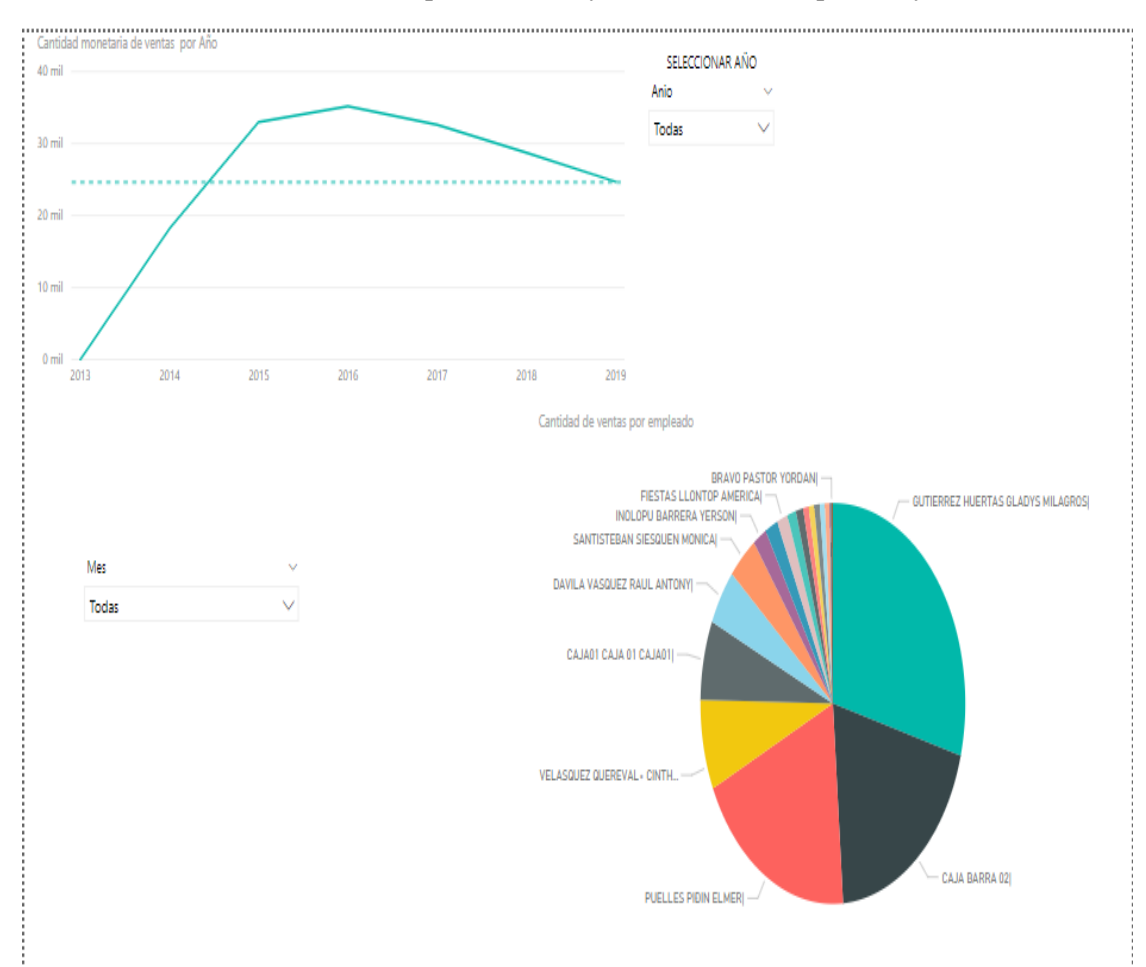

Ilustración 33. Ventas por vendedor y ventas realizadas por año y mes

*Fuente power bi. Elaboración propia*

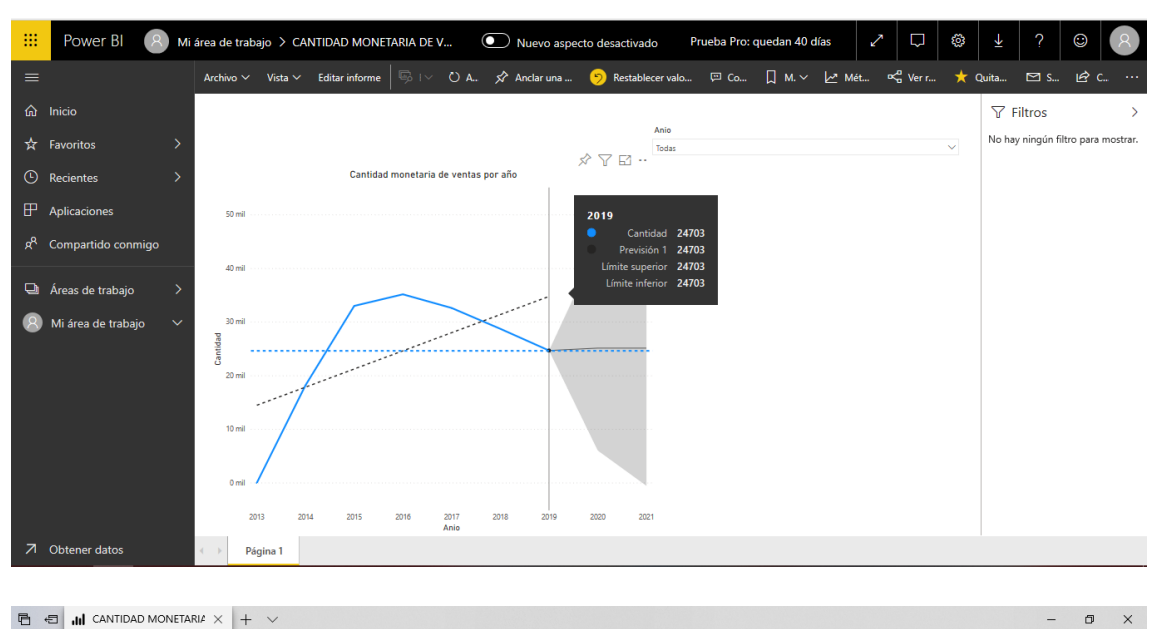

Ilustración 34. Ventas realizadas por mes y año con pronóstico

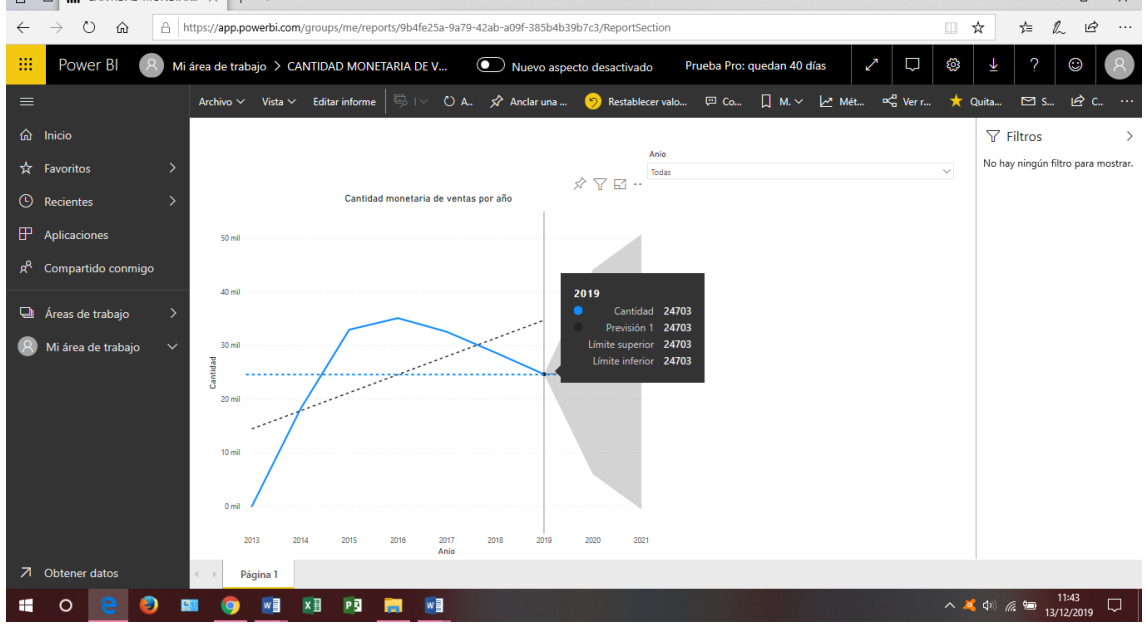

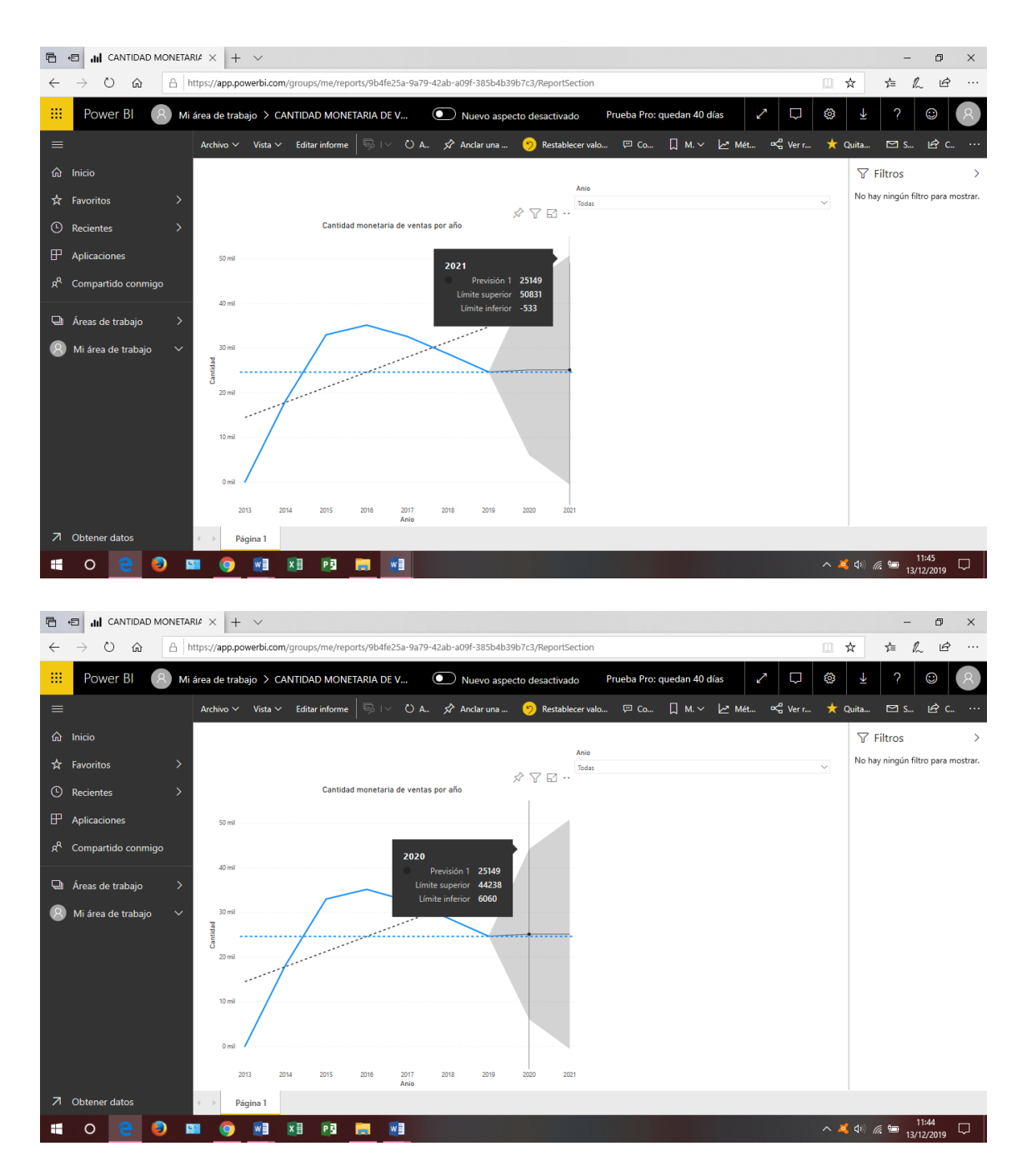

Las ventas a realizarse en el 2020 esta pronosticado de manera favorable aumentaran en un S/44,238.00 mensual y para el 2021 lo esperado y según lo pronosticado gracias a la herramienta de power bi es de S/ 50,831.00 mensual.

Por otro lado no se puede realizar pronóstico para las ventas realizadas de cada vendedor porque va dentro del indicador de recuso humano y solo contiene que vendedor es el que realiza más ventas para así tomar la decisión de poder darle un reconocimiento, esto se actualiza conforme avanza la base de datos.

Una vez y generados los reportes en la plataforma de power bi desktop se podrán visualizar dentro del servidor de la empresa, pero para hacer más interactivo con el usuario final y hacer que la información de la empresa pueda estar al alcance más cercano se puede utilizar power bi services, conocido también como la nube donde se puede subir archivos ya creados en la plataforma de power bi desktop, para que se muestren en móvil asi como también adicional a ello la información puede ser compartida con el personal, si el encargado de la toma de decisiones lo permite, mientras tanto el uso lo hace la persona encargada. A continuación mostrare la plataforma de power bi services y su visualización desde móvil.

Para ello es necesario que se cree una cuenta, adicional a ello descargar la app de power bi services.

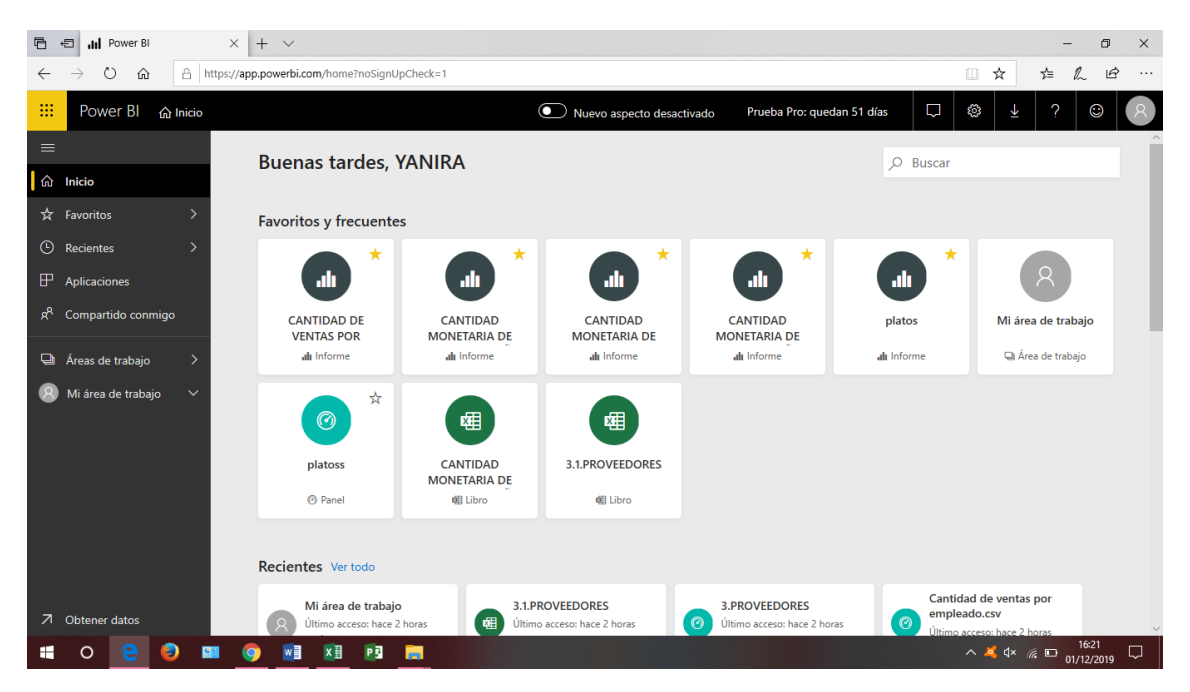

Ilustración 35. Plataforma Power Bi services

*Fuente: Microsoft explorer* 

# PLAN FINANCIERO

Tabla 7. Plan Financiero

| Costo de Bi                      | Mes       | Año      |
|----------------------------------|-----------|----------|
| Personal<br>experto              | S/1200.00 | S/0.00   |
| Licencia Visual<br><b>Studio</b> | S/25.00   | S/300.00 |
| Licencia power<br>bi             | S/33.4    | S/400.8  |
| capacitación<br>de personal      | S/80.00   | S/960.00 |
| mantenimiento<br>del sistema     | S/50.00   | S/600.00 |
| total                            | S/1388.4  | S/2260.8 |

COSTO DE BI<sub>N</sub> S/1388.4

Según el último objetivo se tiene el costo-beneficio, se especifica el monto en unidades monetarias de lo que costo la implementación de un business intelligence, por otro lado se puede ver que el beneficio generado es la reducción de tiempo gracias a la visualización de reportes que permitirán que se tomen buenas decisiones según lo requerido por el usuario interesado.

Beneficios generados:

- a) Reducción de tiempo en cuanto al generar reportes, con una base de datos transaccional es complicado ver reportes con la información necesaria en cambio al tener indicadores que se muestren y que sean al alcance del usuario que puede ser en el servidor o en el móvil va generar que sea en menos tiempo. Se logró reducir un 70% en cuanto a la visualización de reportes.
- b) El encargado de la toma de decisiones tendrá más accesibilidad a la información real para poder tomar mejores decisiones que favorezcan el crecimiento, mantenimiento y mejora de la empresa.

# IV. **DISCUSIÓN**

Se ha tenido en cuenta los resultados obtenidos mediante la entrevista realizada a la subgerente de la empresa Brenmi E.I.R.L quien forma parte de la alta dirección administrativa, y a la vez se tiene en cuenta los antecedentes y las teorías que se relacionan al tema para opinar si la presente investigación está de acuerdo o no con lo mencionado por autores.

1. Analizando la situación actual de la empresa Brenmi E.I.R.L de Monsefu se encontró que existe una diferencia en cuanto a la elaboración del mise en place, calculan promedio cuanto es lo que deben reparar tanto en días regulares que se prepara menos platos y en fines de semana que es donde más entrada, ahi se prepara más platos, la cantidad de platos a preparar varía de acuerdo al día, en cuanto a la variedad de platos existen una cantidad de 31 platos con la clasificación por regiones costa, selva y sierra siendo más el listado de platos a la carta de la región costa, por otro lado en cuanto a la inexactitud del tiempo de estadía es depende la cantidad de personas que lleguen y varia por el día, en fines de semana se atienden a más personas por lo que hay más espacios ocupados a diferencia de un día regular que se atienden a pocas personas, también se identificó el desconocimiento de la preferencia de platos del consumidor, no existe precisión al saber cuál es el plato que más prefieren la mayoría son aproximados por plato más pedido y en este caso menciono al arroz con pato como el plato más pedido, así mismo se tienen los imprevistos de stock que según lo dicho por la subgerente no siempre se utiliza lo que se compra.

Según manifiestan autores López & Guerrero (2016) en sus revistas, es que las empresas peruanas tienen un alto índice de información pero que es complicado tener que gestionarla porque es abundante y poco manejable ante cualquier usuario que pueda darle buen uso para la toma de decisiones, comparto la misma idea del autor porque hace falta herramientas para poder gestionar información abundante. También dice que los diferentes datos que se tiene en una empresa es una oportunidad para poder trasformar negocios, para que se tomen mejores decisiones y por ende tener mejores resultados, recalca la diferencia en desarrollar una estrategia o plantear una decisión cuando se tiene información real, de esa manera se puede obtener mejores resultados que generen ventaja competitiva indico por su parte Márquez Luisa (2019), se deben utilizar la información que se tiene para generar ventajas ante otras empresas.

2. Se resuelve el segundo objetivo para seleccionar la metodología que mejor se adecue para la implementación de Business intelligence, según los autores en sus investigaciones utilizan métodos en su mayoría la más utilizada es la metodología de Ralph kimball que es propuesta por Musso Pablo (2015), quién da a conocer su metodología denominada también modelo dimensional, el cual tiene apoyo en el ciclo de vida dimensional del negocio. Se piensa que la metodología de Ralph Kimball es la mejor, por la razón que proporciona un enfoque de lo específico a lo general. Esta metodología a su vez se conforma por cuatro principios, tales como: a) Centrarse en el negocio, se debe tener como prioridad los requerimientos del negocio. b) Construir una infraestructura, se refiere al diseñar la base informativa integrada, donde se veran los requerimientos del negocio. c) Realizar entregas, que consiste en crear el repositorio que va almacenar los datos.d) Ofrecer la solucion completa, establecer todo lo necesario para que sea interactivo con el usuario final donde se pueda tener acceso, por su parte Zamudio Luis (2017), en su tesis tiene como objetivo desarrollar un datamart con la metodología de Ralph kimbal para mejorar las decisiones en el área de Marketing de la empresa Cabify. Donde concluye que después de que se analiza la base de datos multidimensional que genera las consultas, se realizan en un tiempo más óptimo, así como al utilizar el Power Bi para visualizar los reportes permitiendo que se reduzca tiempo y sea manejable para el usuario final. Para la explotación de datos utiliza la herramienta del power bi estoy de acuerdo con el autor porque es una herramienta amigable con el usuario.

Por otro lado la metodología de Inmon propuesta por Espinoza menciona además que se tiene las siguientes características: 1. **Orientado a temas,**  donde se toma datos sobre las áreas en específico en lugar de tomarlo en general. 2. **Integrado,** donde se tiene almacenados todos los datos de los sistemas operacionales. 3. **No volátil,** la información que se tiene no puede ser corregida ni cambiada, una vez que esta almacenada sirve para las

consultas. 4. **Variante en el tiempo,** los diferentes cambios que se haya dado quedan registrados para su respectiva comparación y ver en que varían. Es utilizada por diferentes investigadores pero aseguran que solo es para sistemas complejos.

Sin embargo en su tesis según Mino Christian (2018), tiene como objetivo apoyar la toma de decisiones en el proceso de ventas del grupo Leoncito mediante la implementación de un sistema de BI utilizando algoritmo de serie temporal. Y se concluye que al utilizar la herramienta de BI se redujo el tiempo promedio en cuanto a los reportes generados que eran solicitados por los miembros de la empresa con respecto a las ventas, teniendo así una visualización rápida que a su vez sirve de soporte para la respectiva toma de decisiones. Da buen resultado al final si es aplicado de la manera correcta pero es complicado el desarrollo, aparte de eso actualmente ya no es utilizado porque fue reemplazada por otras herramientas, solo es compatible con el sql server y no con otras plataformas, no estoy de acuerdo con el autor al utilizar ese método. Agregando a ello existe otra metodología que es de Barquin citada en el libro de Cibertec (2016) y menciona que se da de la siguiente manera, consiste en clasificar en ciclo de vida, empezando por el análisis de requerimientos que es donde se recepciona, analiza, define, y se validan los requerimientos, seguido del modelamiento de datos, para hacer la extracción, se actualiza y por último se explota la información. Es una de las que menos se utilizan porque no existen investigaciones que fundamenten que esa metodología es la más adecuada y manejable.

Detallo a continuación las metodologías con sus respectivos pasos a seguir:

| Metodología Ralph Kimbal     | Metodología<br>de     | Metodología<br>de      |
|------------------------------|-----------------------|------------------------|
|                              | Inmon                 | Barquín                |
| 1. Planificación<br>del      | Orientar<br>1.<br>a   | 1. Análisis<br>de      |
| proyecto.                    | temas                 | requerimientos         |
| Define requerimientos<br>2.  | 2.<br>Integrar        | Modelamiento<br>2.     |
| Modelado dimensional<br>3.   | Verificar<br>3.       | de datos               |
| Diseño físico<br>4.          | <sup>1</sup> a<br>que | Extracción<br>3.<br>de |
| 5.<br>Diseño<br>de<br>1a     | información           | datos                  |
| presentación de datos        | sea<br>no             | Actualización<br>4.    |
| Diseño<br>de<br>la<br>6.     | volátil               | periódica<br>de        |
| arquitectura técnica         | 4. Variante en        | datos                  |
| 7.<br>Selección de productos | el tiempo             | Explotación de<br>5.   |
| de instalación               |                       | información            |
| Especificación de app<br>8.  |                       |                        |
| para usuarios                |                       |                        |
| Desarrollo de app para<br>9. |                       |                        |
| usuarios finales             |                       |                        |
| 10. Implementación           |                       |                        |
| 11. Mantenimiento<br>y       |                       |                        |
| crecimiento                  |                       |                        |
| 12. Gestión de proyecto      |                       |                        |

Tabla 8.Selección de la metodología

*Fuente: Elaboración propia*

Considero tres criterios para la selección de la metodología, el primero es de método según el autor Dertiano, V (2016) habla sobre la comparación de estos métodos en su blog de arquitectura Bi, mencionando que el método más completo lo tiene la metodología de Ralph Kimbal por la cantidad de paso, haciendo que se detalle poco a poco como va ser desarrollada la implementación de una solución de inteligencia de negocios, por otro lado considere el criterio de plazos según el autor
Dertiano, V (2016), resalta que tanto en la metodología de Inmon y Barquín se requiere de más tiempo para su desarrollo mientras que para la metodología de Ralph Kimbal tiene un tiempo de desarrollo inferior y como tercer criterio esta la consistencia que según Fernández, J (2017) se planteó un debate sobre utilizar una metodología u otra, manifestó que para asegurar la consistencia y perdurabilidad es necesario asegurar primero la usabilidad de los usuarios, para usuarios con poca experiencia el modelo dimensional es mucho más usable y productivo, por lo que sale a favor de la metodología de Ralph Kimbal que es el más apropiado.

| Criterios    | Ralph Kimbal | Inmon | Barquín |
|--------------|--------------|-------|---------|
| Método       |              |       |         |
| Plazos       |              |       |         |
| Consistencia |              |       |         |
| <b>TOTAL</b> | 13           |       |         |

Tabla 9. Puntaje por metodología

*Fuente: Elaboración propia*

3. Como tercer objetivo se tiene el estructurar los cubos olap, paso a mencionar plataformas donde pueden ser desarrollados los cubos olap, primera plataforma es Pentaho por su parte el autor Martin, P(2019) dice que es una plataforma compleja compuesta de diferentes herramientas donde pueden ser desarrollado el proceso etl y cubos olap pero que una de sus desventajas es que no tiene un manual de funcionamiento básico lo cual hace que no se desarrolle correctamente, a su vez existe otra herramienta que se puede utilizar para el desarrollo de los cubos olap y en el visual studio, existe una comparación ya realizada para saber que herramienta es la más recomendada, estudio realizado por una corporación financiera en el 2019 que menciona que visual studio le da 100% de satisfacción al cliente mientras que pentaho tiene el 98% de satisfacción al cliente, por otro lado rescata que visual tiene gran cantidad de dispositivos que son compatibles mientras que pentaho no tiene compatibilidad con todos los dispositivos. Estoy de acuerdo en hacer uso de la herramienta visual studio para la creación de los cubos olap.

4. El cuarto objetivo es detallar el plan piloto para la implementación del business intelligence, se desarrolla de acuerdo a la metodología que ya está seleccionada siguiendo la serie de pasos, un bi garantiza la mejor forma de explotar y aportar valor a los datos de la organización o empresa, es una solución fundamental que convierte los datos en información relevante después de un proceso para que sean utilizados para la toma de decisiones. Así mismo el autor Alvarado (2018), en la actualidad hace mención que la información que se tiene en una empresa es uno de los principales recursos más importantes, por lo que el responsable se enfoca en eso y de eso depende tener buenos resultados dependiendo de la veracidad y confiabilidad de a información obtenida. Estoy de acuerdo con lo mencionado porque es necesario primero tener información y que el responsable se comprometa a la mejora para luego desarrollar el plan piloto.

El plan piloto se lleva a cabo para dar la solución de inteligencia de negocios.

5. Determinar el costo beneficio del bi, para saber que beneficiarios habrán después de ser implementada esta solución, el costo lo tiene cada implementación y el beneficio es para la organización de manera global, según el autor dice que los responsables de la toma de decisiones son los de la alta dirección por lo que a ellos se les debe considerar como beneficiarios directos, por una parte porque ayuda acelerar el proceso de toma de decisiones. Por otro lado Ahumada & Perusquia en su investigación hicieron uso del análisis costo beneficio para determinar si el proyecto era viable, estoy de acuerdo con el análisis utilizado en su investigación porque ayuda a evaluar, según el análisis el proyecto será rentable cuando la relación C/B es mayor que la unidad.

## **V. CONCLUSIONES**

En vista de la investigación realizada, y todo el largo proceso en el que está desarrollada la tesis, puedo llegar a dar las siguientes conclusiones:

- a) Puedo concluir que en cuanto al análisis de la situación actual se encontró ciertos problemas en cuanto al tener información exacta, se afirma el problema de lo factoperceptible que se identificó al inicio de la investigación es que la empresa no cuenta con ninguna herramienta tecnológica que ayude para la buena toma de decisiones, la base de datos donde procesan la información le hace falta relaciones las que tuvieron que ser creadas al momento de armar los cubos, se mejorara en un 70% la reducción de tiempo en cuanto al generar reportes que sirvan de utilidad para la buena toma de decisiones.
- b) Al momento de la selección de las metodologías existen varios autores que respaldan cada una de ellas según el valor de importancia y compatibilidad de estas, por lo que se cree conveniente utilizar la metodología de Ralph kimbal porque fue la que obtuvo más puntajes de acuerdo a lo evaluado anteriormente por medio de los criterios de magnitud, método y consistencia.
- c) Se realizó un comparativo para saber en qué plataforma se puede desarrollar los cubos olap, y según investigaciones es mejor usar la plataforma de visual studio porque es compatible con más dispositivos y según estudios ya realizados alcanza un 100% de satisfacción al usuario.
- d) Detallar el plan piloto es de acuerdo a la metodología que se utilizara, de acuerdo a eso se implementa es una herramienta importante porque genera beneficios considerables al responsable de la toma de decisiones y así facilita el uso de ésta.

e) Para determinar el costo beneficio es necesario identificar quienes son los involucrados en el proyecto y de acuerdo a eso se conoce la magnitud de beneficio que genera, así mismo se mide la rentabilidad para saber si el proyecto es viable y atractivo en comparación a otros proyectos.

## **VI. RECOMENDACIONES**

Se recomienda a otros investigadores al momento de proponer y realizar una solución de Business Intelligence en cualquier otra empresa, lo primordial es tener en cuenta las tablas que existen en la base de datos y estructurar para que pueda ser utilizada en la investigación y en próximos estudios y pueda generar mejores indicadores.

Se recomienda que se tome en cuenta criterios con fundamento para seleccionar metodologías y herramientas que se utilizaran en la investigación.

Se recomienda identificar necesidades con criterio, partir desde ver la situación actual directamente con el interesado por parte de la empresa, identificar el problema y dar solución.

Como última recomendación, es primordial determinar con que softwares se va trabajar de acuerdo a los que usa la empresa sería lo más favorable y así no adulterar los costos.

## **VII. REFERENCIAS**

AHUMADA, Eduardo y PERUSQUIA, Juan. Inteligencia de negocios: estrategia para el desarrollo de competitividad en empresas de base tecnológica. México, Baja california, 2015. pp. 127-158. DOI: 10.1016/j.cya.2015.09.006

ALVARADO, Richard y ACOSTA, Karla: Necesidad de los sistemas de información gerencial para la toma de decisiones en las organizaciones. Vol 19. Costa Rica 2018. pp. 03-08 DOI. [10.15517/ISUCR.V19I39.34067](https://doi.org/10.15517/isucr.v19i39.34067)

ARIAS, Fidias. El proyecto de investigación. [en línea]. 6ta ed. Venezuela Editorial Episteme. 2006 [fecha de consulta: 13 de septiembre de 2019]. Disponible en https://ebevidencia.com/wp-content/uploads/2014/12/EL-PROYECTO-DE-INVESTIGACI%C3%93N-6ta-Ed.-FIDIAS-G.- ARIAS.pdf

ARJONILLA, Sixto y MEDINA José. La gestión de los sistemas de información en la empresa. Madrid, 2010. [fecha de consulta: 18 de junio de 2019].

ISBN 978-84-368-2301-1

CAMARGO, Joyanes y GIRALDO, Lillyana. *La inteligencia de negocios como una herramienta en la gestión académica* [en línea]*.*2016 [fecha de consulta: 25 de octubre de 2019].

DOI: 10.14483/udistrital.jour.RC.2016.24.a11

CANO, Josep. Componentes de business intelligence. ESADE Business School, 2017. 37-41pp.

CASTRIILLON, Margarita. Fundamentos Generales de la administración. [en línea]. 1er. Ed. Medellin, 2014. [fecha de consulta: 23 de agosto 2019]. Disponible en [https://www.esumer.edu.co/images/centroeditorial/Libros/fei/libros/fundame](https://www.esumer.edu.co/images/centroeditorial/Libros/fei/libros/fundamentos-generales-de-administracion.pdf) [ntos-generales-de-administracion.pdf](https://www.esumer.edu.co/images/centroeditorial/Libros/fei/libros/fundamentos-generales-de-administracion.pdf) ISBN 978-958-8599-67-0

CASTRILLON, Jhon. La inteligencia de negocios: Etapas del proceso. [en línea]. Colombia, 2011. [fecha de consulta: 11 de junio de 2019] Disponible en<http://univirtual.utp.edu.co/pandora/recursos/0/513/513.pdf>

CERTO, Samuel. Administración moderna. 8va Edición, Madrid, 2001. [fecha de consulta: 02 de abril de 2019].

Disponible en [https://www.casadellibro.com/libro-administracion-moderna-](https://www.casadellibro.com/libro-administracion-moderna-8aa-ed/9789586990387/778389%20ISBN%209789586990387)[8aa-ed/9789586990387/778389 ISBN 9789586990387](https://www.casadellibro.com/libro-administracion-moderna-8aa-ed/9789586990387/778389%20ISBN%209789586990387)

CESPEDES, Luis. Inteligencia de negocios en cobranzas para el soporte de la toma de decisiones en Epsel S.A – Zona Reque, Chiclayo. Tesis (Titulo Ingeniero Empresarial). Peru: Universidad Cesar Vallejo, 2017. Disponible en en de la contrad de la contrad de la contrad de la contrad de la contrad de la contrad de la contrad de la contrad de la contrad de la contrad de la contrad de la contrad de la contrad de la contrad de la con [http://repositorio.ucv.edu.pe/bitstream/handle/UCV/26658/C%C3%A9spede](http://repositorio.ucv.edu.pe/bitstream/handle/UCV/26658/C%C3%A9spedes_VLR.pdf?sequence=1&isAllowed=y) [s\\_VLR.pdf?sequence=1&isAllowed=y](http://repositorio.ucv.edu.pe/bitstream/handle/UCV/26658/C%C3%A9spedes_VLR.pdf?sequence=1&isAllowed=y) cu[ahttp://www.scielo.org.pe/pdf/liber/v19n1/a13v19n1](http://www.scielo.org.pe/pdf/liber/v19n1/a13v19n1)

CIBERTEC Inteligencia de negocios [en linea]. 2016 [fecha de consulta: 01 de junio de 2019].

Disponible en<https://es.calameo.com/read/004461387952bcdcad151>

DANEL, Octavio. Metodología de la investigación. Población y muestra. 2015 [fecha de consulta: 12 de octubre de 2019]. DOI: 10.13140 / [RG.2.1.4170.9529](https://www.researchgate.net/deref/http%3A%2F%2Fdx.doi.org%2F10.13140%2FRG.2.1.4170.9529)

DIARIO GESTIÓN Ante una decisiones, pensemos en los objetivos. [en linea] 2018 [Fecha de consulta 29 de abril del 2019]. Disponible en [https://gestion.pe/economia/management-empleo/decision](https://gestion.pe/economia/management-empleo/decision-pensemos-objetivos-243434)[pensemos-objetivos-243434](https://gestion.pe/economia/management-empleo/decision-pensemos-objetivos-243434)

DERTIANO, Victor. Arquitectura comparativa entre metodologías [en línea], Mayo 2016, [fecha de consulta: 5 de septiembre de 2019]. Disponible en [https://blog.bi-geek.com/arquitectura-comparativa-inmon-y](https://blog.bi-geek.com/arquitectura-comparativa-inmon-y-kimball/)[kimball/](https://blog.bi-geek.com/arquitectura-comparativa-inmon-y-kimball/)

DOMÉNEC, Mele*.* Racionalidad ética en las decisiones empresariales. Vol II, Revista empresa y humanismo. pp 411-437 DOI: <https://doi.org/10.15581/%25x>

ESPINOZA, Roberto. Definición de objetivos análisis de requerimientos y hechos modelo lógico [en línea]. España, 2010. [fecha de consulta: 09 de noviembre de 2019].

Disponible en [https://churriwifi.wordpress.com/2010/04/19/15-2-ampliacion](https://churriwifi.wordpress.com/2010/04/19/15-2-ampliacion-conceptos-del-modelado-dimensional/)[conceptos-del-modelado-dimensional/](https://churriwifi.wordpress.com/2010/04/19/15-2-ampliacion-conceptos-del-modelado-dimensional/)

FERNANDEZ, Jorge. Sistemas decisionales, algo más que Business Intelligence [en línea]. Madrid. 2017 [fecha de consulta: 08 de abril de 2019] Disponible en [http://sistemasdecisionales.blogspot.com/2016/11/kimball-1](http://sistemasdecisionales.blogspot.com/2016/11/kimball-1-inmon-1-usabilidad-vs.html) [inmon-1-usabilidad-vs.html](http://sistemasdecisionales.blogspot.com/2016/11/kimball-1-inmon-1-usabilidad-vs.html)

FLORIAN, Julio y VALDEZ, Benjamín. Implementación de un datamart para el apoyo a la toma de decisiones en la gestión de disposición de efectivo en el Banco Falabella. Tesis (Título de ingeniero en computación y sistemas) Lima: Universidad San Martín de Porras, 2017.

Disponible en https://1library.co/document/z3drxd9y-implementaciondatamart-decisiones-gestion-disposicion-efectivo-banco-falabella.html

FRANCO, Alberto. Ante una decisión, pensemos en los objetivos [en línea] Perú, 2018 [fecha de consulta: 24 de junio de 2019]. Disponible en [https://gestion.pe/economia/management-empleo/decision](https://gestion.pe/economia/management-empleo/decision-pensemos-objetivos-243434)[pensemos-objetivos-243434](https://gestion.pe/economia/management-empleo/decision-pensemos-objetivos-243434)

FREEMAN, Edward *Administración*. [en línea] 6ta Edición. Panamá, 2010. [fecha de consulta: 8 de mayo de 2019]. Disponible en [https://www.docdroid.net/qTdJwnK/administracion-6ta](https://www.docdroid.net/qTdJwnK/administracion-6ta-edicion-j-a-f-stoner-r-e-freeman-d-r-gilbert-jr-bypriale-fl.pdf#page=4)[edicion-j-a-f-stoner-r-e-freeman-d-r-gilbert-jr-bypriale-fl.pdf#page=4](https://www.docdroid.net/qTdJwnK/administracion-6ta-edicion-j-a-f-stoner-r-e-freeman-d-r-gilbert-jr-bypriale-fl.pdf#page=4) 

ISBN 0-13-108747-9

HEREÑU, Eugenia. Toma de decisiones en la empresa: del individuo al equipo [en línea]. Perú, 2018 [fecha de consulta: 17 de mayo de 2019]. Disponible en [https://gestion.pe/economia/management-empleo/toma](https://gestion.pe/economia/management-empleo/toma-decisiones-empresa-individuo-equipo-226098)[decisiones-empresa-individuo-equipo-226098](https://gestion.pe/economia/management-empleo/toma-decisiones-empresa-individuo-equipo-226098) 

HERNANDEZ, et al. Metodología de la investigación definición de diseño longitudinal [en línea] Colombia, 2014. [fecha de consulta: 15 de agosto de 2019].

Disponible en en de la contrad de la contrad de la contrad de la contrad de la contrad de la contrad de la contrad de la contrad de la contrad de la contrad de la contrad de la contrad de la contrad de la contrad de la con [http://catarina.udlap.mx/u\\_dl\\_a/tales/documentos/lad/garcia\\_m\\_f/capitulo4.p](http://catarina.udlap.mx/u_dl_a/tales/documentos/lad/garcia_m_f/capitulo4.pdf) [df](http://catarina.udlap.mx/u_dl_a/tales/documentos/lad/garcia_m_f/capitulo4.pdf)

HERNANDEZ, Roberto. FERNANDEZ, Carlos y BAPTISTA, Pilar. *Metodología de la Investigación.* 5ta.ed.Mexico, D.F.: McGraw-Hill, 2006. ISBN:9970-5753-8.

HERNANDEZ, Roberto. Definición de diseño pre experimental. [en línea] Mexico, 1998. [fecha de consulta 6 de septiembre de 2019]. Disponible en https://www.researchgate.net/publication/283486298 Metodologia de la in

[vestigacion\\_Poblacion\\_y\\_muestra](https://www.researchgate.net/publication/283486298_Metodologia_de_la_investigacion_Poblacion_y_muestra)

INGA, Elvis y HUARANGA, Martin. Modelo de inteligencia de negocios para pymes en Perú. Universidad cooperativa de Colombia, 2016. 1-24pp. DOI:10.16925/in.v14i24.2157

MAMANI, Yonatan. Herramientas para la toma de decisiones [en línea]. Perú: Universidad Nacional Micaela Bastidas de Apurímac, 2018 [fecha de consulta: 16 de junio de 2019].

Disponible en<https://www.researchgate.net/publication/323993348>

MARQUEZ, Luisa. ¿Están monetizando sus datos? [en línea] Perú, 2019. [Fecha de consulta: 2 de mayo del 2019].

Disponible en [https://gestion.pe/blog/disrupcion-en-la-nube/2019/04/esta](https://gestion.pe/blog/disrupcion-en-la-nube/2019/04/esta-monetizando-sus-datos.html?ref=gesr)[monetizando-sus-datos.html?ref=gesr](https://gestion.pe/blog/disrupcion-en-la-nube/2019/04/esta-monetizando-sus-datos.html?ref=gesr)

MARTIN, Paula. 2019. Finanzas en línea [Mensaje de un blog]. Polonia [fecha de consulta: 17 de octubre de 2019].

Recuperado de [https://comparisons.financesonline.com/microsoft-visual](https://comparisons.financesonline.com/microsoft-visual-studio-vs-pentaho)[studio-vs-pentaho](https://comparisons.financesonline.com/microsoft-visual-studio-vs-pentaho)

MEDINA, Edinson. Business Intelligence Una guía práctica. Lima. UPC, 2010. 35-77pp. ISBN 978-612-4041-38-9

MEDINA, Edison. Business Intelligence Una guía práctica 2da ed. Lima: UPC 2012. 59pp. ISBN 978-612-4041-74-7

MINO, Christian. Sistema de business intelligence utilizando algoritmo de serie temporal para apoyar la toma de decisiones en el proceso de ventas del grupo empresarial Leoncito. Tesis (Título de ingeniero de sistemas y computación). Perú, Chiclayo. Universidad Católica Santo Toribio de Mogrovejo, 2018. 11-82pp.

Disponible en [http://tesis.usat.edu.pe/bitstream/usat/1386/1/TL\\_MinoEgusquizaChristian.p](http://tesis.usat.edu.pe/bitstream/usat/1386/1/TL_MinoEgusquizaChristian.pdf) [df](http://tesis.usat.edu.pe/bitstream/usat/1386/1/TL_MinoEgusquizaChristian.pdf)

MONTGOMERY, Douglas. Definición diseño no experimental [en línea]. Colombia: Universidad de loa Andes, 2017. [fecha de consulta 15 de Julio de 2019].

Disponible en <http://www.estadistica.mat.uson.mx/Material/elmuestreo.pdf>

MOSS, Larissa y ATRE, Shaku. Business Intelligence Roadmap The complete Project lifecycle for decisión-support application. Canadá, 2003. 5pp.

ISBN 0-201-78420-3

MUSSO, Pablo. Metodología de Kimball y herramientas de SQL server [en línea]. 2005. [Fecha de consulta: 03 de junio de 2019]. Disponible en [https://www.monografias.com/trabajos90/datawarehouse](https://www.monografias.com/trabajos90/datawarehouse-kimball-y-sql-2005/datawarehouse-kimball-y-sql-2005.shtml)[kimball-y-sql-2005/datawarehouse-kimball-y-sql-2005.shtml](https://www.monografias.com/trabajos90/datawarehouse-kimball-y-sql-2005/datawarehouse-kimball-y-sql-2005.shtml)

PALMA, Erika. Inteligencia de negocios [en línea]. Chicago: Instituto tecnológico de Orizaba, 2014. [fecha de consulta: 05 de mayo de 2019]. Disponible en [https://www.gestiopolis.com/inteligencia-de-negocios](https://www.gestiopolis.com/inteligencia-de-negocios-business-intelligence/)[business-intelligence/](https://www.gestiopolis.com/inteligencia-de-negocios-business-intelligence/)

Business Intelligence [Mensaje de un blog]. A Coruña (2012). [fecha de consulta: 23 de Junio de 2019]. Recuperado de [https://www.sinnexus.com/business\\_intelligence/datamart.aspx](https://www.sinnexus.com/business_intelligence/datamart.aspx)

PARRA, Xileidys. Chroma model for the information-driven decision-making process. (2018). [fecha de consulta: 27 de julio de 2019]. Recuperado de<http://hdl.handle.net/10803/586065>

PAZMIÑO, Tania y LOPEZ, Fernando. Propuesta de un modelo de inteligencia organizacional como apoyo para la toma de decisiones estratégicas. Tesis (Maestría en Administración de empresas). Ecuador: Universidad andina Simón Bolívar, 2018. 5-104pp. Disponible en [http://repositorio.uasb.edu.ec/bitstream/10644/5873/1/T2440-](http://repositorio.uasb.edu.ec/bitstream/10644/5873/1/T2440-MAE-Pazmi%C3%B1o-Propuesta.pdf)

[MAE-Pazmi%C3%B1o-Propuesta.pdf](http://repositorio.uasb.edu.ec/bitstream/10644/5873/1/T2440-MAE-Pazmi%C3%B1o-Propuesta.pdf)

Medición de la confiabilidad. [Mensaje de un blog] (2015). [fecha de consulta: 24 de agosto de 2019].

Recuperado de [https://prezi.com/xlfa9ykj6mkd/que-es-la-confiabilidad-y](https://prezi.com/xlfa9ykj6mkd/que-es-la-confiabilidad-y-como-se-mide/)[como-se-mide/](https://prezi.com/xlfa9ykj6mkd/que-es-la-confiabilidad-y-como-se-mide/)

PORTAL, Hugo y QUISPE, Diana. Implementación de Business Intelligence para mejorar el proceso de toma de decisiones en el área de soluciones de la empresa telefónica del Perú S.A.A. Tesis (Título de ingeniero de sistemas), Universidad Autónoma del Perú, 2018. 78pp. Disponible en en de la provincia de la provincia de la provincia de la provincia de la provincia de la provincia de la provincia de la provincia de la provincia de la provincia de la provincia de la provincia de la provinc [http://repositorio.autonoma.edu.pe/bitstream/AUTONOMA/515/1/PORTAL](http://repositorio.autonoma.edu.pe/bitstream/AUTONOMA/515/1/PORTAL%20UIPAN%20Y%20QUISPE%20ALCCA.pdf) [%20UIPAN%20Y%20QUISPE%20ALCCA.pdf](http://repositorio.autonoma.edu.pe/bitstream/AUTONOMA/515/1/PORTAL%20UIPAN%20Y%20QUISPE%20ALCCA.pdf)

PRADO, Carol. La ética en la toma de decisiones [Mensaje de un blog] (2014). [fecha de consulta: 13 de mayo de 2019]. Recuperado de<http://carol2125.blogspot.com/>

RANDSTAD, Human. El proceso de toma de decisiones [en línea]. España, 2017 [fecha de consulta: 14 de mayo de 2019].

Disponible en [https://www.randstad.es/tendencias360/el-proceso-de-toma](https://www.randstad.es/tendencias360/el-proceso-de-toma-de-decisiones/)[de-decisiones/](https://www.randstad.es/tendencias360/el-proceso-de-toma-de-decisiones/)

RECALDE, Sandra. Análisis y propuesta de una herramienta business intelligence que permita mejorar la toma de decisiones gerenciales en la empresa Soldeneg Soluciones de Negocios Cia. LDTA. Tesis (Titulo ingeniera de administración de empresas).Ecuador: Universidad Central del Ecuador, 2018. 56pp.

Disponible en [http://www.dspace.uce.edu.ec/bitstream/25000/16053/1/T-](http://www.dspace.uce.edu.ec/bitstream/25000/16053/1/T-UCE-0003-CAD-019AE.pdf)[UCE-0003-CAD-019AE.pdf](http://www.dspace.uce.edu.ec/bitstream/25000/16053/1/T-UCE-0003-CAD-019AE.pdf)

REQUEJO, Annie y SANCHEZ, Omar. Sistema de toma de decisiones en las Pymes Caso: Empresa la casa del tornillo de la ciudad de chiclayo. Tesis (Titulo Administrador de Empresas). Lambayeque: Universidad Católica Santo Toribio de Mogrovejo, 2019. 87pp.

Disponible en [http://tesis.usat.edu.pe/bitstream/usat/1780/1/TL\\_RequejoPaivaAnnie\\_Sanch](http://tesis.usat.edu.pe/bitstream/usat/1780/1/TL_RequejoPaivaAnnie_SanchezPisfilOmar.pdf) [ezPisfilOmar.pdf](http://tesis.usat.edu.pe/bitstream/usat/1780/1/TL_RequejoPaivaAnnie_SanchezPisfilOmar.pdf)

Los principales obstáculos para una toma de decisiones eficaz [Mensaje de un blog]. (28 de agosto de 2018) [fecha de consulta: 16 de mayo de 2019]. Recuperado de [https://multipeers.itpeers.com/es/2018/08/28/os-principais](https://multipeers.itpeers.com/es/2018/08/28/os-principais-obstaculos-para-uma-tomada-de-decisao-eficaz-e-as-possiveis-solucoes/)[obstaculos-para-uma-tomada-de-decisao-eficaz-e-as-possiveis-solucoes/](https://multipeers.itpeers.com/es/2018/08/28/os-principais-obstaculos-para-uma-tomada-de-decisao-eficaz-e-as-possiveis-solucoes/)

RODRIGUEZ, Emilio. El proceso de toma de decisiones y la eficacia organizativa en empresas privadas del norte de Chile [en línea]. Diciembre 2016, [fecha de consulta: 03 de mayo de 2019]. DOI:<http://dx.doi.org/10.4067/S0718-33052013000300003>

SANTA, Palela & MARTININS, Feliberto. Tipo y diseño de la investigación, diseño de la investigación [en línea]. Abril 2010. [fecha de consulta: 19 de junio de 2019].

Disponible en [http://planificaciondeproyectosemirarismendi.blogspot.com/2013/04/tipos-y](http://planificaciondeproyectosemirarismendi.blogspot.com/2013/04/tipos-y-diseno-de-la-investigacion_21.html)[diseno-de-la-investigacion\\_21.html](http://planificaciondeproyectosemirarismendi.blogspot.com/2013/04/tipos-y-diseno-de-la-investigacion_21.html)

Definición de una datawarehouse [Mensaje de un blog]. A Coruña (2019). [fecha de consulta: 13 de julio de 2019]. Recuperado de [https://www.sinnexus.com/business\\_intelligence/datawarehouse.aspx](https://www.sinnexus.com/business_intelligence/datawarehouse.aspx)

VITT, Ellizabeth, LUCKEVICH, Michael y MISNER, Stacia. Business Intelligence. Técnicas de análisis para la toma de decisiones estrategias. Madrid, 2010. 25pp. ISBN 0-7356-1627-2

YUPANQUI, Antonio. Definiciones de toma de decisiones [en línea]. Septiembre 2009. [Fecha de consulta: 19 de abril de 2019]. Disponible en<http://tomatusdecisiones.blogspot.com/>

ZAMUDIO, Luis. Desarrollo de un datamart para mejorar la toma de decisiones en área de marketing en una empresa de transporte. Tesis (Ingeniero de sistemas) Lima: Universidad Nacional Tecnológica de Lima Sur, 2017. 5-75pp.

Disponible en [http://repositorio.untels.edu.pe/bitstream/UNTELS/228/1/Zamudio\\_Luis\\_Tr](http://repositorio.untels.edu.pe/bitstream/UNTELS/228/1/Zamudio_Luis_Trabajo_Suficiencia_2017.pdf) [abajo\\_Suficiencia\\_2017.pdf](http://repositorio.untels.edu.pe/bitstream/UNTELS/228/1/Zamudio_Luis_Trabajo_Suficiencia_2017.pdf)

Porqué usar power pivot y power bi [Mensaje de un blog]. España (Febrero 2018). [Fecha de consulta: 28 de noviembre de 2019]. Recuperado de: [https://www.linkedin.com/pulse/cu%C3%A1les-son-las-diferencias-entre](https://www.linkedin.com/pulse/cu%C3%A1les-son-las-diferencias-entre-power-query-pivot-bi-molina-zamudio)[power-query-pivot-bi-molina-zamudio](https://www.linkedin.com/pulse/cu%C3%A1les-son-las-diferencias-entre-power-query-pivot-bi-molina-zamudio)

## **VIII. ANEXOS**

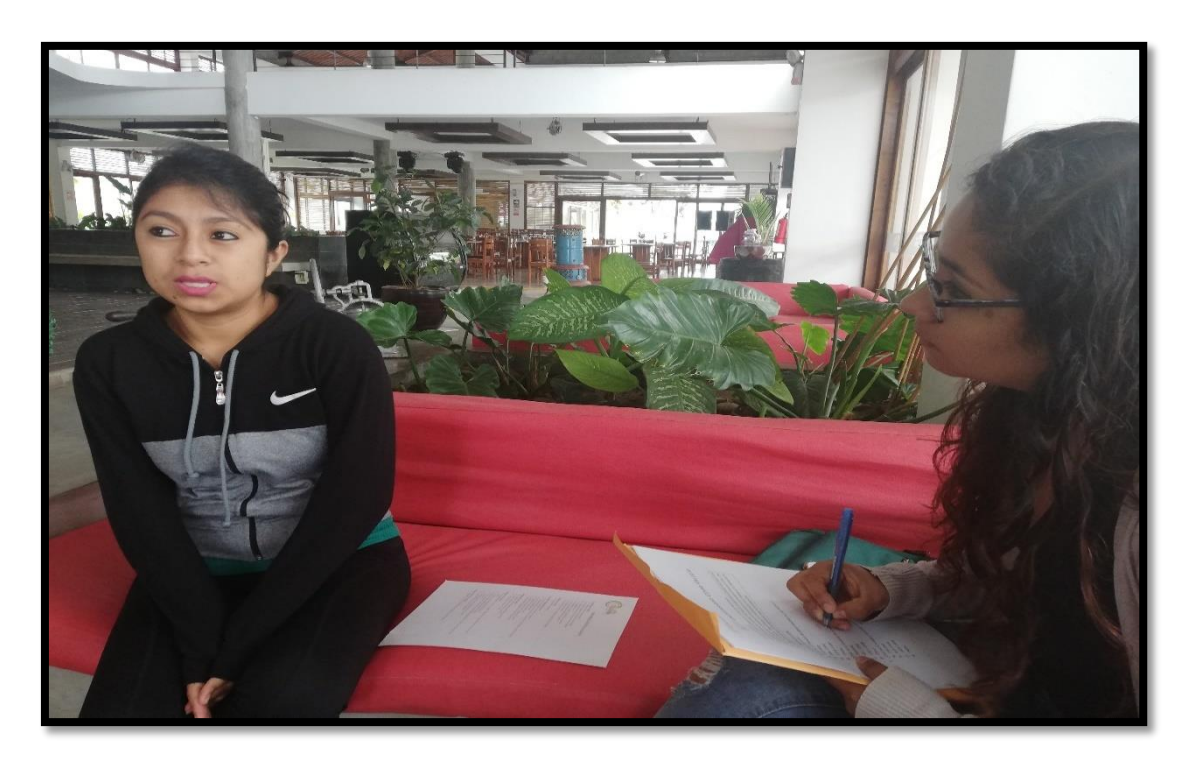

Anexo Nº01 de aplicación de entrevista a la Administración. *Empresa Brenmi E.I.R.L* 

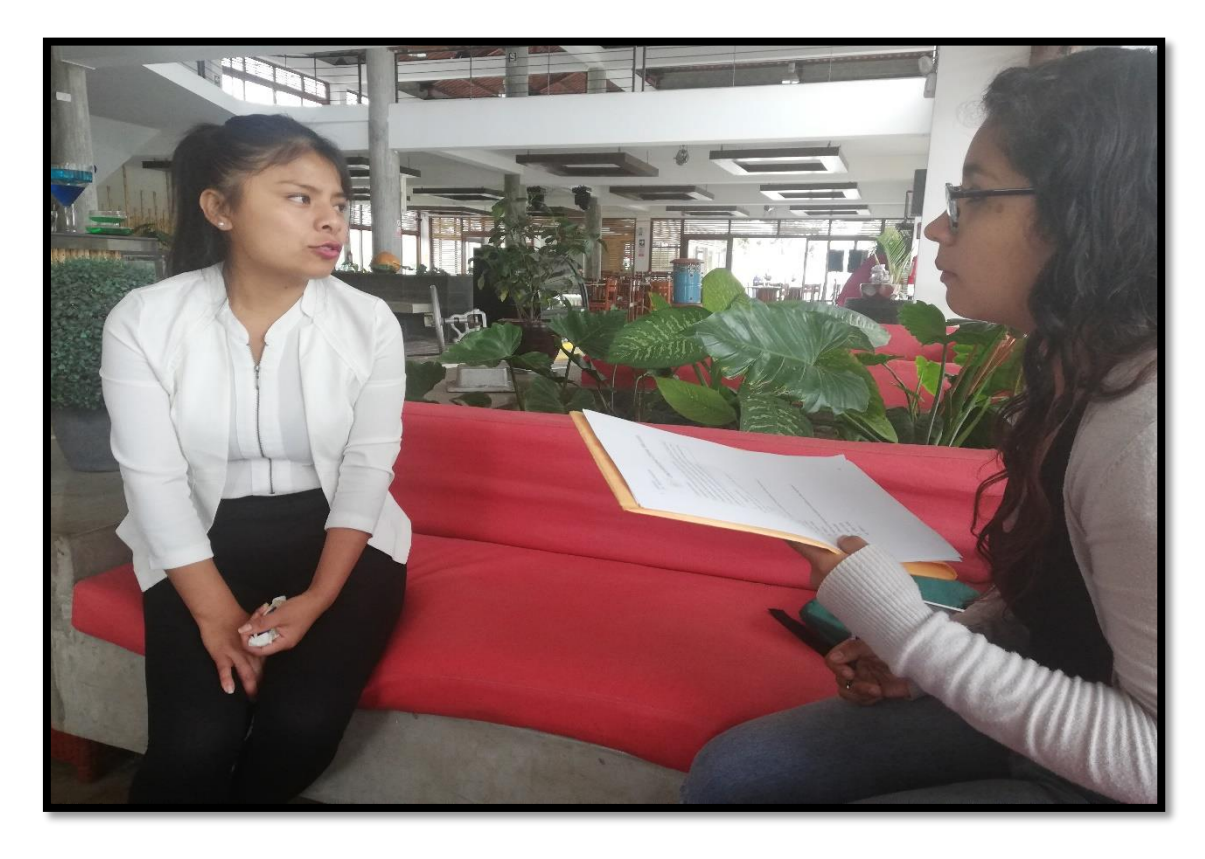

Anexo Nº02 de aplicación de entrevista a la Sub Gerencia. *Empresa Brenmi E.I.R.L*